#### Oracle Utilities Customer Care and Billing Integration to Oracle E-Business Suite Financials for General Ledger and Accounts Payable

Implementation Guide

Release 12.1 E24602-02

June 2017 (Updated)

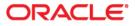

Oracle Utilities Customer Care and Billing Integration to Oracle E-Business Suite Financials for General Ledger and Accounts Payable, Release 12.1 Implementation Guide

Copyright ©2009, 2017 Oracle and/or its affiliates. All rights reserved.

This software and related documentation are provided under a license agreement containing restrictions on use and disclosure and are protected by intellectual property laws. Except as expressly permitted in your license agreement or allowed by law, you may not use, copy, reproduce, translate, broadcast, modify, license, transmit, distribute, exhibit, perform, publish, or display any part, in any form, or by any means. Reverse engineering, disassembly, or decompilation of this software, unless required by law for interoperability, is prohibited.

The information contained herein is subject to change without notice and is not warranted to be error-free. If you find any errors, please report them to us in writing.

If this is software or related documentation that is delivered to the U.S. Government or anyone licensing it on behalf of the U.S. Government, then the following notice is applicable:

U.S. GOVERNMENT END USERS: Oracle programs, including any operating system, integrated software, any programs installed on the hardware, and/or documentation, delivered to U.S. Government end users are "commercial computer software" pursuant to the applicable Federal Acquisition Regulation and agency-specific supplemental regulations. As such, use, duplication, disclosure, modification, and adaptation of the programs, including any operating system, integrated software, any programs installed on the hardware, and/or documentation, shall be subject to license terms and license restrictions applicable to the programs. No other rights are granted to the U.S. Government.

This software or hardware is developed for general use in a variety of information management applications. It is not developed or intended for use in any inherently dangerous applications, including applications that may create a risk of personal injury. If you use this software or hardware in dangerous applications, then you shall be responsible to take all appropriate fail-safe, backup, redundancy, and other measures to ensure its safe use. Oracle Corporation and its affiliates disclaim any liability for any damages caused by use of this software or hardware in dangerous applications.

Oracle and Java are registered trademarks of Oracle and/or its affiliates. Other names may be trademarks of their respective owners.

Intel and Intel Xeon are trademarks or registered trademarks of Intel Corporation. All SPARC trademarks are used under license and are trademarks or registered trademarks of SPARC International, Inc. AMD, Opteron, the AMD logo, and the AMD Opteron logo are trademarks or registered trademarks of Advanced Micro Devices. UNIX is a registered trademark of The Open Group.

This software or hardware and documentation may provide access to or information about content, products, and services from third parties. Oracle Corporation and its affiliates are not responsible for and expressly disclaim all warranties of any kind with respect to third-party content, products, and services unless otherwise set forth in an applicable agreement between you and Oracle. Oracle Corporation and its affiliates will not be responsible for any loss, costs, or damages incurred due to your access to or use of third-party content, products, or services, except as set forth in an applicable agreement between you and Oracle.

# Contents

# **Implementation Guide**

| Preface                     | iv   |
|-----------------------------|------|
| Documentation and Resources | iv   |
| Documentation Accessibility | . vi |
| Conventions                 | . vi |
| Abbreviations               | . vi |

### Part 1

#### Understanding the Integration

#### Chapter 1

| Overview                                                                                           | 1-1 |
|----------------------------------------------------------------------------------------------------|-----|
| Overview<br>Prerequisites                                                                          | 1-1 |
| About the Integration Product                                                                      | 1-1 |
| Oracle Utilities Customer Care and Billing                                                         | 1-2 |
| Oracle E-Business Suite Financials for General Ledger and Accounts Payable                         | 1-2 |
| Supported Business Processes                                                                       | 1-2 |
| Process Scheduling                                                                                 | 1-3 |
| Best Practices                                                                                     | 1-3 |
| One-Time Configuration Settings                                                                    | 1-4 |
| General Ledger Integration                                                                         | 1-4 |
| Oracle E-Business Suite Financials for General Ledger and Accounts Payable General Ledger Settings | 1-5 |
| Oracle Utilities Customer Care and Billing General Ledger Settings                                 | 1-5 |
| General Ledger Settings in Integration Layer                                                       | 1-6 |
| Accounting                                                                                         | 1-6 |
| Accounts Payable (AP) Request and AP Data Integrations                                             | 1-7 |
| Oracle E-Business Suite Financials for General Ledger and Accounts Payable AP Settings             |     |
| Oracle Utilities Customer Care and Billing AP Settings                                             |     |
| AP Settings in Integration Layer                                                                   |     |
| Accounting                                                                                         | 1-8 |

#### Chapter 2

| Understanding the Integration Process | 2-1 |
|---------------------------------------|-----|
| Technical Overview                    |     |
| Integration Schema                    | 2-2 |
| Integration Points                    |     |
| General Ledger                        |     |
| Logic used in GL integration Point:   | 2-5 |
| Extract Information                   |     |

| Composites                                      | 2-8  |
|-------------------------------------------------|------|
| Database tables involved in General Ledger      |      |
| AP Request                                      |      |
| Logic Used for the AP Request Integration Point |      |
| Composites                                      |      |
| Database tables involved in AP Request          |      |
| AP Data                                         |      |
| Payment Cancellation                            |      |
| Logic Used in AP Data Integration Point         |      |
| Composites                                      |      |
| Database tables involved in AP Data             |      |
| Shared Integration Points                       | 2-24 |
| 0                                               |      |

### Part 2 Implementing the Integration Product

#### Chapter 3

| Configuring the Integration                                                              |      |
|------------------------------------------------------------------------------------------|------|
| Integration Configuration Checklist                                                      |      |
| Oracle E-Business Suite Financials for General Ledger and Accounts Payable Configuration | 3-2  |
| Oracle Utilities Customer Care and Billing Configuration                                 | 3-3  |
| Integration Product Configuration                                                        |      |
| Oracle E-Business Suite Financials for General Ledger and Accounts Payable Configuration |      |
| GL Integration Point                                                                     | 3-4  |
| AP Request Integration Point                                                             | 3-4  |
| AP Data Integration Point                                                                | 3-7  |
| Oracle Utilities Customer Care and Billing Configuration                                 |      |
| GL Integration Point                                                                     | 3-7  |
| Configuring GL Division                                                                  | 3-7  |
| Configuring Distribution Codes                                                           | 3-7  |
| GL Account String                                                                        | 3-8  |
| Configuring GLASSIGN, and GLS for Oracle Utilities Customer Care and Billing Extract     | 3-9  |
| Configuring the General Ledger ID Characteristic Type                                    |      |
| AP Request Integration Point                                                             | 3-11 |
| Language to fetch the Adjustment Description                                             | 3-11 |
| Configuring the AP Operating Unit Characteristic Type                                    | 3-11 |
| Configuring the Payment Terms ID Characteristic Type                                     | 3-12 |
| AP Data Integration Point                                                                | 3-13 |
| Adjustment Cancel Reason                                                                 | 3-14 |
| Cancel Adjustment Service (C1AdjustmentMaintenance)                                      | 3-14 |
| Integration Product Configuration                                                        | 3-15 |
| Setting Configuration Properties                                                         | 3-15 |
| Process Activation                                                                       | 3-15 |
| Lookup Table                                                                             | 3-18 |
| Setting BPEL Preference GL_AccountTransformationRequired                                 | 3-22 |
| Updating GL_AccountTransformationRequired Preference at Runtime                          | 3-22 |
| Setting Domain Value Maps                                                                | 3-23 |
| Error Handling                                                                           | 3-25 |
| Verifying the Implementation                                                             |      |
| GL Integration Point                                                                     |      |
| AP Request Integration Point                                                             | 3-27 |
| AP Data Integration Point                                                                | 3-28 |

# Chapter 4

| Monitoring and Troubleshooting                             | 4-1 |
|------------------------------------------------------------|-----|
| Monitoring from Oracle Utilities Customer Care and Billing | 4-1 |
| Monitoring from Oracle E-Business Suite                    | 4-1 |
| Monitoring from Integration                                | 4-2 |
| Monitoring Using WebLogic SOA Enterprise Manager           | 4-2 |
| Monitoring Using WebLogic Logs                             | 4-2 |
| Monitoring Using Integration Error Store table             | 4-2 |
| GL Integration Point                                       | 4-3 |
| AP Request Integration Point                               | 4-3 |
| AP Data Integration Point                                  | 4-4 |
| Troubleshooting                                            | 4-4 |

### Chapter 5

| Customization Options                  | 5-1 |
|----------------------------------------|-----|
| Extension Methods                      |     |
| Custom Extension Points                |     |
| Pre-transformation Extension Point     | 5-1 |
| Post-transformation Extension Point    | 5-2 |
| Custom Transformations                 | 5-2 |
| Customizable Scopes                    |     |
| Implementing Extension Points          |     |
| Implementing Custom Transformations    |     |
| Migrating Custom Components            |     |
| Migrating Custom Composites            | 5-5 |
| Migrating Custom XSL                   | 5-6 |
| Customizing SOA Composite Applications |     |
|                                        |     |

#### Appendix A Data Mapping..

| Data Mapping   | A-1  |
|----------------|------|
| GL Transaction |      |
| AP Request     | A-9  |
| AP Data        | A-26 |
|                |      |

# **Preface**

This document is intended for anyone implementing the Oracle Utilities Customer Care and Billing Integration to Oracle E-Business Suite Financials for General Ledger and Accounts Payable.

# **Documentation and Resources**

For more information regarding this integration, foundation technology and the edge applications, refer to the following documents:

| Product | Documentation |
|---------|---------------|
|---------|---------------|

| Topic                                                                                                    | Description                                                                                                    |
|----------------------------------------------------------------------------------------------------|----------------------------------------------------------------------------------------------------|
| Integration documentation:                                                                                                    |                                                                                                    |
| Oracle Utilities Customer Care and Billing<br>Integration to Oracle E-Business Suite<br>Financials for General Ledger and Accounts<br>Payable Release Notes        |                                                                                                    |
| Oracle Utilities Customer Care and Billing<br>Integration to Oracle E-Business Suite<br>Financials for General Ledger and Accounts<br>Payable Implementation Guide | Refer to the Oracle Utilities applications<br>documentation page:<br>http://docs.oracle.com/cd/E72219_01/<br>documentation.html |
| Oracle Utilities Customer Care and Billing<br>Integration to Oracle E-Business Suite<br>Financials for General Ledger and Accounts<br>Payable Installation Guide   |                                                                                                    |
| Edge application documentation:                                                                                                    | _                                                                                                    |
| Oracle Utilities Customer Care and Billing                                                                                                    |                                                                                                    |
| Oracle E-Business Suite Financials for<br>General Ledger and Accounts Payable                                                                                      |                                                                                                    |

| Resource                                                                                                    | Location                                                                                                    |
|----------------------------------------------------------------------------------------------------|----------------------------------------------------------------------------------------------------|
| SOA Suite 12c documentation                                                                                                    | Refer to the SOA documentation at:<br>http://www.oracle.com/technetwork/middleware/<br>soasuite/documentation/index.html                                                                                                    |
| Oracle Support                                                                                                    | Visit My Oracle Support at https://<br>support.oracle.com regularly to stay informed about<br>updates and patches.                                                                                                    |
|                                                                                                    | Access the support site for the Edge Application<br>Certification Matrix for Oracle Utilities Products<br>(Doc ID 1454143.1) or refer to the Oracle Utilities<br>Integrations page at http://my.oracle.com/site/<br>tugbu/productsindustry/productinfo/utilities/<br>integration/index.htm |
| Oracle Technology Network (OTN)<br>Latest versions of documents                                                                                                    | http://www.oracle.com/technetwork/index.html                                                                                                    |
| Oracle University<br>for training opportunities                                                                                                    | http://education.oracle.com/                                                                                                    |
| Web Services Security                                                                                                    | For more information about Web services security<br>using Oracle Fusion Middleware 12c refer to https://<br>docs.oracle.com/middleware/12211/cross/<br>webservicestasks.htm.                                                                                                    |
| Oracle Fusion Middleware 12c<br>documentation                                                                                                    | Refer to the Oracle applications documentation page<br>http://docs.oracle.com/en/middleware/                                                                                                    |
| Oracle Fusion Middleware "What's<br>New In Oracle WebLogic Server"<br>Section: Standards Support, Supported<br>Configurations and WebLogic Server<br>Compatibility, Database Interoperability | http://docs.oracle.com/middleware/1221/wls/<br>NOTES/toc.htm                                                                                                    |
| For additional information on the type of database to use.                                                                                                    |                                                                                                    |
| Instructions on installing this<br>integration on non-Windows/ Linux<br>platforms                                                                                                    | Refer to Oracle Support Knowledge Article ID 1349320.1.                                                                                                    |

#### **Additional Documentation**

# **Documentation Accessibility**

For information about Oracle's commitment to accessibility, visit the Oracle Accessibility Program website at http://www.oracle.com/pls/topic/lookup?ctx=acc&id=docacc.

#### Access to Oracle Support

Oracle customers have access to electronic support for the hearing impaired. Visit: http://www.oracle.com/pls/topic/lookup?ctx=acc&id=info or http://www.oracle.com/pls/topic/lookup?ctx=acc&id=trs

## Conventions

| Convention | Meaning                                                                                                    |
|------------|----------------------------------------------------------------------------------------------------|
| boldface   | Boldface type indicates graphical user interface elements associated with an action, or terms defined in text or the glossary.         |
| italic     | Italic type indicates book titles, emphasis, or placeholder variables for which you supply particular values.                          |
| monospace  | Monospace type indicates commands within a paragraph, URLs, code in examples, text that appears on the screen, or text that you enter. |

The following text conventions are used in this document:

# Abbreviations

The following table lists the commonly used abbreviations in this guide.

| Abbreviation | Expanded Form                        |
|--------------|--------------------------------------|
| AIA          | Application Integration Architecture |
| AP           | Accounts Payable                     |
| AP Data      | Accounts Payable Data                |
| AP Request   | Accounts Payable Request             |
| BPEL         | Business Process Execution language  |
| DVM          | Domain Value Map                     |
| EBF          | Enterprise Business Flow             |
| EBS          | Oracle E-Business Suite              |
| EM           | Enterprise Manager                   |
| FT           | Financial Transactions               |
| GL           | General Ledger                       |
| MDS          | Meta Data Store                      |

| OHS          | Oracle HTTP Server                         |
|--------------|--------------------------------------------|
| OUCCB or CCB | Oracle Utilities Customer Care and Billing |
| SOA          | Service Oriented Architecture              |
| UMS          | User Messaging Service                     |

# Part 1

# Understanding the Integration

This section provides an overview of the participating applications and information regarding the business processes addressed by this integration.

This section contains the following chapters:

- Overview
- Understanding the Integration Process

# Chapter 1

# Overview

This document provides configuration and administration information for the integration between Oracle Utilities Customer Care and Billing (CCB) and Oracle E-Business Suite Financials for General Ledger and Accounts Payable .

- Prerequisites
- About the Integration Product
- Supported Business Processes
- Process Scheduling
- Best Practices

# **Prerequisites**

All participating applications must be installed, set up, and working properly.

# **About the Integration Product**

This section provides general information about the functionality and processing of the Oracle Utilities Customer Care and Billing Integration to Oracle E-Business Suite Financials for General Ledger and Accounts Payable. This is an AIA Direct Integration using SOA and does not require AIA Foundation Pack to be installed. The following products are involved in the integration:

- Oracle Utilities Customer Care and Billing
- Oracle E-Business Suite Financials for General Ledger and Accounts Payable

### **Oracle Utilities Customer Care and Billing**

Oracle Utilities Customer Care and Billing (CCB) is a customer and billing system that manages all aspects of customer service needed by most utilities to operate their business. Basic objects form the core of the system: person, account, premise, service agreement, and service point. These objects hold demographic, geographic, and financial information about a company's customers and properties. Related to these objects are the processes that they manage: bills, payments, meter readings, field activities, etc.

**Note**: Refer to the Documentation and Resources section for a reference to the product matrix which provides current application version details.

# Oracle E-Business Suite Financials for General Ledger and Accounts Payable

Oracle E-Business Suite (EBS) is a resource-planning software which enforces industry best-practice controls on data input and process flows as tasks are completed within the system. Processes are separated into modules, and each module consists of a collection of forms where data is entered at each stage of the business process.

As part of the Enterprise Resource Planning functionality, Oracle E-Business Suite Financials for General Ledger and Accounts Payable offers flexible ledger architecture, consistent financial and operational information, dynamic planning, budgeting and forecasting, and multi-dimensional profitability analysis.

**Note**: Refer to the Documentation and Resources section for a reference to the product matrix which provides current application version details.

# Supported Business Processes

This integration of products incorporates three areas of key functionality to facilitate the transfer of information between two applications. Data is sent from Oracle Utilities Customer Care and Billing to Oracle E-Business Suite Financials for General Ledger and Accounts Payable and vice versa to support the following transactions and actions:

| Oracle Utilities Customer Care and Billing                  | Oracle E-Business Suite                                                                                                    |
|-------------------------------------------------------------|----------------------------------------------------------------------------------------------------|
| A bill is created/ cancelled                                | The general ledger is updated with the journal                                                                                                    |
| A payment is created/ cancelled                             | information.                                                                                                    |
| An adjustment is created/ cancelled                         | -                                                                                                    |
| An adjustment whose type indicates AP<br>Request is created | Customer and AP Request information is used<br>to create a one-time supplier and supplier site.<br>An accounts payable Invoice is created and<br>associated with this supplier and supplier site. |

| Oracle E-Business Suite                                                                                        | Oracle Utilities Customer Care and Billing                                                                                                    |
|----------------------------------------------------------------------------------------------------|----------------------------------------------------------------------------------------------------|
| A payment is created for an invoice related to<br>an Oracle Utilities Customer Care and Billing<br>AP request. | Payment information is sent from Oracle E-<br>Business Suite Financials for General Ledger<br>and Accounts Payable to Oracle Utilities<br>Customer Care and Billing. The AP Request is |
| A check related to an invoice linked to an AP request is re-issued.                                            | updated with the payment information.                                                                                                    |
| A check related to an invoice linked to an AP request is voided and the liability is closed.                   | The AP request and its associated adjustment are cancelled.                                                                                                    |

The flow of data between the two systems is illustrated below:

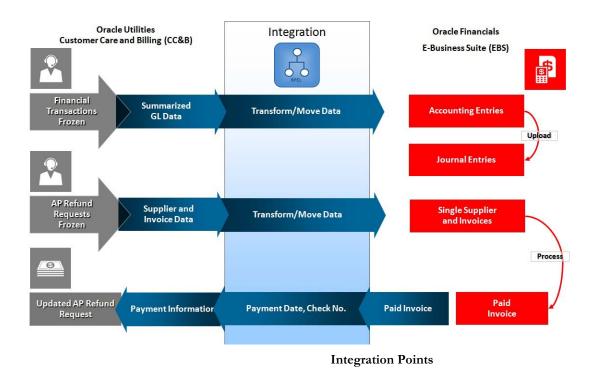

# **Process Scheduling**

Depending on the size and complexity of your accounting system and business practices, transactions generated in either of the participating applications are sent to the alternate application on a daily or weekly schedule. Schedule the transfer of this information between applications to occur according to a frequency that is most appropriate for your organization.

# **Best Practices**

The following sections provide business information that helps achieve accurate and error-free movement of data between Oracle Utilities Customer Care and Billing and Oracle E-Business Suite Financials for General Ledger and Accounts Payable:

One-Time Configuration Settings

- General Ledger Integration
- Accounts Payable (AP) Request and AP Data Integrations

**Note**: Information on how to configure settings that are specific to the integration is provided in the chapter titled Configuring the Integration. Refer to product specific documentation for information on how to complete product specific configuration tasks.

### **One-Time Configuration Settings**

Some one-time configuration settings must be coordinated manually to ensure proper results from the movement of data between the two applications.

#### **General Ledger Configuration**

Oracle E-Business Suite Financials for General Ledger and Accounts Payable is the source of truth for all General Ledger information. Oracle Utilities Customer Care and Billing is considered to be the sub-ledger. It is assumed that the General Ledger has already been configured to accommodate your business needs.

#### **Distribution Codes**

Oracle Utilities Customer Care and Billing uses distribution codes to map sub-ledger transactions to the General Ledger Accounts. As part of your Oracle Utilities Customer Care and Billing configuration, it is assumed that you have properly mapped your distribution codes to the General Ledger chart of accounts.

#### General Ledger Divisions for Non-Integrated Transactions

If some of the transactions created in Oracle Utilities Customer Care and Billing must not be integrated to your General Ledger, you must configure a separate General Ledger Division for these transactions. You must then configure the integration product to distinguish which General Ledger Division must be integrated with the General Ledger (it ignores all others).

### **General Ledger Integration**

Oracle E-Business Suite Financials for General Ledger and Accounts Payable accounts are structured using account segments. These are set up in your existing Oracle E-Business Suite Financials for General Ledger and Accounts Payable Flexfield according to your business practices. Oracle Utilities Customer Care and Billing distribution codes must be configured to mirror the segments in Oracle E-Business Suite Financials for General Ledger and Accounts Payable. The segment positions are separated by dots '.' in Oracle Utilities Customer Care and Billing according to the Oracle E-Business Suite Financials for General Ledger and Accounts Payable segments defined in the Accounting Flexfield.

Create your Accounting Flexfield in the Oracle E-Business Suite Financials for General Ledger and Accounts Payable General Ledger (if it does not exist) then set up your Oracle Utilities Customer Care and Billing distribution codes to map to the General Ledger account structure using dot separators.

There is a dual use of the word "account" for the Oracle E-Business Suite general ledger accounts and the Oracle Utilities Oracle Utilities Customer Care and Billing customer billing accounts. A customer billing account is a collection of information associated with a customer that is used in the Oracle Utilities Customer Care and Billing payment and billing process, and does not relate to the Oracle E-Business Suite accounting definition of account (General Ledger Account). The Oracle Utilities Customer Care and Billing distribution code is used to map to the Oracle E-Business Suite general ledger account.

This section includes information on:

- Oracle E-Business Suite Financials for General Ledger and Accounts Payable General Ledger Settings
- Oracle Utilities Customer Care and Billing General Ledger Settings
- General Ledger Settings in Integration Layer
- Accounting

#### Oracle E-Business Suite Financials for General Ledger and Accounts Payable General Ledger Settings

Configure General Ledger settings in Oracle E-Business Suite Financials for General Ledger and Accounts Payable according to the following guidelines, keeping in mind that Oracle E-Business Suite Financials for General Ledger and Accounts Payable is the source of truth for the general ledger:

- Journal Import Process: Schedule the Journal import process to create journals from Oracle Utilities Customer Care and Billing information inserted into Oracle E-Business Suite Financials for General Ledger and Accounts Payable interface tables by the integration software. When you configure Oracle E-Business Suite Financials for General Ledger and Accounts Payable to run this process automatically at a preset time, ensure you have matched this timing with the timing of other actions completed by Oracle Utilities Customer Care and Billing and the integration product. Alternatively, you may use the Standard Request Submission (SRS) within Oracle E-Business Suite Financials for General Ledger and Accounts Payable to run the Journal Import process manually.
- Accounting Entry Definition: If not already configured, pre-configure an Accounting Flexfield definition in Oracle E-Business Suite Financials for General Ledger and Accounts Payable to indicate the staging table where incoming accounting entries must be stored. Ensure that all mandatory fields on the staging tables are mapped.
- The integration software relies on other Oracle E-Business Suite Financials for General Ledger and Accounts Payable configuration information including: Calendars, Ledger, Journal source, Journal Category. These are usually already configured as part of your implementation. If these do not already exist, configure them for the integration software to run correctly.

# Oracle Utilities Customer Care and Billing General Ledger Settings

The Configure General Ledger settings in Oracle Utilities Customer Care and Billing according to the following guidelines, keeping in mind that Oracle E-Business Suite Financials for General Ledger and Accounts Payable is the overriding source for the general ledger:

• Schedule the GLASSIGN and GLS batch processes to run at an appropriate time of day. These processes get sub ledger information in Oracle Utilities Customer Care and Billing and all information that has not been posted to the General Ledger, making them ready to extract, transform and load to the

General Ledger. When you configure Oracle Utilities Customer Care and Billing to run this process automatically at a preset time, ensure you have coordinated this timing with the timing of other actions done by Oracle E-Business Suite Financials for General Ledger and Accounts Payable and the integration product. (Alternatively, you may use the standard user interface within Oracle Utilities Customer Care and Billing to run these batch processes manually).

• Ensure that Distribution Codes are configured in Oracle Utilities Customer Care and Billing to properly reflect the General Ledger accounts that must be debited and credited for each type of financial transaction created.

#### General Ledger Settings in Integration Layer

As part of the technical configuration, you must configure the following information:

- The E-mail address of the person who must be notified if the integration software detects and logs an error while performing the integration.
- The Ledger ID, Ledger Source, and Ledger Category to use for journals in Oracle E-Business Suite Financials for General Ledger and Accounts Payable that came from Oracle Utilities Customer Care and Billing through the integration. These are configured from the Integration Lookup table.
- The Ledger Category passed to Oracle E-Business Suite Financials for General Ledger and Accounts Payable can also be dynamically assigned base on the Financial Transaction (FT) Type Flag of the entry coming from the Oracle Utilities Customer Care and Billing. The new DVM CCB\_EBS\_CategoryName must be configured. If the DVM is not configured or the value is not found in the DVM, it will get the default value form the Integration Lookup table.

Note: This enhancement is only available if Patch 25758196 is applied.

• If you enter an Oracle Utilities Customer Care and Billing GL Division name in the Integration configuration table (INTEGRATION\_LOOKUP\_TABLE), then only financial transactions associated with this GL Division are extracted for integration to Oracle E-Business Suite Financials for General Ledger and Accounts Payable GL.

If all Oracle Utilities Customer Care and Billing financial transactions must come across the integration, then do not specify any General Ledger Divisions in the integration product configuration table.

#### Accounting

The following shows the basic accounting debits and credits that can be achieved through the configuration indicated above:

| Oracle Utilities Customer<br>Care and Billing Event | Debit Account       | Credit Account            |
|-----------------------------------------------------|---------------------|---------------------------|
| Charges generated by billing                        | Accounts Receivable | Revenue                   |
| Customer making payment                             | Cash                | Accounts Receivable       |
| AP Request adjustment                               | Accounts Receivable | Accounts Payable Clearing |

# Accounts Payable (AP) Request and AP Data Integrations

This section covers:

- Oracle E-Business Suite Financials for General Ledger and Accounts Payable AP
   Settings
- Oracle Utilities Customer Care and Billing AP Settings
- AP Settings in Integration Layer
- Accounting

# Oracle E-Business Suite Financials for General Ledger and Accounts Payable AP Settings

The Oracle E-Business Suite Financials for General Ledger and Accounts Payable Payables Open Interface Import (APXIIMPT) process must be run to read the data from the AP Invoice Interface tables and create invoices corresponding to the Oracle Utilities Customer Care and Billing AP Requests. This process can be run manually or scheduled to run at a pre-determined time.

Configuration needed for AP Request and AP Payment integrations includes:

- **Payables Open Interface Import (APXIIMPT)**: Schedule this process to create AP Invoices for the Oracle Utilities Customer Care and Billing information inserted into Oracle E-Business Suite Financials for General Ledger and Accounts Payable interface tables by the integration product software. When you configure Oracle E-Business Suite Financials for General Ledger and Accounts Payable to run this process automatically at a preset time, ensure you have matched this timing with the timing of other actions done by Oracle Utilities Customer Care and Billing and the integration product. (Alternatively, you can use the Standard Request Submission (SRS) within Oracle E-Business Suite Financials for General Ledger and Accounts Payable to run the Payables Open Interface Import (APXIIMPT) process manually).
- **Payment Terms Code**: Create a new payment terms code for processing the payments for Oracle Utilities Customer Care and Billing customers. These codes are used to define defaults such as when payments must be made based on the invoice date, which status must be paid, any applicable discounts, rebates and other pertinent payment information.
- **Invoice Source**: Create an Invoice Source so that all the invoices that come from Oracle Utilities Customer Care and Billing are identified with this source in Oracle E-Business Suite Financials for General Ledger and Accounts Payable system.

**Note**: Refer to the Oracle E-Business Suite Financials for General Ledger and Accounts Payable User documentation for specific guidelines on configuring these settings.

#### **Oracle Utilities Customer Care and Billing AP Settings**

Configure Accounts Payable settings in Oracle Utilities Customer Care and Billing according to the following guidelines, keeping in mind that Oracle E-Business Suite Financials for General Ledger and Accounts Payable is the overriding source for the general ledger account information.

• **CIS Division**: The Oracle Utilities Customer Care and Billing CIS Division characteristic value for AP Operating Unit must match the AP Org Id in Oracle E-Business Suite Financials for General Ledger and Accounts Payable.

**Note**: Refer to the Oracle Utilities Oracle Utilities Customer Care and Billing User documentation for more information on the configuration settings referenced in this section.

#### AP Settings in Integration Layer

The integration product extracts the AP Requests that have not been processed yet from Oracle Utilities Customer Care and Billing. After the necessary translations and transformations on the Supplier/Invoice data extracted from Oracle Utilities Customer Care and Billing are applied, the data is loaded into the Oracle E-Business Suite Financials for General Ledger and Accounts Payable AP Invoice Interface tables.

This integration product requires you to configure the following:

- E-mail address of the person who must be notified if the integration software detects and logs an error while performing the AP Request and AP Data integrations.
- Oracle Utilities Customer Care and Billing characteristic type holding the Oracle E-Business Suite Financials for General Ledger and Accounts Payable AP Org ID.
- The AP Invoice information required by Oracle E-Business Suite Financials for General Ledger and Accounts Payable including Vendor, Vendor Site, Invoice Source, Payment terms, Payment Method, and AP Org ID.
- By default, the AP Request integration process uses a hyphen "-" as a delimiter when passing the GL accounting string to Oracle E-Business Suite Financials for General Ledger and Accounts Payable AP Invoice Interface tables. Your implementation can modify this to use the delimiter that is passed from Oracle Utilities Customer Care and Billing as required by your business processes. Most of the time, Oracle Utilities Customer Care and Billing passes the GL Account with dots as the delimiter.

#### Accounting

The following shows the basic accounting debits and credits that can be achieved through the above AP configuration:

| Event                                                                                                    | Debit Account       | Credit Account            |
|----------------------------------------------------------------------------------------------------|---------------------|---------------------------|
| AP Request Adjustment in<br>Oracle Utilities Customer<br>Care and Billing (As part of<br>the General Ledger<br>Integration) | Accounts Receivable | Accounts Payable Clearing |

| Event                                                                                                    | Debit Account             | Credit Account |
|----------------------------------------------------------------------------------------------------|---------------------------|----------------|
| AP Invoice Created in Oracle<br>E-Business Suite Financials<br>for General Ledger and<br>Accounts Payable | Accounts Payable Clearing | AP Liability   |
| AP Invoice Payment in Oracle<br>E-Business Suite Financials<br>for General Ledger and<br>Accounts Payable | AP Liability              | Cash           |

# Chapter 2

# Understanding the Integration Process

This section provides detailed business process overview and technical overview of each of the business processes facilitated by this integration. These include the following:

- Technical Overview
- Integration Points

# **Technical Overview**

This is a direct integration between Oracle Utilities Customer Care and Billing and Oracle E-Business Suite.

- This integration use two types of end-to-end integration processes: Asynchronous and Synchronous.
- Most of the integration processes interact with edge applications using data base adapters except for CCBCancellationWebService process where it invokes the Oracle Utilities Customer Care and Billing webservice. These integration processes extract data from source application data base tables and convert the data extracted from source data base table into an xml format.
- Then the source XML data is transformed into target application format using XSLT.
- Transformed data is inserted into target application data base tables.
- When the target system receives this data, it validates and converts imported data into the appropriate format of entries in the target application.
- In case of any error in the process, the error data is inserted into INTEGRATION\_ERROR\_STORE table and an optional email notification is sent based on the configuration.
- For the main integration processes extension callouts have been provided.
- The pre & post extension scopes are executed based on the extension flags enabled in INTEGRATION\_LOOKUP\_TABLE.
- The extension point flags are defaulted to 'false' in INTEGRATION\_LOOKUP\_TABLE table.

| Integration<br>Points | Source<br>System | Target<br>System | Process                           | Target Table                                                                           |
|-----------------------|------------------|------------------|-----------------------------------|----------------------------------------------------------------------------------------|
| General Ledger        | CCB              | EBS              | Journal Import                    | GL_INTERFACE                                                                           |
| AP Request            | ССВ              | EBS              | Payables Open<br>Interface Import | AP_INVOICES_INTE<br>RFACE<br>AP_INVOICE_LINES<br>_INTERFACE                            |
| AP Data               | EBS              | ССВ              |                                   | The appropriate AP<br>Request within Oracle<br>Utilities Customer Care<br>and Billing. |

The following table shows the integration points, source and target applications, tables, and process used to load the data that is imported from the other system:

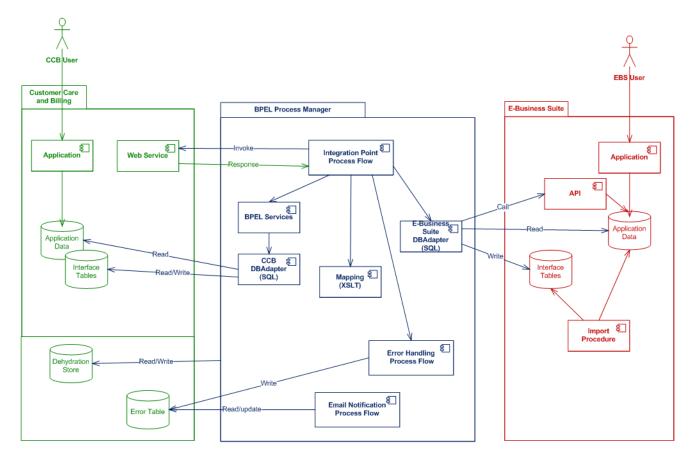

High Level Architecture Diagram

# **Integration Schema**

The integration requires a database to host the required integration schema. This schema can be created in any of the following:

- An integration database, if one exists.
- As part of the Oracle Utilities Customer Care and Billing database.
- As part of another database as determined by your specific technical needs.

The tables listed here are created in the integration schema defined during installation, for the purpose of this integration product.

**Note**: The integration does not require any database objects to be added to Oracle Utilities Customer Care and Billing or Oracle E-Business Suite Financials for General Ledger and Accounts Payable databases other than the objects mentioned here.

The following database tables are required to operate the Oracle Utilities Customer Care and Billing process integration for the Oracle E-Business Suite Financials for General Ledger and Accounts Payable Financials product:

| Table Name                         | Description                                                                                                    |  |
|------------------------------------|----------------------------------------------------------------------------------------------------|--|
| INTEGRATION_LOOKUP_<br>TABLE       | A lookup table to store all the configuration parameters used<br>by the integration processes. This table is also used to<br>configure the email addresses to be notified if errors occur.<br>This table is seeded with data at the time of integration<br>product installation.                                                                                        |  |
| INTEGRATION_PROCESS_<br>ACTIVATION | This table is used to activate or de-activate various integration<br>points available in the Integration product. This table is<br>seeded with data at the time of integration pack installation<br>and is by default populated to activate all the available<br>integration points in the product.                                                                     |  |
| INTEGRATION_ERROR_<br>STORE        | The table is used to hold the information regarding the errors<br>encountered during integration transactions. A record is<br>inserted for each error encountered by the integration<br>process. The MailNotification process, accesses this table to<br>get the error information needed to construct the notification<br>email. This table is delivered with no data. |  |

## **Integration Points**

This integration supports the following integration points:

- General Ledger
- AP Request
- AP Data

## **General Ledger**

For general ledger transactions, Oracle Utilities Customer Care and Billing is considered the sub-ledger and Oracle E-Business Suite Financials for General Ledger and Accounts Payable considered the general ledger:

 The General Ledger transactions are written in one direction; from Oracle Utilities Customer Care and Billing to Oracle E-Business Suite Financials for General Ledger and Accounts Payable.

- The financial transactions are moved from the sub-ledger to the general ledger when two consecutive Oracle Utilities Customer Care and Billing batch processes, GLASSIGN and GLS, are run according to a set schedule. These are standard processes released with Oracle Utilities Customer Care and Billing.
- The GLASSIGN and GLS processes group all the financial transactions in Oracle Utilities Customer Care and Billing that must be included in a batch. The Integration Point looks for batches of financial transactions that are ready to be sent, extracts and summarizes the data, translates the data from a sub-ledger format to the format required by the general ledger, and writes it to the Oracle E-Business Suite Financials for General Ledger and Accounts Payable General Ledger integration table. The standard General Ledger integration table released with the Oracle E-Business Suite Financials for General Ledger and Accounts Payable product is used.
- Once the entries are created in Oracle E-Business Suite Financials for General Ledger and Accounts Payable staging tables, the journal creation, editing and posting to the ledger must be executed within Oracle E-Business Suite Financials for General Ledger and Accounts Payable. The standard Journal Import process must be executed to create the necessary journal entries within the General Ledger.

You can accomplish this by scheduling the standard Oracle E-Business Suite Financials for General Ledger and Accounts Payable Journal Import process or by manually running this process through the Standard Request Submission (SRS) provided within the Oracle E-Business Suite Financials for General Ledger and Accounts Payable product.

**Note**: Refer to the Oracle Utilities Customer Care and Billing documentation for more information on GLASSIGN and GLS.

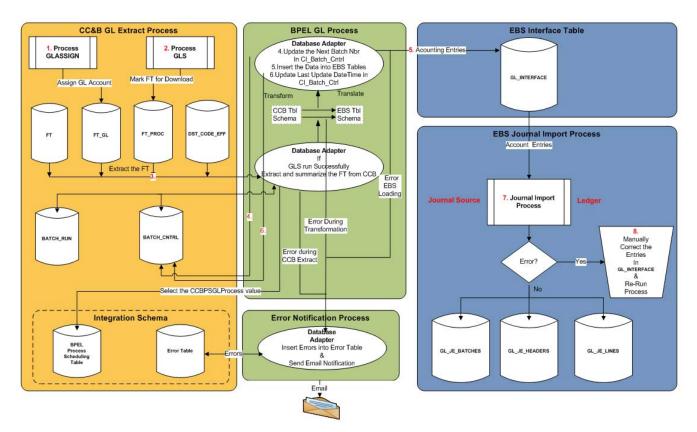

#### **GL** Process Diagram

These are the steps for the GL process flow:

- 1. Run the GLASSIGN batch program in Oracle Utilities Customer Care and Billing.
- 2. Run the GLS batch program in Oracle Utilities Customer Care and Billing.
- 3. The BPEL process extracts FT information from Oracle Utilities Customer Care and Billing.
- 4. The BPEL process updates the Next\_Batch\_Nbr for GLDL in CI\_Batch\_Ctrl table in Oracle Utilities Customer Care and Billing.
- 5. The BPEL process transforms and inserts the data into Oracle E-Business Suite Financials for General Ledger and Accounts Payable interface tables.
- 6. The BPEL process updates the Last\_Update\_DateTime in CI\_Batch\_Ctrl table in Oracle Utilities Customer Care and Billing.
- 7. Run the Journal Import process in Oracle E-Business Suite Financials for General Ledger and Accounts Payable to import FTs.
- 8. Any errors in interface tables must be corrected in Oracle E-Business Suite Financials for General Ledger and Accounts Payable and Journal Import process must be re-run.

#### Logic used in GL integration Point:

1. BPEL Polls to verify that FTs are ready for extraction

GetCCBGLData integration process polls Oracle Utilities Customer Care and Billing to verify whether financial tractions are ready for extraction.

```
If GLS has run since the last run of the integration
AND the GLS run has completed successfully
Retrieve the Batch of Rows identified in CI_BATCH_RUN (created by
GLS)
Else
```

- Do nothing
- 2. Update the NEXT BATCH NUMBER in CI\_BATCH\_CTRL

UpdateCCBGLControlTable runs the below query to update the batch number in Oracle Utilities Customer Care and Billing batch control table:

Increment by 1 the NEXT\_BATCH\_NBR in CI\_BATCH\_CTRL WHERE BATCH\_CD is GLDL

3. Extract Financial Transactions from Oracle Utilities Customer Care and Billing

GetCCBGLData process runs the below query to extract the FTs from Oracle Utilities Customer Care and Billing

Select the information shown in the table below: FROM CI\_FT\_PROC, CI\_FT\_GL, CI\_FT FT, CI\_DST\_CODE\_EFF WHERE the rows were marked by GLS as belonging to the latest batch that is ready to be integrated

Summarize and group the rows BY FTPR.BATCH\_NBR, FTGL.DST\_ID, FTGL.GL\_ACCT, FT.CIS\_DIVISION, FT.GL\_DIVISION, FT.CURRENCY\_CD, FT.FT\_TYPE\_FLG, DST.STATISTICS\_CD, FT.ACCOUNTING\_DT, DST.FUND\_CD

#### **Extract Information**

| Field            | Description                                                                                                    |  |
|------------------|----------------------------------------------------------------------------------------------------|--|
| Source System    | Set to CCB                                                                                                    |  |
| BATCH_NBR        | The batch number for the group of FTs extracted. The batch<br>number is assigned to the financial transaction when GLS is<br>run                                                                                    |  |
| DIST_ID          | The distribution code used in Oracle Utilities Customer Care<br>and Billing to derive the GL account information. A sample<br>data example is R – ELERES for electric residential revenue<br>financial transactions |  |
| GL_ACCT          | The actual GL account with '.' separating the substructure numbers like department. For example 101.73653.887387                                                                                                    |  |
| CIS_DIVISION     | The CIS Division                                                                                                    |  |
| GL_DIVISION      | The GL Division                                                                                                    |  |
| CURRENCY_CD      | The currency type, such as USD                                                                                                    |  |
| STATISTICS_CD    | The identifier of the type of statistical amount being sent to GL such as KWH for electricity or CCF for gas                                                                                                    |  |
| ACCOUNTING_DT    | The effective accounting date for the GL transactions                                                                                                    |  |
| AMOUNT           | The dollar amount of the GL debit or credit                                                                                                    |  |
| STATISTIC_AMOUNT | The quantity associated with the Statics Code                                                                                                    |  |
| FT_TYPE_FLG      | The Financial Type Flag. For example,Payment, Billing or Adjustment.                                                                                                    |  |
|                  | Note: FT_TYPE_FLG is only retrieved from CCB if Patch 25758196 is applied.                                                                                                    |  |

When the above is executed successfully, continue by executing the following:

Update the LAST UPDATE TIME FOR GLDL in CI\_BATCH\_CTRL

Set the last update date and time by setting

CI\_BATCH\_CTRL LAST\_UPDATE\_DTTM to SYSDATE WHERE BATCH\_CD = 'GLDL'

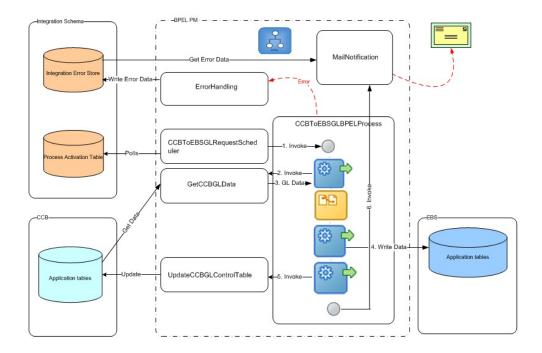

#### Composites

The following is the list of composite processes that comprise the GL Integration between Oracle Utilities Customer Care and Billing and Oracle E-Business Suite Financials for General Ledger and Accounts Payable:

| Composite Name                 | Description                                                                                                    |
|--------------------------------|----------------------------------------------------------------------------------------------------|
| CCBToEBSGLRequestSchedul<br>er | Used to poll the<br>INTEGRATION_PROCESS_ACTIVATION table at set<br>intervals for GL interface                                                      |
| CCBToEBSGLBPELProcess          | Main process of the GL Integration. Get the GL data from<br>Oracle Utilities Customer Care and Billing and inserts into<br>Oracle E-Business Suite |
| GetCCBGLData                   | To verify that GL data is available for transfer.                                                                                                  |
| UpdateCCBGLControlTable        | To update the Oracle Utilities Customer Care and Billing<br>batch control table when applicable                                                    |

| Integration Process/<br>Composite name | CCBToEBSAPRequestScheduler                                                                                                    |
|----------------------------------------|----------------------------------------------------------------------------------------------------|
| Description                            | Polls the INTEGRATION_PROCESS_ACTIVATION table<br>in the Integration Schema at predefined intervals and invokes<br>the CCBToEBSAPBPELProcess. |
| Calls to                               | CCBToEBSAPBPELProcess<br>ErrorhandlingProcess (if an error occurs)                                                                            |

| Calls from          | None                       |
|---------------------|----------------------------|
| Inputs              | None                       |
| Outputs             | None                       |
| Interaction pattern | Asynchronous               |
| Exceptions/Errors   | Possible Exceptions - None |

| Integration Process/<br>Composite name | CCBToEBSAPBPELProcess                                                                                                    |
|----------------------------------------|----------------------------------------------------------------------------------------------------|
| Description                            | Main process of the AP Integration. Gets the AP Data from<br>Oracle Utilities Customer Care and Billing, transforms it, and<br>inserts it into Oracle E-Business Suite Financials for General<br>Ledger and Accounts Payable AP Invoice Interface tables<br>(AP_INVOICES_INTERFACE,<br>AP_INVOICE_LINES_INTERFACE).<br>Additionally, updates status in two of the Oracle Utilities<br>Customer Care and Billing tables. Invokes services for error<br>handling and email notification. |
| Calls to                               | GetCCBAPData<br>UpdateCCBAPControlTable<br>ErrorhandlingProcess (if an error occurs)<br>MailNotification                                                                                                    |
| Calls from                             | CCBToEBSAPRequestScheduler                                                                                                    |
| Inputs                                 | None                                                                                                    |
| Outputs                                | None                                                                                                    |
| Interaction pattern                    | Asynchronous                                                                                                    |
| Exceptions/Errors                      | Possible Exceptions – None                                                                                                    |

| Integration Process/<br>Composite name | GetCCBGLData                                                                                                    |
|----------------------------------------|----------------------------------------------------------------------------------------------------|
| Description                            | Verify that GL data is available in Oracle Utilities Customer<br>Care and Billing for transfer. If data is available, it returns a<br>dataset to the calling program. |
| Calls to                               |                                                                                                    |
| Calls from                             | CCBToEBSGLBPELProcess                                                                                                    |
| Inputs                                 | Input String object contains the Integration Point name invoking this BPEL process. Example: EBS                                                                      |
| Outputs                                | SelectCCBGLRecordsOutput xml object                                                                                                    |

| Interaction pattern | Synchronous                                                    |
|---------------------|----------------------------------------------------------------|
| Exceptions/Errors   | Possible Exceptions – BPEL Remote Fault, BPEL Binding<br>Fault |

| Integration Process/<br>Composite name | UpdateCCBGLControlTable                                                                                                    |
|----------------------------------------|----------------------------------------------------------------------------------------------------|
| Description                            | Update the next batch number in the GL Batch Control table<br>available in Oracle Utilities Customer Care and Billing<br>database |
| Calls to                               |                                                                                                    |
| Calls from                             | CCBToEBSGLBPELProcess                                                                                                    |
| Inputs                                 | None                                                                                                    |
| Outputs                                | None                                                                                                    |
| Interaction pattern                    | Synchronous                                                                                                    |
| Exceptions/Errors                      | Possible Exceptions – BPEL Remote Fault, BPEL Binding<br>Fault                                                                    |

#### Database tables involved in General Ledger

The following Oracle Utilities Customer Care and Billing tables are used when extracting Financial Transaction data for sending to the GL as Journal Vouchers.

| Table Name      | Description                                                                                               | Application Name |
|-----------------|----------------------------------------------------------------------------------------------------|------------------|
| CI_FT           | Financial Transaction                                                                                     | OUCCB            |
| CI_FT_GL        | Financial Transaction<br>General Ledger                                                                   | OUCCB            |
| CI_DST_CODE_EFF | Distribution Code GL<br>Account                                                                           | OUCCB            |
| CI_FT_PROC      | FT Process                                                                                                | OUCCB            |
| CI_BATCH_CTRL   | Batch Control                                                                                             | OUCCB            |
| CI_BATCH_RUN    | Batch Run                                                                                                 | OUCCB            |
| CI_BATCH_JOB    | Batch Job                                                                                                 | OUCCB            |
| GL_INTERFACE    | Is used to stage the<br>incoming accounting<br>entries from Oracle Utilities<br>Customer Care and Billing | EBS              |

# **AP Request**

• The AP Request transactions are written in one direction from Oracle Utilities Customer Care and Billing to Oracle E-Business Suite Financials for General Ledger and Accounts Payable. Customer, customer account, and AP Request information is extracted from Oracle Utilities Customer Care and Billing and imported to the Oracle E-Business Suite Financials for General Ledger and Accounts Payable Payables as Invoice import information. Customer and AP Request information is used to create a one-time supplier and supplier site that is used for invoice creation.

- The integration extracts AP Requests from Oracle Utilities Customer Care and Billing where the status of the AP Request is 'N' which indicates that the AP Request is 'Not Selected for Payment'. Once the data has been integrated, the integration software updates the AP Request status in Oracle Utilities Customer Care and Billing to 'R' indicating it has been 'Requested for Payment'.
- Once the customer and refund request data is loaded into Oracle E-Business Suite Financials for General Ledger and Accounts Payable by the integration product, the standard **Payables Open Interface Import (APXIIMPT)** process must be executed to create invoices. This can be accomplished using a scheduled process or by manually running the process through the standard user interface provided within the Oracle E-Business Suite Financials for General Ledger and Accounts Payable product.

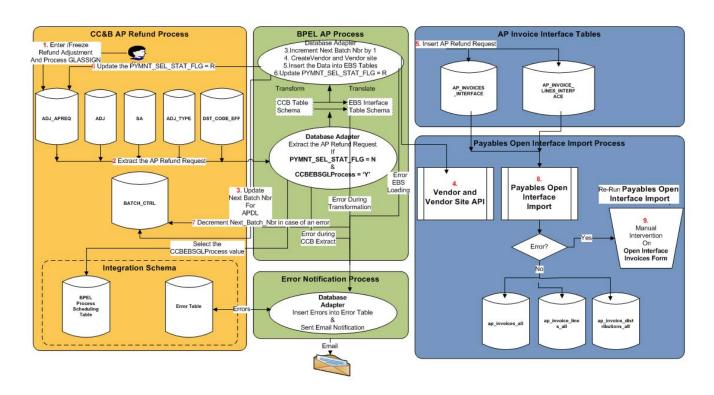

#### Account Payable Request Process Diagram

These are the steps in AP request flow:

- 1. Create and freeze an adjustment in Oracle Utilities Customer Care and Billing and run the GLASSIGN batch program.
- 2. The integration process extracts AP Refund Request information from Oracle Utilities Customer Care and Billing.

- 3. BPEL process updates the Next\_Batch\_Nbr for APDL in CI\_Batch\_Ctrl table in Oracle Utilities Customer Care and Billing.
- 4. The BPEL process invokes Vendor and Vendor Site API in Oracle E-Business Suite Financials for General Ledger and Accounts Payable to create/update Vendor and Vendor Site.
- 5. The BPEL process transforms and inserts the data into Oracle E-Business Suite Financials for General Ledger and Accounts Payable interface tables.
- 6. The BPEL updates the status of A/P Request in Oracle Utilities Customer Care and Billing.
- 7. In case of an error, the BPEL decrements the Next\_Batch\_Nbr for APDL batch code in CI\_Batch\_Ctrl table in Oracle Utilities Customer Care and Billing.
- 8. Run the Payables Open Interface Import process in Oracle E-Business Suite Financials for General Ledger and Accounts Payable to import the invoices.
- 9. Any errors in Interface tables must be corrected in Oracle E-Business Suite Financials for General Ledger and Accounts Payable and the Payables Open Interface Import process must be re-run.

#### Logic Used for the AP Request Integration Point

1. Update the NEXT BATCH NUMBER in the CI\_BATCH\_CTRL.

Increment by 1 the <code>NEXT\_BATCH\_NBR</code> in <code>CI\_BATCH\_CTRL</code> where the <code>BATCH\_CD</code> is <code>APDL</code>

2. BPEL Polls to Verify whether AP Requests are ready for Extraction.

GetCCBAPData integration process polls Oracle Utilities Customer Care and Billing to verify whether AP Requests are ready for extraction

If there are AP Requests where the CI\_ADJ\_APREQ PYMNT\_SEL\_STAT\_FLG is N (Not selected for Payment) AND the associated adjustment is in a frozen status Process the AP Requests that have not been integrated before and mark them all with the next APDL Batch Number Else do nothing.

3. Extract of Customer and AP Refund Request.

An extract of Customer and AP refund request is made from Oracle Utilities Customer Care and Billing.

Select the following information:

AP\_REQ\_ID, GL\_ACCT, CHAR\_VAL, SA\_ID, ADJ\_ID, CRE\_DT, ADJ\_TYPE\_CD, CIS\_DIVISION, CHAR\_VAL, ENTITY\_NAME, COUNTRY, ADDRESS1, ADDRESS2, ADDRESS3, ADDRESS4, CITY, NUM1, NUM2, COUNTY, HOUSE\_TYPE, STATE, POSTAL, CURRENCY\_CD, CURRENCY\_PYMNT, GEO\_CODE, IN\_CITY\_LIMIT, PYMNT\_METHOD\_FLG, ADJ\_AMT, SCHEDULED\_PAY\_DT

(Refer to the mapping table within this document for more details)

FROM CI\_ADJ\_APREQ, CI\_ADJ, CI\_SA, CI\_ADJ\_TYPE, CI\_DST\_CODE\_EFF, CI\_DST\_CD\_CHAR, CI\_CIS\_DIV\_CHAR Where the PYMNT\_SEL\_STAT\_FLG status flag is N (Not Selected for Payment) AND the Adjustment is frozen

4. Updating CI\_ADJ\_APREQ Status.

In UpdateCCBAPAdjReqTable integration process payment status flag is updated to R.

UPDATE CI\_ADJ\_APREQ SET PYMNT\_SEL\_STAT\_FLG to R (Requested for Payment)

5. Decrement the BATCH NUMBER in CI\_BATCH\_CTRL and CI\_ADJ\_APREQ tables in case of an error.

In case of an error: Decrement by 1 the NEXT\_BATCH\_NBR in CI\_BATCH\_CTRL where the BATCH\_CD is APDL Update the Batch Number in CI\_ADJ\_APREQ table to previous value so that the same set of records can be processed again

The BPEL flow for AP Request Integration Point is shown below:

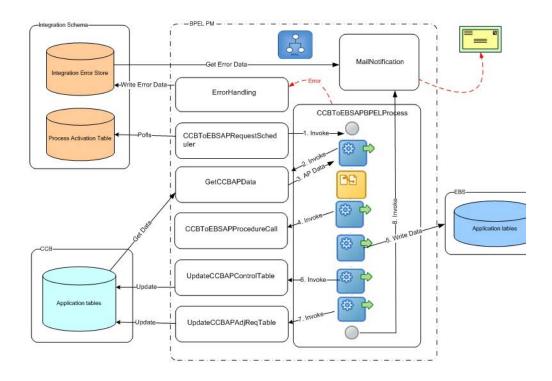

#### Composites

The following is the list processes that comprise the AP Request Integration between Oracle Utilities Customer Care and Billing and Oracle E-Business Suite Financials for General Ledger and Accounts Payable:

| Composite Name             | Description                                                                                    |
|----------------------------|------------------------------------------------------------------------------------------------|
| CCBToEBSAPRequestScheduler | Used to poll the<br>INTEGRATION_PROCESS_ACTIVATION table at set<br>intervals for AP interface. |

| CCBToEBSAPBPELProcess   | Main process of the AP Integration. Gets the AP Data from<br>Oracle Utilities Customer Care and Billing and inserts into<br>Oracle E-Business Suite. |
|-------------------------|----------------------------------------------------------------------------------------------------|
| GetCCBAPData            | Checks if AP Data is available in Oracle Utilities Customer<br>Care and Billing for transfer.                                                        |
| CCBToEBSAPProcedureCall | Process to create/update Supplier and site in Oracle E-<br>Business Suite.                                                                           |
| UpdateCCBAPControlTable | To update the next batch number in the AP Batch Control table.                                                                                       |
| UpdateCCBAPAdjReqTable  | To update payment flag to R in the Oracle Utilities<br>Customer Care and Billing CI_ADJ_APREQ table.                                                 |

| Integration Process/<br>Composite name | CCBToEBSAPRequestScheduler                                                                                                    |
|----------------------------------------|----------------------------------------------------------------------------------------------------|
| Description                            | Polls the INTEGRATION_PROCESS_ACTIVATION table<br>in the Integration Schema at predefined intervals and invokes<br>the CCBT0EBSAPBPELProcess. |
| Calls to                               | CCBToEBSAPBPELProcess                                                                                                    |
| Calls from                             | None                                                                                                    |
| Inputs                                 | None                                                                                                    |
| Outputs                                | None                                                                                                    |
| Interaction pattern                    | Asynchronous                                                                                                    |
| Exceptions/Errors                      | Possible Exceptions - None                                                                                                    |

| Integration Process/<br>Composite name | CCBToEBSAPBPELProcess                                                                                                    |
|----------------------------------------|----------------------------------------------------------------------------------------------------|
| Description                            | Main process of the AP Integration. Gets the AP Data from<br>Oracle Utilities Customer Care and Billing, transforms it, and<br>inserts it into Oracle E-Business Suite Financials for General<br>Ledger and Accounts Payable AP Invoice Interface tables<br>(AP_INVOICES_INTERFACE,<br>AP_INVOICE_LINES_INTERFACE). Additionally,<br>updates status in two of the Oracle Utilities Customer Care<br>and Billing tables. Invokes services for error handling and<br>email notification. |

| Calls to            | GetCCBAPData                                                 |  |
|---------------------|--------------------------------------------------------------|--|
|                     | UpdateCCBAPControlTable                                      |  |
|                     | • UpdateCCBAPAdjReqTable                                     |  |
|                     | • ErrorhandlingProcess (if an error occurs)                  |  |
|                     | MailNotification                                             |  |
| Calls from          | CCBToEBSAPRequestScheduler                                   |  |
| Inputs              | None                                                         |  |
| Outputs             | None                                                         |  |
| Interaction pattern | Asynchronous                                                 |  |
| Exceptions/Errors   | Possible Exceptions – BPEL Remote Fault, BPEL Binding Fault. |  |

| Integration Process/<br>Composite name | GetCCBAPData                                                                                                    |
|----------------------------------------|----------------------------------------------------------------------------------------------------|
| Description                            | Checks if AP Data is available in Oracle Utilities Customer<br>Care and Billing for transfer. If data is available, it returns a<br>dataset to the calling process. |
| Calls to                               |                                                                                                    |
| Calls from                             | CCBToEBSAPBPELProcess                                                                                                    |
| Inputs                                 | Input String object containing the Integration Point name invoking this BPEL process. For example: EBS                                                              |
| Outputs                                | SelectCCBRecordsWithTemplate xml object                                                                                                    |
| Interaction pattern                    | Synchronous                                                                                                    |
| Exceptions/Errors                      | Possible Exceptions - BPEL Remote Fault, BPEL Binding<br>Fault                                                                                                    |

| Integration Process/<br>Composite name | CCBToEBSAPProcedureCall                                                                                                    |  |
|----------------------------------------|----------------------------------------------------------------------------------------------------|--|
| Description                            | Process to create/update Supplier and site in Oracle E-<br>Business Suite. Invokes Integration package<br>CCB_EBS_SUPPLIERS_IMPORT_PKG. Invokes services<br>for error handling and email notification |  |
| Calls to                               |                                                                                                    |  |
| Calls from                             | CCBToEBSAPBPELProcess                                                                                                    |  |
| Inputs                                 | CCBToEBSAPProcedureCallProcessRequest xml object                                                                                                    |  |
| Outputs                                | None                                                                                                    |  |
| Interaction pattern                    | Asynchronous                                                                                                    |  |
| Exceptions/Errors                      | Possible Exceptions – BPEL Remote Fault, BPEL Binding Fault.                                                                                                    |  |

| Integration Process/<br>Composite name | UpdateCCBAPControlTable                                                                                                    |  |
|----------------------------------------|----------------------------------------------------------------------------------------------------|--|
| Description                            | Updates the next batch number in the AP Batch Control table<br>available in the Oracle Utilities Customer Care and Billing<br>Database. |  |
| Calls to                               |                                                                                                    |  |
| Calls from                             | CCBToEBSAPBPELProcess                                                                                                    |  |
| Inputs                                 | None                                                                                                    |  |
| Outputs                                | None                                                                                                    |  |
| Interaction pattern                    | Synchronous                                                                                                    |  |
| Exceptions/Errors                      | Possible Exceptions – None                                                                                                    |  |

| Integration Process/<br>Composite name | UpdateCCBAPAdjReqTable                                                                                                    |  |
|----------------------------------------|----------------------------------------------------------------------------------------------------|--|
| Description                            | Updates PYMNT_SEL_STAT_FLG to R in the Oracle<br>Utilities Customer Care and Billing AP Adjustment Request<br>table CI_ADJ_APREQ for the provided AP Request ID. |  |
| Calls to                               |                                                                                                    |  |
| Calls from                             | CCBToEBSAPBPELProcess                                                                                                    |  |
| Inputs                                 | CiAdjApreqCollection xml object                                                                                                    |  |
| Outputs                                | None                                                                                                    |  |
| Interaction pattern                    | Synchronous                                                                                                    |  |
| Exceptions/Errors                      | Possible Exceptions – None                                                                                                    |  |

#### Database tables involved in AP Request

The Oracle Utilities Customer Care and Billing APREQ table is considered an interface table for this integration point even though it is a core table within Oracle Utilities Customer Care and Billing. BPEL extracts the data directly from the core tables. The following tables are used when extracting AP Request information from Oracle Utilities Customer Care and Billing.

| Table Name   | Description                    | Application Name |
|--------------|--------------------------------|------------------|
| CI_ADJ_APREQ | A/P Check Request              | OUCCB            |
| CI_ADJ       | Adjustment                     | OUCCB            |
| CI_SA        | Service Agreement              | OUCCB            |
| CI_ACCT      | Account                        | OUCCB            |
| CI_ACCT_PER  | Account Person<br>Relationship | OUCCB            |
| CI_PER       | Person                         | OUCCB            |
| CI_PER_NAME  | Person Name                    | OUCCB            |

| AP_INVOICES_<br>INTERFACE      | Used to stage the incoming<br>AP Requests from Oracle<br>Utilities Customer Care and<br>Billing | EBS |
|--------------------------------|-------------------------------------------------------------------------------------------------|-----|
| AP_INVOICE_LINES_<br>INTERFACE | Used to stage the incoming<br>AP Requests from Oracle<br>Utilities Customer Care and<br>Billing | EBS |
| AP_INTERFACE_<br>REJECTIONS    | Error messages are stored in this table                                                         | EBS |

Oracle Application API's to create/update Vendor and Vendor Site:

- AP\_VENDOR\_PUB\_PKG.CREATE\_VENDOR
- AP\_VENDOR\_PUB\_PKG.CREATE\_VENDOR\_SITE
- AP\_VENDOR\_SITES\_PKG.UPDATE\_ROW

## AP Data

- The AP Data transactions are written in one direction from Oracle E-Business Suite Financials for General Ledger and Accounts Payable to Oracle Utilities Customer Care and Billing.
- The payment information for system-generated checks to customers is generated and processed in Oracle E-Business Suite Financials for General Ledger and Accounts Payable and then exported to Oracle Utilities Customer Care and Billing.

This Payment information corresponds to the AP Refund Requests originally generated in Oracle Utilities Customer Care and Billing and exported to Oracle E-Business Suite Financials for General Ledger and Accounts Payable for payment processing. The Integration Point updates the original AP Request in Oracle Utilities Customer Care and Billing with the details of the payment including the check number and date.

 Once a payment has been created in Oracle E-Business Suite Financials for General Ledger and Accounts Payable and the information is integrated to Oracle Utilities Customer Care and Billing, the AP Request status in Oracle Utilities Customer Care and Billing is updated to 'P' indicating that the AP Request has been paid. Additional statuses that can occur include 'C' - Closed or on Hold and 'X' - Cancelled.

| Oracle E-Business Suite<br>Financials for General<br>Ledger and Accounts<br>Payable Action | Oracle Utilities Customer<br>Care and Billing AP<br>Request Resulting Action | Oracle Utilities Customer<br>Care and Billing<br>Adjustment Resulting<br>Action |
|--------------------------------------------------------------------------------------------|------------------------------------------------------------------------------|---------------------------------------------------------------------------------|
| Payment is completed                                                                       | Payment information updated<br>and status changes to "P" for<br>Paid         | No change                                                                       |
| Payment stopped and placed on hold                                                         | Payment status changes to "C" for Closed                                     | No change                                                                       |
| Payment is re-issued                                                                       | Payment information updated<br>and status changes to "P" for<br>Paid         | No change                                                                       |
| Payment is cancelled and the liability is closed                                           | Payment status changes to<br>"X" for Cancelled                               | Adjustment is cancelled                                                         |

Refer to the table below to review how canceled payments are handled:

# **Payment Cancellation**

When a payment is cancelled in Oracle E-Business Suite Financials for General Ledger and Accounts Payable, the following options are available:

- Re-Issue
- Initiate Stop
- Void Hold
- Void Cancel

#### **Re-Issue**

If a check is re-issued for any reason in Oracle E-Business Suite Financials for General Ledger and Accounts Payable, the new information is sent across the integration and is updated on the AP Request in Oracle Utilities Customer Care and Billing and the AP Request status is set to 'P' indicating that the AP Request has been paid.

The AP Request in Oracle Utilities Customer Care and Billing only holds the most recent check information sent (no history of checks re-issued).

#### **Initiate Stop**

If a payment is stopped, the cancellation information is sent to Oracle Utilities Customer Care and Billing as updates to the AP Request. The AP Request payment status flag in Oracle Utilities Customer Care and Billing is set to 'C' indicating a 'Closed' status. Only the AP Request is affected, the adjustment in Oracle Utilities Customer Care and Billing is not impacted.

#### Void Hold

If an invoice is put on hold, the cancellation information is sent to Oracle Utilities Customer Care and Billing as updates to the AP Request. The AP Request payment status flag in Oracle Utilities Customer Care and Billing is set to 'C' indicating a 'Closed' status. Only the AP Request is affected, the adjustment in Oracle Utilities Customer Care and Billing is not impacted.

#### Void Cancel

If the payment is void cancelled and all liability is closed, the integration cancels the AP Request and then calls an Oracle Utilities Customer Care and Billing service to cancel the adjustment related to the request. The AP Request payment status flag in Oracle Utilities Customer Care and Billing is set to 'X' indicating a 'Cancelled' status. The adjustment is also cancelled using the standard adjustment maintenance object within the Oracle Utilities Customer Care and Billing application software.

An Oracle Utilities Customer Care and Billing algorithm CI\_ADCA-CRTD 'Adjustment Cancellation - Create To Do Entry' can be configured to create a To Do List entry to notify the users about the cancellation of the adjustment and AP Request within Oracle Utilities Customer Care and Billing.

The adjustment cancellation algorithm is shipped and documented as part of standard Oracle Utilities Customer Care and Billing application software.

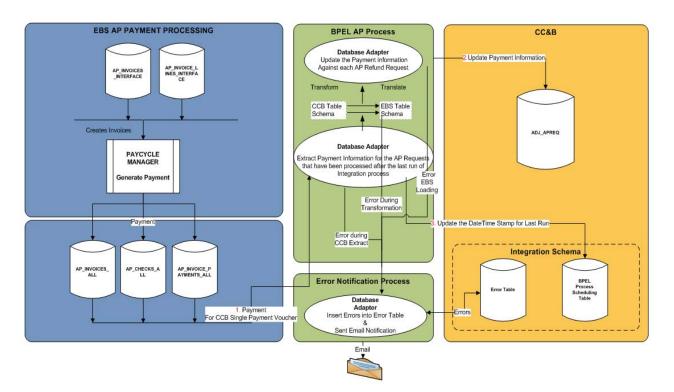

#### **AP Data Process Diagrams**

These are the steps in AP Data process flow when a payment is made in Oracle E-Business Suite Financials for General Ledger and Accounts Payable:

- Payment is made in Oracle E-Business Suite Financials for General Ledger and Accounts Payable for Invoices originated from Oracle Utilities Customer Care and Billing.
- The BPEL process transforms and updates the Payment information in Oracle Utilities Customer Care and Billing.
- The BPEL process updates the Last Run Date of the AP Data process in Integration schema.

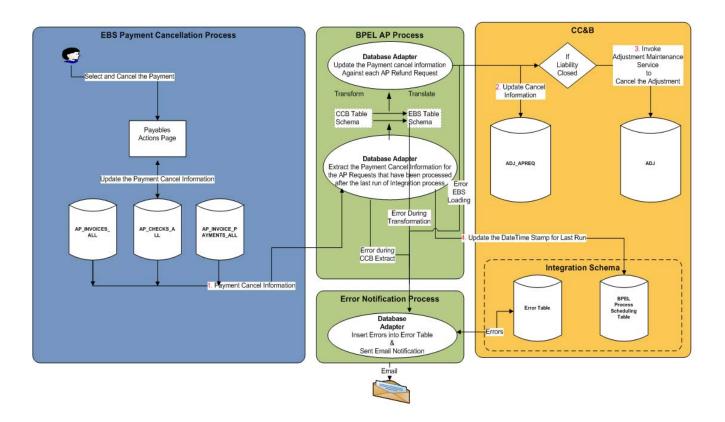

#### **AP** Data Cancellation Diagrams

These are the steps in the AP Data process flow when a payment is cancelled in Oracle E-Business Suite Financials for General Ledger and Accounts Payable:

- Payment is cancelled in Oracle E-Business Suite Financials for General Ledger and Accounts Payable for invoices originated from Oracle Utilities Customer Care and Billing.
- The BPEL process updates the Cancellation information in Oracle Utilities Customer Care and Billing.
- The BPEL process invokes AdjustmentMaintenance Web Service in Oracle Utilities Customer Care and Billing to cancel the adjustment.
- The BPEL process updates the Last Run Date of AP Data process in the integration schema.

### Logic Used in AP Data Integration Point

Extract the Payment Information from Oracle E-Business Suite Financials for General Ledger and Accounts Payable.

Select APA.invoice\_id
, APA.invoice\_num ADJ\_ID
, APA.invoice\_date
,APA.PAYMENT\_STATUS\_FLAG
,APA.POSTING\_STATUS
,APA.CANCELLED\_BY
,APA.CANCELLED\_DATE
,APA.CANCELLED\_AMOUNT

,AIPA.BANK\_ACCOUNT\_NUM ,AIPA.REVERSAL\_FLAG ,AIPA.REVERSAL INV PMT ID ,ACA.CHECK\_DATE payment\_date ,ACA.CHECK\_NUMBER payment\_number , ACA. STATUS\_LOOKUP\_CODE ,ACA.VOID\_DATE ,ACA.STOPPED\_BY , ACA.STOPPED DATE , APA.PAYMENT\_REASON\_COMMENTS AP\_REQ\_ID (for Release 11.5.10 ATTRIBUTE15 is used) , ACA.CHECK\_ID ,ACA.amount , ACA.released\_date FROM ap invoices all APA , AP\_INVOICE\_PAYMENTs\_all AIPA , ap\_checks\_all ACA WHERE APA.invoice\_id = AIPA.invoice\_id AND AIPA.check\_id = ACA.check\_id AND APA.source = 'CCB' AND (APA.CANCELLED\_DATE >= TO\_DATE ('2008-01-31','YYYY-MM-DD') -last date the interface was run OR APA.CREATION\_DATE >= TO\_DATE ('2008-01-31','YYYY-MM-DD')-- last date the interface was run OR ACA.stopped\_date >= TO\_DATE ('2008-01-31','YYYY-MM-DD')-- last date the interface was run OR ACA.released\_date >= TO\_DATE ('2008-01-31','YYYY-MM-DD')-- last date the interface was run OR ACA.void\_date >= TO\_DATE ('2008-01-31','YYYY-MM-DD') -- last date the interface was run UNION Select APA.invoice\_id ,APA.invoice num ADJ ID null released date ,APA.invoice\_date , APA. PAYMENT\_STATUS\_FLAG ,APA.POSTING\_STATUS , APA. CANCELLED\_BY ,APA.CANCELLED DATE , APA. CANCELLED\_AMOUNT ,null BANK\_ACCOUNT\_NUM ,null REVERSAL\_FLAG ,null REVERSAL\_INV\_PMT\_ID ,null payment\_date ,null payment\_number , null STATUS\_LOOKUP\_CODE ,null VOID\_DATE ,null STOPPED\_BY ,null STOPPED\_DATE , APA. PAYMENT\_REASON\_COMMENTS AP\_REQ\_ID ,null CHECK ID ,null AMOUNT FROM ap\_invoices\_all APA WHERE APA.CANCELLED\_DATE > = #LastRunDate6 AND APA.SOURCE = #invoice\_source1 and apa.invoice\_id not in (SELECT invoice\_idFROM ap\_invoice\_payments\_all aipa1 )

For each payment selected above, verify that this payment is already applied in Oracle Utilities Customer Care and Billing.

If AP\_INVOICES\_ALL.CANCELLED\_DATE <> NULL and AP\_INVOICES\_ALL.
PAYMENT\_STATUS\_FLAG<>'Y' (Payment is void /cancelled)

If the Payment has been canceled in Oracle E-Business Suite
Financials for General Ledger and Accounts Payable, update the
CI\_ADJ\_APREQ. PYMNT\_SEL\_STAT\_FLG to
'X'(Canceled) and invoke ClAdjustmentMaintenance service to cancel
the Adjustment corresponding to this payment.

BPEL flow for AP Data Integration Point is shown below:

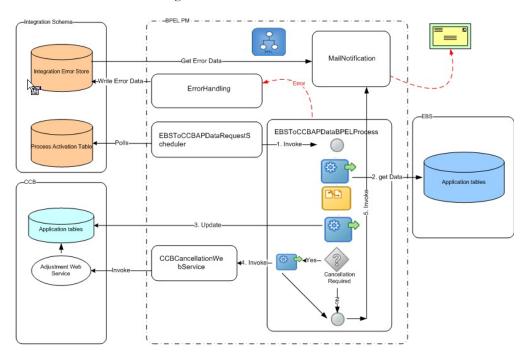

# Composites

The following is the list of composites involved in GL integration point.

| Composite Name                 | Description                                                                                                    |
|--------------------------------|----------------------------------------------------------------------------------------------------|
| EBSToCCBAPDataRequestScheduler | Polls the<br>INTEGRATION_PROCESS_ACTIVATION table<br>at predefined intervals for AP Data interface                                                                               |
| EBSToCCBAPDataBPELProcess      | Main process of the AP Data Integration which<br>collects the payment information from Oracle E-<br>Business Suite and sends it to Oracle Utilities<br>Customer Care and Billing |
| CCBCancellationWebService      | To cancel an adjustment in Oracle Utilities Customer<br>Care and Billing                                                                                                    |

| Integration Process/<br>Composite name | EBSToCCBAPDataRequestScheduler                                                                                                    |  |
|----------------------------------------|----------------------------------------------------------------------------------------------------|--|
| Description                            | Polls the INTEGRATION_PROCESS_ACTIVATION table<br>in the Integration Schema at predefined intervals and invokes<br>the EBSToCCBAPDataBPELProcess |  |
| Calls to                               | EBSToCCBAPDataBPELProcess                                                                                                    |  |
|                                        | ErrorhandlingProcess (if an error occurs)                                                                                                    |  |
| Calls from                             | None                                                                                                    |  |
| Inputs                                 | None                                                                                                    |  |
| Outputs                                | None                                                                                                    |  |
| Interaction pattern                    | Asynchronous                                                                                                    |  |
| Exceptions/Errors                      | Possible Exceptions – None                                                                                                    |  |

| Integration Process/<br>Composite name | EBSToCCBAPDataBPELProcess                                                                                                    |  |
|----------------------------------------|----------------------------------------------------------------------------------------------------|--|
| Description                            | Main process of the AP Data Integration. Collects all the<br>Oracle E-Business Suite Financials for General Ledger and<br>Accounts Payable payment information from Oracle E-<br>Business Suite Financials for General Ledger and Accounts<br>Payable application tables (AP_INVOICES_ALL,<br>AP_CHECKS_ALL, and<br>AP_INVOICE_PAYMENTS_ALL), transforms the data,<br>and updates the information in the Oracle Utilities Customer<br>Care and Billing table application table CI_ADJ_APREQ. |  |
| Calls to                               | <ul> <li>CCBCancellationWebService</li> <li>ErrorhandlingProcess (if an error occurs)</li> <li>MailNotification</li> </ul>                                                                                                    |  |
| Calls from                             | EBSToCCBAPDataRequestScheduler                                                                                                    |  |
| Inputs                                 | None                                                                                                    |  |
| Outputs                                | None                                                                                                    |  |
| Interaction pattern                    | Asynchronous                                                                                                    |  |
| Exceptions/Errors                      | Possible Exceptions - BPEL Binding fault, BPEL Remote<br>Fault                                                                                                    |  |

| Integration Process/<br>Composite name | CCBCancellationWebService                                                                                                    |  |
|----------------------------------------|----------------------------------------------------------------------------------------------------|--|
| Description                            | This process is a BPEL wrapper to call the Adjustment<br>Maintenance web service in Oracle Utilities Customer Care<br>and Billing to cancel the Adjustment ID corresponding to the<br>AP Request ID for the given payment |  |
| Calls to                               | ErrorhandlingProcess (if an error occurs).                                                                                                    |  |
| Calls from                             | EBSToCCBAPDataBPELProcess                                                                                                    |  |
| Inputs                                 | String object - AdjustmentID                                                                                                    |  |
| Outputs                                | String result – containing APRequest ID for success or error messages                                                                                                    |  |
| Interaction pattern                    | Synchronous                                                                                                    |  |
| Exceptions/Errors                      | Possible Exceptions - BPEL Binding Fault, BPEL Remote Fault.                                                                                                    |  |

# Database tables involved in AP Data

| Table Name                  | Description                                                                                         | Application Name |
|-----------------------------|----------------------------------------------------------------------------------------------------|------------------|
| AP_INVOICES_ALL             | The Payment Information is extracted from this table                                                | EBS              |
| AP_CHECKS_ALL               | The Payment Information is extracted from this table                                                | EBS              |
| AP_INVOICE_<br>PAYMENTS_ALL | The Payment Information is extracted from this table                                                | EBS              |
| CI_ADJ_APREQ                | This table is updated with<br>the Payment Information<br>received from Oracle E-<br>Business Suite. | OUCCB            |

# **Shared Integration Points**

These BPEL processes are used across multiple integration points within this integration product.

| Process Name | Error Handling Process                                                                                                    |
|--------------|----------------------------------------------------------------------------------------------------|
| Description  | Invoked only when errors occur. Inserts data<br>into error table<br>INTEGRATION_ERROR_STORE in the<br>Integration Schema. |
| Calls To     | None                                                                                                    |

Understanding the Integration Process 2 - 24

Oracle Utilities Customer Care and Billing Integration to Oracle E-Business Suite Financials for General Ledger and Accounts Payable Implementation Guide

| Calls From        | CCBToEBSGLBPELProcess                  |  |
|-------------------|----------------------------------------|--|
|                   | UpdateCCBAPControlTable                |  |
|                   | CCBToEBSAPBPELProcess                  |  |
|                   | CCBCancellationWebService              |  |
|                   | EBSToCCBAPDataBPELProcess              |  |
| Inputs            | ErrorHandlingProcessRequest xml object |  |
| Outputs           | String result                          |  |
| Synch/Asynch      | Synchronous                            |  |
| Exceptions/Errors | Possible Exceptions - None             |  |
|                   |                                        |  |

| Process Name      | MailNotification                                                                                                    |  |
|-------------------|----------------------------------------------------------------------------------------------------|--|
| Description       | This process is invoked at the end of each<br>batch run. If there was any error generated, it<br>assimilates all these messages into an e-mail<br>and sends the email to configured email<br>address. |  |
| Calls To          | None                                                                                                    |  |
| Calls From        | CCBToEBSGLBPELProcess                                                                                                    |  |
|                   | CCBToEBSAPBPELProcess                                                                                                    |  |
|                   | EBSToCCBAPDataBPELProcess                                                                                                    |  |
| Inputs            | MailNotificationInputParameters xml object                                                                                                    |  |
| Outputs           | None                                                                                                    |  |
| Synch/Asynch      | Asynchronous                                                                                                    |  |
| Exceptions/Errors | Possible Exceptions - None                                                                                                    |  |

# Part 2

# Implementing the Integration Product

This section provides details on how to configure the participating applications and middleware layer for this integration. It also includes information on error handling, monitoring, customization options, and data mapping.

This section contains the following chapters:

- Configuring the Integration
- Monitoring and Troubleshooting
- Customization Options

# Chapter 3

# **Configuring the Integration**

This section provides details regarding the configuration settings required for the integration, including:

- Integration Configuration Checklist
- Oracle E-Business Suite Financials for General Ledger and Accounts Payable Configuration
- Oracle Utilities Customer Care and Billing Configuration
- Integration Product Configuration
- Verifying the Implementation

# **Integration Configuration Checklist**

Extensive configuration is required to implement the integration between Oracle Customer Care and Billing and Oracle E-Business Suite. This section provides a list of configuration tasks, including:

- Oracle E-Business Suite Financials for General Ledger and Accounts Payable Configuration
- Oracle Utilities Customer Care and Billing Configuration
- Integration Product Configuration

# Oracle E-Business Suite Financials for General Ledger and Accounts Payable Configuration

The following table provides details for configuring in Oracle E-Business Suite Financials.

| Step | Information                    | Comments                                                                                                    |
|------|--------------------------------|----------------------------------------------------------------------------------------------------|
| A1   | Accounting Flexfield           | Identify and document the Accounting Flexfield to be<br>used with the integrated data. You must decide this at the<br>start of the integrations so all the journals are accounted<br>and posted to these accounts.                             |
| A2   | Ledger ID / Set of Books<br>ID | Document the ledger(s) to which all the accounting<br>entries are to be created and posted. In E-Business Suite<br>Release12, the Ledger ID is used.                                                                                           |
| A3   | Journal Source                 | Specify the Source of the journal from which it is created.                                                                                                    |
| A4   | Journal Category               | Specify the Category to which all the journals belong.                                                                                                    |
| A5   | Organization ID                | Document the AP Operating Unit(s) to be used with the integrated data. Example: <b>'Vision Operations'</b> . Derive the Organization ID with respect to the Operating Unit. Example: <b>'204'</b> . This is used in checklist step <b>B3</b> . |
| A6   | Payment Terms Code             | Create or document the payment terms code(s) to be used<br>for paying AP vouchers coming from Customer Care and<br>Billing. Example: Net07 (CCBREFUND).                                                                                        |
| A7   | Invoice Source                 | Create the invoice source to be used in Payables Import<br>program Example: 'CCB' to group all invoices coming<br>from Oracle Utilities Customer Care and Billing.                                                                             |
| A8   | Lookup for Multi-Org<br>setup  | Populate values in INT_CCB_EBS_MORG_SETUPS lookup for Multi-Org setup.                                                                                                    |
| A9   | Country and State Codes        | Define/Identify the Country and State codes for<br>addresses. These should match the codes in Customer<br>Care and Billing.                                                                                                    |
| A10  | Currency Codes                 | Currency Codes should match with the currency codes in Customer Care and Billing.                                                                                                    |

# Oracle Utilities Customer Care and Billing Configuration

The following table provides details for configuring in Oracle Utilities Customer Care and Billing.

| Step | Information                                                                       | Comments                                                                                                    |
|------|-----------------------------------------------------------------------------------|----------------------------------------------------------------------------------------------------|
| B1   | GL Division                                                                       | Configure the GL Division(s) to be used in the integration.<br>Example: <b>US1</b> . This must match the GL Division specified in<br>Integration_Lookup_table.                                                                                                    |
| B2   | Distribution Codes                                                                | Configure your distribution codes.                                                                                                    |
|      |                                                                                   | For example: <b>01.520.5250.0000.000</b> with '01' corresponding to Company, '520' corresponding to Department and so on. Refer to details of all mapping segments later in this document. This needs to be set up in sync with the Oracle E-Business Suite Financials for General Ledger and Accounts Payable Flexfield. |
| B3   | Operating Unit<br>Characteristic Type                                             | Configure a characteristic type to hold the value of the<br>Operating Unit to be used. Example characteristic type:<br>EBSORGID.<br>The value you create in this characteristic (Example: 204) must                                                                                                    |
|      |                                                                                   | match what you documented in step A5.                                                                                                    |
| B4   | Create Cancel<br>Reason Code                                                      | Create a Cancel Reason code.                                                                                                    |
| В5   | Link the<br>characteristic type<br>created in step B3<br>with the CIS<br>Division | The CIS Division you are using (Example: CA) now has a characteristic type linked to it (Example: EBSORGID) that holds the name of the Org ID to use (Example: 204).                                                                                                    |
| B6   | General Ledger<br>Characteristic Type                                             | Configure a characteristic type to hold the value of the General<br>Ledger ID for E-Business Suite Release 12. Example<br>characteristic type: GLEDGER.<br>The value you create in this characteristic (Example: 1) must<br>match what you documented in step <b>A2</b> .                                                 |
| B7   | Link the<br>characteristic type<br>created in step B6<br>with the CIS<br>Division | Add the characteristic type (Example: GLEDGER) to all CIS<br>Divisions and specify the Ledger/Set of Books value to be used<br>(Example: 1).                                                                                                    |
| B8   | Payment Terms<br>Characteristic Type                                              | Configure a characteristic type to hold the value of the Payment<br>Terms ID to be used when creating Invoices in E-Business<br>Suite.<br>The value you create in this characteristic must match what you<br>documented in step <b>A6</b> .                                                                               |
| B9   | Link the<br>characteristic type<br>created in step B8<br>with the CIS<br>Division | Add the characteristic type (Example: TERMS) to all CIS<br>Divisions and specify the Payment Terms ID value to be used.                                                                                                    |

# **Integration Product Configuration**

This section provides details on configuration settings for the integration product.

| Task                                                            | Description                                                                                                    |
|-----------------------------------------------------------------|----------------------------------------------------------------------------------------------------|
| Setting Configuration Properties                                | Set configurations properties that are used by integration<br>processes. Configuration is done in the<br>INTEGRATION_LOOKUP_TABLE and<br>INTEGRATION_PROCESS_ACTIVATION tables.                                                                                                    |
| Setting BPEL Preference<br>GL_AccountTransformationRequi<br>red | This configuration is used by the AP Request Integration<br>Process to determine the delimiter of the GL Account<br>string passed to Oracle E-Business Suite Financials for<br>General Ledger and Accounts Payable AP Invoice<br>Interface tables. By default<br>GL_AccountTransformationRequired is set to Y which<br>translate the delimiter to a hypen. If this is the delimiter<br>that your implementation needs then nothing needs to be<br>done. If the GL Account obtained from Oracle Utilities<br>Customer Care and Billing needs to be pass as is, then set<br>it to N. |
| Setting Domain Value Maps                                       | Set domain value maps (DVMs) to map codes and other static values across applications                                                                                                    |
| Setting Error Handling for the integration                      | Set up error notification                                                                                                    |

# Oracle E-Business Suite Financials for General Ledger and Accounts Payable Configuration

Configure GL accounts (Accounting Flexfield) and other information in Oracle E-Business Suite:

- GL Integration Point
- AP Request Integration Point
- AP Data Integration Point

Refer to your product-specific user documentation for steps to configure the GL.

# **GL Integration Point**

As long as the Accounting Flexfield and respective segments and other GL definitions and settings (Ledger) are configured in Oracle E-Business Suite, there are no new settings required for the GL integration point.

# **AP Request Integration Point**

It includes the following:

- Configuring the Payment Terms in Oracle E-Business Suite Financials for General Ledger and Accounts Payables
- Configuring the Invoice Source in Oracle E-Business Suite Financials for General Ledger and Accounts Payables

- Configuring the Journal Source in Oracle E-Business Suite Financials for General Ledger and Accounts Payables
- Configuring the Journal Category in Oracle E-Business Suite Financials for General Ledger and Accounts Payables
- Configuring the Lookup for Multi-Org in Oracle E-Business Suite Financials for General Ledger and Accounts Payables

# Configuring the Payment Terms in Oracle E-Business Suite Financials for General Ledger and Accounts Payables

To configure the Payment Terms follow the steps below:

 Open Oracle E-Business Suite and navigate to Payables Vision Operations (USA) Responsibility.

Go to Setup > Invoice >Payment.

2. Define the payment terms as per the table below:.

| Field Label         | Value                    |
|---------------------|--------------------------|
| Name                | Net 07                   |
| Description         | Payment Due after 7 Days |
| Effective Date From | 01-JAN-1990              |
| % Due               | 100                      |
| Days                | 7                        |

 Capture the TERMS\_ID by navigating to Help->Diagnostics->Examine. Change the Field Name to 'TERM\_ID'. This value must be specified in Step A6 of the checklist.

# Configuring the Invoice Source in Oracle E-Business Suite Financials for General Ledger and Accounts Payables

To Configure the Invoice Source follow these steps:

1. Open Oracle E-Business Suite and Navigate to Payables Vision Operations (USA) Responsibility.

#### Go to Setup > Lookups > Payable.

2. Search for lookup type 'SOURCE' and add a new lookup code as follows:

| Field Label | Value                                      |
|-------------|--------------------------------------------|
| Code        | ССВ                                        |
| Meaning     | Oracle Utilities Customer Care and Billing |
| Description | Oracle Utilities Customer Care and Billing |

3. The Code value must be specified in Step A7 of the checklist.

# Configuring the Journal Source in Oracle E-Business Suite Financials for General Ledger and Accounts Payables

To Configure the Journal Source follow these steps:

- Open Oracle E-Business Suite and Navigate to General Ledger, Vision Operations (USA) Responsibility.
   Go to Setup > Journal > Sources.
- 2. Add a new source as follows:

| Field Label | Value                                      |
|-------------|--------------------------------------------|
| Code        | CCB                                        |
| Meaning     | Oracle Utilities Customer Care and Billing |
| Description | Oracle Utilities Customer Care and Billing |

3. The Source value must be specified in Step A3 of the checklist.

## Configuring the Journal Category in Oracle E-Business Suite Financials for General Ledger and Accounts Payables

To Configure the Journal Category follow these steps:

- Open Oracle E-Business Suite and navigate to General Ledger, Vision Operations (USA) Responsibility.
   Go to Setup > Journal > Categories.
- 2. Add a new Category as follows:

| Field Label               | Value               |
|---------------------------|---------------------|
| Source                    | CCB EBS             |
| Source Key                | CCB EBS             |
| Description               | CCB EBS Journals    |
| Import Journal References | Select the checkbox |

The Category value must be specified in Step A4 of the checklist.

#### Configuring the Lookup for Multi-Org in Oracle E-Business Suite Financials for General Ledger and Accounts Payables

User and Responsibility are required to set the Org Context in the pl/sql procedure to create a Supplier and Site.

To set up the values in the Lookup follow these steps:

1. Open Oracle E-Business Suite and navigate to Applications Developer Responsibility.

Go to **Application** > **Lookups** > **Common**.

2. Search for INT\_CCB\_EBS\_MORG\_SETUPS Lookup Type:s

| Code              | Meaning                              | Comments                                     |
|-------------------|--------------------------------------|----------------------------------------------|
| INT_USER          | OPERATIONS                           | Provide the User Name.                       |
| INT_PAYABLES_RESP | Payables, Vision Operations<br>(USA) | Provide the Payables<br>Responsibility Name. |

# **AP Data Integration Point**

No configuration is required in Oracle E-Business Suite Financials for General Ledger and Accounts Payable for this integration point. Standard application tables are used for selecting data from Oracle E-Business Suite Financials for General Ledger and Accounts Payable to export payment information to Oracle Utilities Customer Care and Billing.

# **Oracle Utilities Customer Care and Billing Configuration**

To configure the Oracle Utilities Customer Care and Billing portion of the integration you must define settings for all three integration points:

- GL Integration Point
- AP Request Integration Point
- AP Data Integration Point

Refer to your user documentation for instructions regarding specific steps in Oracle Utilities Customer Care and Billing.

# **GL** Integration Point

To enable this integration point, you must configure the following information in Oracle Utilities Customer Care and Billing:

- Configuring GL Division
- Configuring Distribution Codes
- GL Account String
- Configuring GLASSIGN, and GLS for Oracle Utilities Customer Care and Billing Extract
- Configuring the General Ledger ID Characteristic Type

# **Configuring GL Division**

If you decide to integrate the financial transactions for a specific GL Division in Oracle Utilities Customer Care and Billing to E-Business Suite, identify the GL Division. This must match the GL Division specified in Integration\_Lookup\_table.

### **Configuring Distribution Codes**

You must map your distribution codes in Oracle Utilities Customer Care and Billing to the appropriate GL Accounts in the Oracle E-Business Suite Financials for General Ledger and Accounts Payable GL. First configure the distribution codes and then assign them to various entities within Oracle Utilities Customer Care and Billing. The following table shows a sample configuration of one distribution code. Only fields relevant to the integration are included in this table.

| Field Label          | Value                                 | Comment                                                                                                    |
|----------------------|---------------------------------------|----------------------------------------------------------------------------------------------------|
| Distribution Code    | Example: R-ELERES                     | The distribution code to be used for financial transactions of a certain type.                                                                     |
| Description          | Example: Electric residential revenue | A description of how the distribution code is used.                                                                                                |
| GL Account Algorithm | GLCNST-DFLT                           | The standard product, or customer<br>modified, algorithm you use for<br>determining the GL Account String<br>from the distribution code.           |
| GL Account Details   | 1 of 1                                | Create at least one set of account<br>details as needed by your chosen<br>algorithm above. Only one is used<br>based on status and effective date. |
| Effective Date       | 01-01-1900                            | The date you wish the following GL<br>Account string to become active and<br>used by the system, and therefore the<br>integration software.        |
| Status               | Active                                | Only active status accounts are used<br>by the product and therefore the<br>integration.                                                           |
| GL Account           | 01.520.5250.0000.000                  | Input the GL Account String as explained below.                                                                                                    |

The distribution code links the GL Account to activities. As in the example above, a bill payment receives the code R-ELERES so that this revenue for electric residential service is applied to the account 01.520.5250.0000.000. The Algorithm, GLCNST-DFLT provides the hook which allows the integration to get the GL Account from the distribution code and recognize it in Oracle E-Business Suite to the correct GL Journal entry.

## **GL** Account String

Oracle E-Business Suite Financials for General Ledger and Accounts Payable GL accounts are structured using account segments. These are set up in your existing Oracle E-Business Suite Financials for General Ledger and Accounts Payable system according to your business practices.

Oracle Utilities Customer Care and Billing GL Account positions must be configured to mirror the segments & values in Oracle E-Business Suite Financials for General Ledger and Accounts Payable. The segment positions are fixed in Oracle Utilities Customer Care **Oracle E-Business Suite Financials for Oracle Utilities Customer Care and Billing** General Ledger and Accounts Payable Distribution (GL\_ACCT ) segment Account Column name position Position 1 Company Position 2 Department Account Position 3 Sub-Account Position 4 Product Position 5

and Billing so that the first segment is Company, the second segment is Department ID, and so on, as shown in the following table.

As you configure the segments, separate each with a dot (.).

Example:

A sample GL Account string is 01.520.5250.0000.000.

When interpreted by the standard mapping in the product, this GL Account String in the sub ledger equates to the following in the Oracle E-Business Suite Financials for General Ledger and Accounts Payable GL:

- Company 01
- Department 520
- Account 5250
- Sub-Account 0000
- Product -000

Refer to the data mapping table for details on how the segments must be mapped.

# Configuring GLASSIGN, and GLS for Oracle Utilities Customer Care and Billing Extract

To successfully execute extracts from Oracle Utilities Customer Care and Billing, two processes must be configured with the appropriate batch parameters and set to run on a scheduled basis. These processes can be scheduled using the Oracle Utilities Customer Care and Billing scheduling tool or an enterprise scheduler that meets the open architecture standards used by Oracle Utilities Customer Care and Billing.

## Configuring the General Ledger ID Characteristic Type

For each CIS Division used in Oracle Utilities Customer Care and Billing, you must configure a Characteristic Value to have the General Ledger ID to be used in Oracle E-Business Suite Financials for General Ledger and Accounts Payable GL.

Create a Characteristic Type.
 Admin menu>>C>>Characteristic Type

The value for this characteristic type stores the value of the Ledger ID for Release 12.0 in Oracle E-Business Suite Financials for General Ledger and Accounts Payable.

2. Set up the details on the Characteristic Type as follows:

| Field Label              | Value             | Comment                                                       |
|--------------------------|-------------------|---------------------------------------------------------------|
| Characteristic Type      | GLEDGER           | The code associated with your characteristic type.            |
| Description              | General Ledger ID | A description of the use for this characteristic type.        |
| Type of Char Value       | Predefined Value  | No freeform text is allowed, only a predefined set of values. |
| Allow Search by Char Val | Allowed           | Allow Searches                                                |
| Characteristic Value     | XXX               |                                                               |

3. Select the Characteristic Entities tab to allow the Characteristic Type to be associated with the CIS Division:

| Field Label           | Value        | Comment                                                     |
|-----------------------|--------------|-------------------------------------------------------------|
| Characteristic Entity | CIS Division | This characteristic type can be inserted on a CIS Division. |

4. Attach the Characteristic Type, created above, to any CIS Divisions that are used. Admin menu>>C>>CIS Division.

| Field Label          | Value               | Comment                                                                                                    |
|----------------------|---------------------|----------------------------------------------------------------------------------------------------|
| CIS Division         | Example: CA         | The CIS Division to be used.                                                                                                    |
| Description          | Example: California | A description of how the CIS<br>Division is used.                                                                                                |
| Characteristic Tab   |                     |                                                                                                    |
| Effective Date       | Example: 01-01-1900 | The date you wish the<br>characteristic type and value to<br>become active and used by the<br>system, and therefore the<br>integration software. |
| Characteristic Type  | GLEDGER             | The characteristic type you created above.                                                                                                    |
| Characteristic Value | XXX                 | The characteristic value created above.                                                                                                    |

# **AP Request Integration Point**

This includes the following:

- Language to fetch the Adjustment Description
- Configuring the AP Operating Unit Characteristic Type
- Configuring the Payment Terms ID Characteristic Type

### Language to fetch the Adjustment Description

The language to be used to fetch the Adjustment Description will be obtained from the Account's Main Person's Language Preference.

### Configuring the AP Operating Unit Characteristic Type

For each CIS Division used in Oracle Utilities Customer Care and Billing, you must configure a Characteristic Value to have the AP Operating Unit to be used in Oracle E-Business Suite Financials for General Ledger and Accounts Payable GL.

Complete the following configuration in Oracle Utilities Customer Care and Billing to reference the AP Operating Unit corresponding to the CIS Division as follows.

# Create a Characteristic Type. Admin menu>>C>>Characteristic Type

The value for this characteristic type stores the value of the Oracle E-Business Suite Financials for General Ledger and Accounts Payable Org ID. In this example it is EBSORGID. Add the Org Id of Oracle E-Business Suite Financials for General Ledger and Accounts Payable as a Characteristic value.

| 2. | Set up 1 | the detail | s on the | Characteristic | Type as follows: |
|----|----------|------------|----------|----------------|------------------|
|    |          |            |          |                |                  |

| Field Label                 | Value                                                                                              | Comments                                                                                                    |
|-----------------------------|----------------------------------------------------------------------------------------------------|----------------------------------------------------------------------------------------------------|
| Characteristic Type         | EBSORGID                                                                                           | The code associated with your<br>characteristic type. This will be used in<br>future steps.                         |
| Description                 | EBS Org ID                                                                                         | A description of the use for this characteristic type.                                                              |
| Type of Char Value          | Predefined Value                                                                                   | No freeform text is allowed, only a predefined set of values.                                                       |
| Allow Search by Char<br>Val | Allowed                                                                                            | Allow Searches                                                                                                    |
| Characteristic Value        | 204                                                                                                | The name of the Oracle E-Business<br>Suite Financials for General Ledger and<br>Accounts Payable Org ID to be used. |
| Description                 | Oracle E-Business Suite<br>Financials for General<br>Ledger and Accounts<br>Payable Operating Unit |                                                                                                    |

3. Select the **Characteristic Entities** tab to allow the Characteristic Type to be associated with the CIS Division:

| Field Label           | Value        | Comments                                                    |
|-----------------------|--------------|-------------------------------------------------------------|
| Characteristic Entity | CIS Division | This characteristic type can be inserted on a CIS Division. |

4. Attach the Characteristic Type, created above, to any CIS Divisions that are used for AP Request Adjustments. In sample data an example is provided as the CA - CIS Division.

| Field Label          | Value                                                                                      | Comments                                                                                                    |  |
|----------------------|--------------------------------------------------------------------------------------------|----------------------------------------------------------------------------------------------------|--|
| CIS Division         | Example: CA                                                                                | The CIS Division to be used.                                                                                                    |  |
| Description          | Example: California                                                                        | A description of how the CIS<br>Division is used.                                                                                             |  |
| Characteristic Tab   |                                                                                            |                                                                                                    |  |
| Effective Date       | Example: 01-01-1900                                                                        | The date you wish the characteristic<br>type and value to become active and<br>used by the system, and therefore the<br>integration software. |  |
| Characteristic Type  | Oracle E-Business Suite<br>Financials for General<br>Ledger and Accounts<br>Payable Org ID | The characteristic type you created above.                                                                                                    |  |
| Characteristic Value | Example: 204                                                                               | The value you gave to the characteristic type created above.                                                                                  |  |

#### Admin menu>>C>>CIS Division

## **Configuring the Payment Terms ID Characteristic Type**

For each CIS Division used in Oracle Utilities Customer Care and Billing, you must configure a Characteristic Value to have the Payment Terms ID to be used in Oracle E-Business Suite Financials for General Ledger and Accounts Payable GL.

# Create a Characteristic Type. Admin menu>>C>>Characteristic Type

The value for this characteristic type stores the value of the Payment Terms ID in Oracle E-Business Suite Financials for General Ledger and Accounts Payable.

2. Set up the details on the Characteristic Type as follows:

| Field Label         | Value            | Comments                                               |
|---------------------|------------------|--------------------------------------------------------|
| Characteristic Type | TERMS_ID         | The code associated with your characteristic type.     |
| Description         | Payment Terms ID | A description of the use for this characteristic type. |

| Field Label                 | Value            | Comments                                                                                              |
|-----------------------------|------------------|----------------------------------------------------------------------------------------------------|
| Type of Char Value          | Predefined Value | No freeform text is allowed, only a predefined set of values.                                         |
| Allow Search by Char<br>Val | Allowed          | Allow Searches                                                                                        |
| Characteristic Value        | XXX              | Payment Terms ID in Oracle E-Business<br>Suite Financials for General Ledger and<br>Accounts Payable. |

- 3. Select the Characteristic Entities tab to allow the Characteristic Type to be associated with the CIS Division:
- 4. Attach the Characteristic Type, created above, to any CIS Divisions that are used for AP Request Adjustments.

Admin menu>>C>>CIS Division

| Field Label          | Value                                                                                      | Comments                                                                                                    |  |
|----------------------|--------------------------------------------------------------------------------------------|----------------------------------------------------------------------------------------------------|--|
| CIS Division         | Example: CA                                                                                | The CIS Division to be used.                                                                                                    |  |
| Description          | Example: California                                                                        | A description of how the CIS<br>Division is used.                                                                                             |  |
| Characteristic Tab   |                                                                                            |                                                                                                    |  |
| Effective Date       | Example: 01-01-1900                                                                        | The date you wish the characteristic<br>type and value to become active and<br>used by the system, and therefore the<br>integration software. |  |
| Characteristic Type  | Oracle E-Business Suite<br>Financials for General<br>Ledger and Accounts<br>Payable Org ID | The characteristic type you created above.                                                                                                    |  |
| Characteristic Value | Example: 204                                                                               | The value you gave to the characteristic type created above.                                                                                  |  |

Note: Only fields relevant to the integration are included in this table.

# **AP Data Integration Point**

AP payment data is extracted from Oracle E-Business Suite Financials for General Ledger and Accounts Payable when an AP Request invoice is paid. This data is then translated by EBSToCCBAPDataBPELProcess and inserted into the Oracle Utilities Customer Care and Billing AP Request that originally initiated the invoice.

The CCBCancellationWebService invokes the Oracle Utilities Customer Care and Billing service, **C1AdjustmentMaintenance**, when a payment is canceled and the liability is closed in Oracle E-Business Suite Financials for General Ledger and Accounts Payable. The service uses the cancel reason specified in the integration lookup table when canceling the adjustment associated with an AP Request. The sample data cancel reason

comes pre-configured as APVC (Accounts Payable Void Check) in Oracle Utilities Customer Care and Billing version 2.2.0.2 and later.

Verify that the following are configured correctly in Oracle Utilities Customer Care and Billing.

## **Adjustment Cancel Reason**

Create the Adjustment Cancel Reason to be used when canceling an adjustment.

- 1. Navigate to the **Adjustment Cancel Reason** portal on the **Admin** menu.
- 2. Provide the Cancel Reason and Description.

## Cancel Adjustment Service (C1AdjustmentMaintenance)

- 1. Navigate to the **Inbound Service** portal on the **Admin** menu.
- 2. Verify the XAI Inbound Service details.

| Field Label                 | Value                                | Comments                                                                           |
|-----------------------------|--------------------------------------|------------------------------------------------------------------------------------|
| XAI Inbound<br>Service Name | Adjustment Maintenance               | This service is used to change<br>data associated with<br>adjustment transactions. |
| Description                 | Adjustment Maintenance for AP Cancel |                                                                                    |
| Long<br>Description         | Adjustment Maintenance for AP Cancel |                                                                                    |
| Active                      | Checked                              | Active checkbox checked.                                                           |
| Request<br>Schema           | C1AdjustmentMaintenance.xsd          | Used by BPEL to call this service.                                                 |
| Response<br>Schema          | C1AdjustmentMaintenance.xsd          | Used by BPEL to receive the response from this service.                            |
| Transaction<br>Type         | Update                               | Service used to update an existing adjustment transaction.                         |

In Oracle Utilities Customer Care and Billing v2.5.0.x, there is an option to use **C1AdjustmentMaintenance** IWS (Inbound WebService).

- 1. Navigate to the Inbound Web Service Deployment portal on the Admin menu.
- 2. Verify that the Inbound Web Service C1AdjustmentMaintenance is deployed

3. Click the WSDL link to view C1AdjustmentMaintenance IWS WSDL.

# Integration Product Configuration

At this time, there is no user interface for entering the configuration parameters associated with the integration. You must update configuration parameters from the database using a database access tool.

This section includes the following:

- Setting Configuration Properties
- Setting BPEL Preference GL\_AccountTransformationRequired
- Setting Domain Value Maps
- Error Handling

# **Setting Configuration Properties**

Set configuration properties that are used by specific integration processes. Scheduler process configuration is done in INTEGRATION\_PROCESS\_ACTIVATION table and remaining process configuration is done in INTEGRATION\_LOOKUP\_TABLE.

## **Process Activation**

The table INTEGRATION\_PROCESS\_ACTIVATION controls the activation or deactivation of the specific integration points. The initial install defaults all of the START\_PROCESS values to 'Y'. Set the START\_PROCESS value to 'N' for any given PROCESS\_NAME that you do not plan to use.

Set the run frequency to the time interval you wish to have between integration runs for each of the integration points.

| PROCESS_NAME   | START_PROCESS<br>(Y/N) | RUN_FREQUE<br>NCY<br>(Seconds) | NEXT_RUN_IN<br>TERVAL<br>(System Use) |
|----------------|------------------------|--------------------------------|---------------------------------------|
| CCB_EBS_GL     | Y                      | 0                              | 0                                     |
| CCB_EBS_AP     | Y                      | 0                              | 0                                     |
| EBS_CCB_APDATA | Y                      | 0                              | 0                                     |

Note: You cannot use APDATA if you do not use AP Request.

#### Process Scheduling

You may schedule these processes independently or using an enterprise scheduling tool. To schedule the processes independently, you may schedule the Oracle Utilities Customer Care and Billing processes using the standard tools available with the Oracle Utilities Customer Care and Billing product. You may schedule the Oracle E-Business Suite Financials for General Ledger and Accounts Payable processes using the standard tools shipped with the Oracle E-Business Suite Financials for General Ledger and Accounts Payable product. You may schedule the BPEL processes to the time intervals you have configured. Each of the main BPEL processes that form this process integration have been designed to verify that data that must be extracted exists. If data exists, it is extracted, transformed, and loaded to the target system. If data does not exist, then the process does nothing until the next time it tries again.

For example, schedule the Oracle Utilities Customer Care and Billing GL processes to run at 6:00 A.M. each weekday. Then initiate the BPEL GL process at 7:00 AM and have it run every 4 hours to see if data exists. Accounting staff could then schedule the Journal Generator to run at 9:00 AM each morning using the Oracle E-Business Suite Standard Request Submission (SRS).

You may run the integration manually by initiating each process using the tools provided with each application. Or you can use an enterprise scheduler to initiate all, or some, of the processes mentioned above.

The frequency of the run for each integration point is at the client's discretion. As a default, each integration point runs every two minutes from the time you start them the first time. If data exists the integration is completed for the integration point. Otherwise, the system does nothing and tries again two minutes later.

If you wish to extend the time between runs, insert a value of time, in seconds, in the RUN\_FREQUENCY column of the INTEGRATION\_PROCESS\_ACTIVATION table for the appropriate integration point. This column controls the timing of the integration points 'waking up' to see if there is data to integrate. The integration points only check this table every two minutes so you cannot schedule the runs in less than two minute increments. Set the run frequency to the time interval, in 120 second increments, you wish to have between integration runs for each of the integration points.

| PROCESS_NAME   | START_PROCESS<br>(Y/N) | RUN_FREQUEN<br>CY<br>(Seconds) | NEXT_RUN_IN<br>TERVAL<br>(System Use) |
|----------------|------------------------|--------------------------------|---------------------------------------|
| CCB_EBS_GL     | Y                      | 14400                          | 0                                     |
| CCB_EBS_AP     | Y                      | 7200                           | 0                                     |
| EBS_CCB_APDATA | Y                      | 7200                           | 0                                     |

In the above example, the GL integration point looks for data every four hours (14,400 seconds), and the AP Request and AP Data integration points look for data to integrate every two hours (7200 seconds).

Every two minutes each integration point checks this table with the following logic:

```
If START_Process flag is NOT Y do nothing
else
If Run Frequency is 0 run the IP
else
If next run interval is =< 0 run the integration point AND set
Next_run_interval = run_frequency
else
D0 not run the Integration Point, just set Next_run_interval =
Next_run_interval - 120 (the polling interval set in BPEL)</pre>
```

### **General Ledger (GL)**

The following processes must be run in sequence to extract, transform, and load GL transactions from Oracle Utilities Customer Care and Billing to Oracle E-Business Suite Financials for General Ledger and Accounts Payable.

| Product | Process Name                  | Description                                                                                                    |
|---------|-------------------------------|----------------------------------------------------------------------------------------------------|
| ССВ     | GLASSIGN                      | Assigns GL account numbers to the GL details associated with financial transactions by referencing the distribution code that calls the appropriate assignment algorithm.                                                                  |
| ССВ     | GLS                           | Follows GLASSIGN to create financial<br>transaction (FT) download staging records<br>for all financial transactions that are ready to<br>be posted to the GL.                                                                              |
| BPEL    | CCBToEBSGLBPELPro<br>cess     | Extracts financial transactions from Oracle<br>Utilities Customer Care and Billing into<br>BPEL to be transformed and prepared for<br>upload to Oracle E-Business Suite<br>Financials for General Ledger and Accounts<br>Payable.          |
| EBS     | EBS Journal Import<br>Process | Reads the staged data in the<br>GL_INTERFACE Interface Table and<br>creates journal entries in the Oracle E-<br>Business Suite Financials for General Ledger<br>and Accounts Payable GL. This process can<br>be scheduled or run manually. |

### **AP Request**

The following processes must be run in sequence to extract, transform, and load AP Requests from Oracle Utilities Customer Care and Billing to Oracle E-Business Suite Financials for General Ledger and Accounts Payable.

| Product | Process Name                                 | Description                                                                                                    |
|---------|----------------------------------------------|----------------------------------------------------------------------------------------------------|
| BPEL    | CCBToEBSAPBPELPro<br>cess                    | Extracts AP Requests from Oracle Utilities<br>Customer Care and Billing into BPEL to be<br>transformed and prepared for upload to<br>Oracle E-Business Suite Financials for<br>General Ledger and Accounts Payable. |
| EBS     | Payables Open Interface<br>Import (APXIIMPT) | Creates Invoices in Oracle E-Business Suite<br>Financials for General Ledger and Accounts<br>Payable.                                                                                                    |

# **AP Data**

The following process must be run sometime after the Oracle E-Business Suite Financials for General Ledger and Accounts Payable check run, to extract, transform, and load AP Data from Oracle E-Business Suite Financials for General Ledger and Accounts Payable to Oracle Utilities Customer Care and Billing.

| Product | Process Name              | Description                                                                  |
|---------|---------------------------|------------------------------------------------------------------------------|
| BPEL    | EBSToCCBAPDataBPELProcess | Extracts all payments and cancellations created during pay cycle processing. |

**Note**: The BPEL processes mentioned above are exposed as standard, stand-alone SOAP Web Services. They can therefore be invoked as regular web services by the BPEL console or any platform supporting scheduling web service invoke activities. These services do not require any external inputs to run. Industry standard enterprise scheduling tools that support this capability may therefore be used to initiate these processes if desired.

There is an open-source tool bundled with the SOA Suite called Quartz, which can be used as a scheduler.

# Lookup Table

The database table INTEGRATION\_LOOKUP\_TABLE contains configurable parameters used in the integration for the GL, AP Data, and AP Request integration points. The values for these parameters must be set to match your configuration of Oracle Utilities Customer Care and Billing and Oracle E-Business Suite Financials for General Ledger and Accounts Payable.

| INTEGRATION_KEY                  | INTEGRATION_<br>VALUE | Comments                                                                                                    |
|----------------------------------|-----------------------|----------------------------------------------------------------------------------------------------|
| CCB.EBS.GL.LEDGER_ID             | 1                     | General Ledger ID                                                                                                    |
| CCB.EBS.GL.EMAIL                 | abc.gl@xyz.com        | Enter the e-mail address to be<br>notified if errors occur in the<br>GL integration point.<br>Example: abc.gl@xyz.com. |
| CCB.EBS.GL.CUSTOMGLDATA.ENDPOINT | (space)               | Custom GL component end point                                                                                          |
| CCB.EBS.GL.USER_JE_CATEGORY_NAME | CCB EBS               | This is journal category.<br>Example: 'CCB EBS'                                                                        |
| CCB.EBS.GL.USER_JE_SOURCE_NAME   | CCB EBS               | This is the Journal Source.<br>Example: 'CCB EBS'                                                                      |
| CCB.EBS.GL. ACTUAL_FLAG          | А                     | To create the Actual Journals.<br>Example: 'A'                                                                         |

| INTEGRATION_KEY                              | INTEGRATION_<br>VALUE | Comments                                                                                                    |
|----------------------------------------------|-----------------------|----------------------------------------------------------------------------------------------------|
| CCB.EBS.GL.GL_DIVISION                       | US1 or Leave<br>Blank | If this value is blank, then financial<br>transactions associated with all GL<br>divisions in Oracle Utilities<br>Customer Care and Billing are<br>integrated. If this column has a<br>value, then only financial<br>transactions associated with this<br>specific GL Division indicated are<br>integrated.<br>Examples: blank or US1. |
| CCB.EBS.GL.XFORMCCBCOLL.PRE.EXTN.FLAG        | false                 | If set to true, the<br>pretransformation extension<br>service is invoked at the collection<br>level after retrieving all the FT<br>records from Oracle Utilities<br>Customer Care and Billing and<br>before any transformation is done.                                                                                                |
| CCB.EBS.GL.AFTEREBSCOLLINSERT.POST.EXTN.FLAG | false                 | If set to true, the<br>posttransformation extension<br>service is invoked after all the<br>record are inserted in the Oracle E-<br>Business Suite GL_INTERFACE<br>table.                                                                                                    |
| CCB.EBS.APREQUEST.EMAIL                      | abc@oracle.com        | Enter the e-mail address to be<br>notified if errors occur in the AP<br>Request integration point.<br>Example: abc.ap@oracle.com.                                                                                                    |
| CCB.EBS.APREQUEST.INVOICE_SOURCE             | CCB                   | Invoice Source to use when the<br>integration creates invoices in<br>Oracle E-Business Suite.                                                                                                    |
| CCB.EBS.AP.CHAR_TYPE_CD_TERMSID              | TERMS_ID              | Characteristic Type to store<br>Payment Terms ID of E-Business<br>Suite.<br>This must match what you<br>documented in step B8.                                                                                                    |
| CCB.EBS.AP.CHAR_TYPE_CD_ORGID                | EBSORGID              | Characteristic Type to store Oracle<br>E-Business Suite Financials for<br>General Ledger and Accounts<br>Payable AP Operating Unit. This<br>must match what you documented<br>in step B3. Example: EBSORGID.                                                                                                    |
| CCB.EBS.APREQUEST.ORG_ID                     | 204                   | Valid ID for Organization code in<br>E-Business Suite to be used when<br>integration creates vendors in E-<br>Business Suite Release 11.5.10. For<br>E-Business Suite Release 12, the<br>Org ID will be retrieved from the<br>CIS Division Characteristic value.                                                                       |

| INTEGRATION_KEY                                     | INTEGRATION_<br>VALUE      | Comments                                                                                                    |
|-----------------------------------------------------|----------------------------|----------------------------------------------------------------------------------------------------|
| CCB.EBS.APREQUEST.PAYMENT_METHOD                    | CHECK                      | Specifies the payment method for<br>the invoices created by the<br>integration.<br>The supported value is 'CHECK'.<br>Do not modify this default value.                                                                                             |
| CCB.EBS.APREQUEST.DEFAULT.HEADER.DESCRIPTION        | Refund Request from<br>CCB | Default Header description for<br>Invoices in EBS.                                                                                                    |
| CCB.EBS.APREQUEST.DEFAULT.LINE.DESCRIPTION          | Refund Request from<br>CCB | Default Line description for<br>Invoices in Oracle E-Business<br>Suite.                                                                                                    |
| CCB.EBS.APREQUEST.VENDOR.NAME.SUFFIX                | ADJ_ID                     | The column whose value is<br>suffixed to the vendor name when<br>creating a supplier in EBS. Possible<br>values are PER_ID,ACCT_ID,<br>ADJ_ID, SA_ID,AP_REQ_ID.                                                                                     |
| CCB.EBS.APREQUEST.XFORMCCBCOLL.PRE.EXTN.FLAG        | false                      | If set to true, the pre<br>transformation extension service is<br>invoked at the<br>collection level after retrieving all<br>the AP Request records from<br>Oracle Utilities Customer Care and<br>Billing and before any<br>transformation is done. |
| CCB.EBS.APREQUEST.XFORMCCBRECORD.PRE.EXTN.FL<br>AG  | false                      | If set to true, the pre<br>transformation extension service is<br>invoked at the record level before<br>transforming the AP Request<br>record from Oracle Utilities<br>Customer Care and Billing to<br>Oracle E-Business Suite format.              |
| CCB.EBS.APREQUEST.XFORMEBSRECORD.POST.EXTN.FL<br>AG | false                      | If set to true, the post<br>transformation extension service is<br>invoked at the record level after the<br>record is inserted in the Oracle E-<br>Business Suite Invoice Interface<br>tables.                                                      |
| CCB.EBS.APREQUEST.XFORMCCBSPI.PRE.EXTN.FLAG         | false                      | If set to true, the pre invoke<br>extension service is invoked before<br>the EBS Stored procedure is<br>executed in<br>CCBToEBSAPProcedureCall<br>process.                                                                                          |
| CCB.EBS.AP.INVOKE_ALT_EBS_TABLE_FLAG                | false                      | Flag to enable the extensible scope<br>, using which the composite can be<br>customized.                                                                                                    |

| INTEGRATION_KEY                                         | INTEGRATION_<br>VALUE                                                                                                    | Comments                                                                                                    |
|---------------------------------------------------------|----------------------------------------------------------------------------------------------------|----------------------------------------------------------------------------------------------------|
| CCB.EBS.CCB.ADJ.MAINT.URL                               | http://<br>hostname:port/ouaf/<br>XAIApp/xaiserver/<br>C1AdjustmentMainte<br>nance (XAI) or http:/<br>/hostname:port/<br>ouaf/webservices/<br>C1AdjustmentMainte<br>nance (IWS) | For cancellation of an adjustment,<br>place the correct URL here.                                                                                                    |
| CCB.EBS.ADMIN_EMAIL                                     | abc@xyz.com                                                                                                    |                                                                                                    |
| CCB.EBS.CCB.LANGUAGE.CODE                               | ENG                                                                                                    | Language Code                                                                                                    |
| CCB.EBS.AP.CHAR_TYPE_CD_GLEDGERID                       | GLEDGER                                                                                                    | Characteristic Type to store Ledger<br>ID for E-Business Suite Release 12.<br>This must match what you<br>documented in the step B6.                                                                                                    |
| EBS.CCB.APDATA.EMAIL                                    |                                                                                                    | Enter the e-mail address to be<br>notified if errors occur in the AP<br>Request integration point.<br>Example: abc.ap@oracle.com.                                                                                                    |
| EBS.CCB.APDATA.LASTRUNDTTM                              | 11-02-2008 10:01:01                                                                                                    | Last Updated time of BPEL<br>process run. This is used to<br>determine the payment data to be<br>extracted and moved across the<br>integration.                                                                                                    |
| EBS.CCB.CANCEL.CANCEL_REASON                            | APVC                                                                                                    | Valid cancel reason code to be<br>passed to CC&B when canceling<br>the adjustment associated with the<br>AP Request.                                                                                                    |
| EBS.CCB.APDATA.XFORMEBSPAYMENTSCOLL.PRE.EXT<br>N.FLAG   | false                                                                                                    | If set to true, the pre<br>transformation extension service is<br>invoked at the collection level after<br>retrieving all the payment records<br>from EBS and before any<br>transformation is done.                                                              |
| EBS.CCB.APDATA.XFORMEBSPAYMENTSRECORD.PRE.E<br>XTN.FLAG | false                                                                                                    | If set to true, the pre-<br>transformation extension service is<br>invoked at the record level before<br>transforming the Oracle E-<br>Business Suite payment record<br>from Oracle E-Business Suite to<br>Oracle Utilities Customer Care and<br>Billing format. |

| INTEGRATION_KEY                                      | INTEGRATION_<br>VALUE | Comments                                                                                                    |
|------------------------------------------------------|-----------------------|----------------------------------------------------------------------------------------------------|
| EBS.CCB.APDATA.PROCESSPAYMENTINFO.PRE.EXTN.FL<br>AG  | false                 | If set to true, the pre processing<br>extension point is invoked. Base<br>payment and cancellation<br>processing are not invoked.                                                   |
| EBS.CCB.APDATA.PROCESSPAYMENTINFO.POST.EXTN.F<br>LAG | false                 | If set to true, the post processing<br>extension point is invoked. After<br>the base payment and cancellation<br>processing are invoked, additional<br>processing can be done here. |

**Note**: The INTEGRATION\_PROCESS\_ACTIVATION and INTEGRATION\_LOOKUP\_TABLE tables are created in the integration schema, during installation, for the BPEL processes to access these tables.

# Setting BPEL Preference GL\_AccountTransformationRequired

Preferences are name-value pair properties that are added to a BPEL process to hold configurable parameters. These preferences are accessed at run time by the BPEL process. The value of a preference can be changed at run time in Oracle Enterprise Manager (EM) Console, without having to redeploy the BPEL process.

# Updating GL\_AccountTransformationRequired Preference at Runtime

In the AP Request Integration process, GL\_AccountTransformationRequired preference property determines the delimiter of the GL Account string passed to Oracle E-Business Suite Financials for General Ledger and Accounts Payable AP Invoice Interface tables.

By default, GL\_AccountTransformationRequired is set to Y; this means GL Accounts use a hyphen "-" as a delimiter. If your implementation wants to modify this to use the delimiter that is passed from Oracle Utilities Customer Care and Billing, set the value to N. Most of the time, Oracle Utilities Customer Care and Billing passes the GL Account with dots as the delimiter.

Use the Enterprise Manager (EM) console to change the setting of the GL\_AccountTransformationRequired process as needed.

- 1. Login to enterprise manager (em) console.
- 2. Go to the System MBean browser. Example - using 12c em console:
- 3. Right click to SOA-Infra --> Administration --> System MBean Browser.
- 4. Drill down to the CCBToEBSAPBPELProcess composite following this path: oracle.soa.config-->Manage Server (ex.soa\_server1)--> SCAComposite--> CCBToEBSAPBPELProcess -->ScaComponent.SCAComposite--> CCBToEBSAPBPELProcess

- 5. In the Attribute tab, click on the Properties.
- 6. Change the value of preference.GL\_AccountTransformationRequired property and click **Apply**.
- 7. Test your interface again and you should see they expected delimiter in the GL Account string.

Note: The settings are reset to default once the application server is restarted.

8. To retain the change values of the preference, do the following:

After you apply the change to the bpel.preference.<PREFERENCE\_NAME>, click **Return**.

- Click the **Operations** tab.
- Click Save.
- Click the **Invoke** button.
- Click Return.

# Setting Domain Value Maps

Domain value maps (DVMs) are a standard feature of the Oracle SOA Suite which maps codes and other static values across applications.

Example: "US" and "USA"

DVMs are static in nature, though Administrators can add additional maps as needed. Transactional business processes never update DVMs - they only read from them. They are stored in XML files and cached in memory at runtime.

To maintain information within the domain value maps:

1. Open a browser and access the SOA Composer application.

Example: http://soa\_host:soa\_managerServer\_Port/soa/composer/

- 2. Select the relevant DVM you wish to maintain from the Deployment View pane.
- 3. To edit the selected DVM, click CreateSession in the top navigation bar.
- 4. Once the DVM has been edited, click **Save** in the navigation bar. This saves the DVM data for that session.
- 5. Click **Publish** after updating each DVM. This saves the DVM data in MDS.

#### DVMs

For more information about Domain Value Maps, refer to the chapters *Working with Domain Value Maps* and *Using SOA Composer with Domain Value Maps* in Oracle Fusion Middleware Developer's Guide for Oracle SOA Suite.

| DVM             | Integration<br>Point | Commposite                  | Description                                                                                                    |
|-----------------|----------------------|-----------------------------|----------------------------------------------------------------------------------------------------|
| CCB_EBS_Country | Ap request           | CCBToEBSAP<br>ProcedureCall | Transforms the Oracle<br>Utilities Customer Care and<br>Billing Country code to an<br>Oracle E-Business Suite<br>country code. |

| CCB_EBS_State            | AP request | CCBToEBSAP<br>ProcedureCall | Transforms the Oracle<br>Utilities Customer Care and<br>Billing state code to an<br>Oracle E-Business Suite state<br>code.                  |
|--------------------------|------------|-----------------------------|----------------------------------------------------------------------------------------------------|
| CCB_EBS_Currency         | AP request | CCBToEBSAP<br>BPELProcess   | Transforms the Oracle<br>Utilities Customer Care and<br>Billing currency code to an<br>Oracle E-Business Suite<br>currency code.            |
| CCB_EBS_Category<br>Name | GL         | CCBToEBSGL<br>BPELProcess   | Transforms the Oracle<br>Utilities Customer Care and<br>Billing financial type flag to<br>an Oracle E- Business Suite<br>the category name. |

### CCB\_EBS\_Country

This DVM is used by the integration code to transform Oracle Utilities Customer Care and Billing country code to Oracle E-Business Suite country code.

| CCB_Country                                  | EBS_Country                           |
|----------------------------------------------|---------------------------------------|
| This is valid country code defined in Oracle | This is valid country code defined in |
| Utilities Customer Care and Billing.         | Oracle E-Business Suite.              |
| Example: USA                                 | Example: US                           |

#### CCB\_EBS\_State

This DVM is used by the integration code to transform Oracle Utilities Customer Care and Billing state code to Oracle E-Business Suite state code.

| CCB_State                                            | EBS_State                                  |
|------------------------------------------------------|--------------------------------------------|
| This is valid state code defined in Oracle Utilities | This is valid state code defined in Oracle |
| Customer Care and Billing.                           | Utilities Customer Care and Billing.       |
| Example: CA                                          | Example: CA                                |

#### CCB\_EBS\_Currency

This DVM is used by the integration code to transform Oracle Utilities Customer Care and Billing currency code to Oracle E-Business Suite currency code.

| CCB_Currency                                  | EBS_Currency                                |
|-----------------------------------------------|---------------------------------------------|
| This is valid currency code defined in Oracle | This is valid currency code defined in      |
| Utilities Customer Care and Billing.          | Oracle Utilities Customer Care and Billing. |
| Example: USD                                  | Example: USD                                |

#### CCB\_EBS\_ CategoryName

This DVM is used by the integration code to transform Oracle Utilities Customer Care and Billing financial transaction flag to Oracle E-Business Suite journal category name.

| CCB_FTTypeFlag                                   | EBS_userJeCategoryName                      |
|--------------------------------------------------|---------------------------------------------|
| This is valid financial transaction type flag in | This is valid currency code defined in      |
| Oracle Utilities Customer Care and Billing.      | Oracle Utilities Customer Care and Billing. |
| Example: AD, AX, BS, PS                          | Example: USD                                |

# **Error Handling**

If errors occur during the main integration processes, they are logged in the Integration Error table, INTEGRATION\_ERROR\_STORE and the Mail Notification sub process is invoked.

The integration has an error table in the integration schema which keeps a record of all transactions that have failed either during BPEL processing, including insertion of data in the target system.

When errors are found during data extraction integration process inserts errors into the error table, INTEGRATION\_ERROR\_STORE. There is no user interface to access this table; however, the MailNotification process, if configured, notifies the user by e-mail of the error and the error details. The layout of the error table INTEGRATION\_ERROR\_STORE is shown below:

| Column                | Data Type      |
|-----------------------|----------------|
| SOURCE_SYSTEM         | VARCHAR2 (3)   |
| INT_BATCH_NUMBER      | NUMBER         |
| INTERFACE_NAME        | VARCHAR2 (30)  |
| BPEL_INSTANCE_ID      | NUMBER         |
| ERROR_CODE            | VARCHAR2(400)  |
| ERROR_SUMMARY         | VARCHAR2 3000) |
| ERROR_MESSAGE         | VARCHAR2 3000) |
| NOTIFIED              | VARCHAR2 (1)   |
| LAST_UPDATE_DATE_TIME | DATE           |

If errors occur during the extraction or load process for any of the integration points, the system logs an error in INTEGRATION\_ERROR\_STORE. Business data is stored in the ERROR\_MESSAGE field of the table, and the information is also included in the notification email.

The e-mail notification sub process reads the information in the error table and sends an e-mail notification, based on settings configured for the integration layer.

Each time the e-mail notification process runs, it picks up records from the integration error table where NOTIFIED = 'N' (meaning that notifications have not yet been sent). It loops through all the distinct INTERFACE\_NAME entries and sends one email to the corresponding email address (specific to the interface name) with the error information of all the entries in the table. So if there are 6 records with INTERFACE\_NAME="GL" one e-mail is sent out to the email address corresponding to the GL interface. After the email is sent, the system updates the indicator so that NOTIFIED = 'Y.'

This e-mail contains the following information about each of the 6 GL transactions that failed:

- Subject: "Source System" "Target System" "Interface Name" "Process Instance"
- Body
- Source system
- Integration batch number
- BPEL Instance ID
- Error Code
- Error Summary
- Error Message

#### Error Notification Set Up

Enable email notification for the error handling module.

- 1. Log in to the Enterprise Manager console.
- 2. Expand **SOA** and then right-click **SOA Infra**. From the menu, click **SOA Administration** and then click **Workflow Properties**.
- 3. From the drop-down list, select EMAIL.
- 4. Enter the Email IDs in the 'From' address field.

# Verifying the Implementation

The best way to verify the implementation is to start each application individually then manually running the integration points:

- GL Integration Point
- AP Request Integration Point
- AP Data Integration Point

# **GL** Integration Point

- 1. Identify Financial Transactions in CI\_FT table that must be sent to Oracle E-Business Suite Financials for General Ledger and Accounts Payable GL for creating Journal Entries. If needed, generate a bill, adjustment, or payment event to create financial transactions.
- 2. Run the GLASSIGN process to assign the Account Number to the FT in CI\_FT.
- 3. Run the GLS process to mark the FTs in the CI\_FT table for download. The staging process to create a GL download (GLS) creates a staging record for every financial transaction that is ready for download. This process populates the FT / Batch Process table with the unique ID of all financial transactions to be interfaced to the GL. This process marks each staging record with the batch process ID (defined on the installation record) for the GL interface. It also stamps the current run number for the respective batch control record.

**Note**: The integration BPEL process uses the information on this staging table to create the consolidated journal entries that are interfaced to your GL. The integration process reads the CI\_BATCH table to check for new BATCH\_JOB\_ID and BATCH\_JOB\_STAT\_FLG.

- 4. Run the GLS process.
- 5. Invoke the GL Integration Point process from enterprise manager or wait for its next run to occur. The package does the following:
  - Select the FT in the CI\_FT table based on the batch code and the run number provided to it by Oracle BPEL Process Manager.
  - Extract and group (summarize) the Financial Transactions (FT) and push them into Oracle BPEL Process Manager.
  - Update the Distribution status to 'D' after extracting the FT and increment the NEXT\_BATCH\_NBR in the CI\_BATCH\_CTL table.
  - Data is transformed by the BPEL process and written to the GL journal staging table in Oracle E-Business Suite financials for General Ledger and Accounts Payable.
- 6. Use the Oracle E-Business Suite GL Journal import Process to load the GL data into the Oracle E-Business Suite financials for General Ledger and Accounts Payable GL base tables.

# **AP Request Integration Point**

- 1. Create an AP Request for a refund customer in Oracle Utilities Customer Care and Billing. You must generate an adjustment of the appropriate type to do this.
- 2. Run the GLASSIGN process to assign the Account Number to the FT in CI\_FT.
- 3. Invoke the AP Request Integration Point to extract the AP Request Information, and the corresponding customer information from Oracle Utilities Customer Care and Billing, transform it, and load it into Oracle E-Business Suite Financials for General Ledger and Accounts Payable AP Invoice Interface tables.
- 4. Run the Payables Open Interface Import (APXIIMPT) in Oracle E-Business Suite Financials for General Ledger and Accounts Payable to create Invoices from the AP Check Request and Customer data that is staged in the Invoice Interface tables.

#### **AP Data Integration Point**

- 1. Generate a payment in Oracle E-Business Suite Financials for General Ledger and Accounts Payable Payables for an Invoice created by the Oracle Utilities Customer Care and Billing AP Request process above.
- 2. Invoke the AP Data Integration Point to update the AP Check Request table (CI\_ADJ\_APREQ) with the Payment Information from Oracle E-Business Suite Financials for General Ledger and Accounts Payable.
- 3. If you wish to further test a cancellation of payment functionality, cancel the Payment you made above in Oracle E-Business Suite Financials for General Ledger and Accounts Payable Payables.
- 4. Invoke the integration process to update the AP Check Request table (CI\_ADJ\_APREQ) with the Payment Information from Oracle E-Business Suite Financials for General Ledger and Accounts Payable. This cancels the AP Request and adjustment.

# Chapter 4

# **Monitoring and Troubleshooting**

If your integration is configured properly and your data is entered correctly into Oracle Utilities Customer Care and Billing and Oracle E-Business Suite Financials for General Ledger and Accounts Payable, you must not experience errors related to the integration. The following sections address some common scenarios which may produce errors and offer possible solutions toward error resolution.

This section provides information on the following:

- Monitoring from Oracle Utilities Customer Care and Billing
- Monitoring from Oracle E-Business Suite
- Monitoring from Integration
- Troubleshooting

### Monitoring from Oracle Utilities Customer Care and Billing

Errors related to the online integration invocation from Oracle Utilities Customer Care and Billing are stored in the CCB\_ENVIRONMENT\_NAME/logs/system folder. Example: V24\_V24020\_CCB\_SOA12C\_CERT\_LIN\_ORA\_WLS /logs/system

Errors related to batch integration invocation from Oracle Utilities Customer Care and Billing are stored in the \$SPLOUTPUT/ CCB\_ENVIRONMENT\_NAME folder. Example: /spl/sploutput/V24020\_CCB\_SOA12C\_CERT\_LIN\_ORA\_WLS

Example: If any error occurs when GLASSIGN or GLS batches are run are reported in Oracle Utilities Customer Care and Billing product batch run tree. Then you must correct the underlying condition causing the error and then rerun the batch processes. The rest of the integration cannot occur until the two Oracle Utilities Customer Care and Billing batch processes have successfully completed.

For more information about errors and notifications, see the Oracle Utilities Customer Care and Billing documentation.

### Monitoring from Oracle E-Business Suite

Any error occurs during the execution of the journal generator process are reported in Oracle E-Business Suite Financials for General Ledger and Accounts Payable process monitor. The monitor shows the status of the process and an error log.

## **Monitoring from Integration**

Use any of the following to monitor the integration:

- Monitoring Using WebLogic SOA Enterprise Manager
- Monitoring Using WebLogic Logs
- Monitoring Using Integration Error Store table

#### Monitoring Using WebLogic SOA Enterprise Manager

Perform the following steps to monitor through WebLogic SOA Enterprise Manager:

 Log in to the WebLogic SOA Server Enterprise Manager, and then navigate to SOA -> SOA-Infra -> CCB-EBS.

All composite processes deployed for integration are available under the partition CCB-EBS.

- 2. Select the appropriate process to list all the instances for the processes sorted by time of execution.
- 3. Click the appropriate process instance and it displays the flow for the process. The composite flow lists all activities in the process instance.

#### Monitoring Using WebLogic Logs

Log in to the machine where SOA server is installed. The SOA logs are stored in:

<WebLogic installation folder>/user\_projects/domains/<SOA Domain name>/ servers/<SOA Server name>/logs

Example: /Oracle/Middleware/Oracle\_Home/user\_projects/domains/soa\_domain/ servers/soa\_server1/logs

### **Monitoring Using Integration Error Store table**

Errors occurring during the integration such as when financial transactions are extracted or summarized, when data formats are translated, or when data is inserted into one of the edge applications are logged and reported by the integration product in the INTEGRATION\_ERROR\_STORE table.

Use standard database (SQL based) tools to view the error information in the table if necessary, however the e-mail notification you receive must include all of the information necessary to investigate and correct the error.

If errors occur during the extraction or load process for any of the integration points, the system logs an error in INTEGRATION\_ERROR\_STORE. Business data is stored in the ERROR\_MESSAGE field of the table, and the information is also included in the notification email.

The following sections indicate where to locate error messages and logged error data in each of the integration point:

- GL Integration Point
- AP Request Integration Point

AP Data Integration Point

#### **GL Integration Point**

If errors occur during the extraction of Financial Transactions from Oracle Utilities Customer Care and Billing tables or during loading these transactions into Oracle E-Business Suite Financials for General Ledger and Accounts Payable GL\_INTERFACE table, integration process inserts the error into INTEGRATION\_ERROR\_STORE.

The following business data is stored in the ERROR\_MESSAGE field of INTEGRATION\_ERROR\_STORE. This information is included in the notification email.

The GL integration point utilizes set based processing. If there is an error, with any part of the batch, the entire batch is rejected.

| Table      | Column       | Data Type     |
|------------|--------------|---------------|
| CI_FT_PROC | BATCH_NBR    | NUMBER (10)   |
| CI_FT_GL   | DST_ID       | CHAR (10)     |
| CI_FT_GL   | GL_ACCT      | VARCHAR2 (48) |
| CI_FT      | CIS_DIVISION | CHAR (5)      |
| CI_FT      | GL_DIVISION  | CHAR (5)      |

#### **AP Request Integration Point**

If errors occur during the extraction of Financial Transactions from Oracle Utilities Customer Care and Billing tables or during loading these transactions into Oracle E-Business Suite Financials for General Ledger and Accounts Payable Invoice Interface tables, BPEL inserts the error into INTEGRATION\_ERROR\_STORE.

The following business data is stored in the ERROR\_MESSAGE field of INTEGRATION\_ERROR\_STORE. This information is included in the notification email:

| Table        | Column           | Data Type     |
|--------------|------------------|---------------|
| CI_ADJ_APREQ | AP_REQ_ID        | CHAR (12)     |
|              | BATCH_NBR        | NUMBER (10)   |
|              | ENTITY_NAME      | VARCHAR2 (64) |
|              | SCHEDULED_PAY_DT | DATE          |
| CI_ADJ       | ADJ_ID           | CHAR (12)     |
|              | CRE_DT           | CHAR (12)     |
|              | ADJ_TYPE_CD      | CHAR (8)      |
|              | ADJ_AMT          | NUMBER (15,2) |
| CI_SA        | CIS_DIVISION     | CHAR (5)      |

#### **AP Data Integration Point**

The following business data is stored in the ERROR\_MESSAGE field of INTEGRATION\_ERROR\_STORE. This information is included in the notification email:

| Table           | Column                      | Data Type      |
|-----------------|-----------------------------|----------------|
| AP_CHECKS_ALL   | CHECK_NUMBER                | NUMBER (15)    |
|                 | CHECK_ID                    | NUMBER (15)    |
|                 | CHECK_DATE                  | DATE           |
|                 | AMOUNT                      | NUMBER         |
|                 | BANK_ACCOUNT_NUM            | VARCHAR2 (50)  |
| AP_INVOICES_ALL | INVOICE_NUM                 | VARCHAR2 (50)  |
|                 | PAYMENT_REASON_COM<br>MENTS | VARCHAR2 (240) |
|                 | INVOICE_ID                  | NUMBER (15)    |
|                 | VENDOR_ID                   | NUMBER (15)    |
|                 | VENDOR_SITE_ID              | NUMBER (15)    |

## Troubleshooting

The following sections detail error scenarios which may occur, and how to resolve them. Usually when errors occur, you must correct configuration settings, data errors, or both:

- The General Ledger Integration uses set based processing. This means that either all or none of the transactions in a batch are successful.
- The AP Request Integration uses row-by-row processing.
- The AP Data Integration uses row-by-row processing.

| Error                                  | Interface<br>Name       | Applicatio<br>n/process | Error Details                                                                                                    | Error Resolution                                                                                                    |
|----------------------------------------|-------------------------|-------------------------|----------------------------------------------------------------------------------------------------|----------------------------------------------------------------------------------------------------|
| GL Account<br>mapping<br>inconsistency | GL Integration<br>point | ССВ                     | When the Journal Voucher is<br>created in Oracle E- Business Suite<br>Financials for General Ledger and<br>Accounts Payable, the Accounting<br>information is incorrect.         | Since the source of truth is Oracle E-<br>Business Suite Financials for General<br>Ledger and Accounts Payable GL, the<br>user needs to correct the Accounting<br>Structure in the Oracle Utilities<br>Customer Care and Billing distribution<br>code using information from the Oracle<br>E-Business Suite Financials for General<br>Ledger and Accounts Payable GL. |
| Wrong GL<br>Operating Unit             | GL Integration<br>point | ССВ                     | The financial information being<br>sent to Oracle E- Business Suite<br>Financials for General Ledger and<br>Accounts Payable has the wrong<br>Operating Unit associated with it. | Correct the GL Division set up in<br>Oracle Utilities Customer Care and<br>Billing to match the GL Operating Unit<br>in Oracle E-Business Suite Financials<br>for General Ledger and Accounts<br>Payable.                                                                                                    |

| Data in AP<br>Request row<br>and BPEL<br>process does<br>not fail.                                                                                                    | AP request<br>integration point | CCB | If a particular AP Request has an<br>error in Oracle Utilities Customer<br>Care and Billing, it is not picked by<br>the integration process but the<br>remaining requests of that BPEL<br>run are picked up and inserted into<br>the interface tables and the BPEL<br>process status is successful. If one<br>or more rows have failed at any<br>point in the integration, the<br>information is logged in the<br>integration log table and an error<br>email is generated. | Correct the specific AP Request in error<br>using the tools provided by Oracle<br>Utilities Customer Care and Billing.<br>Then rerun the BPEL integration<br>process.                                                                                                    |
|----------------------------------------------------------------------------------------------------|---------------------------------|-----|----------------------------------------------------------------------------------------------------|----------------------------------------------------------------------------------------------------|
| Data<br>successfully<br>inserted in<br>Oracle E-<br>Business Suite<br>Financials for<br>General<br>Ledger and<br>Accounts<br>Payable<br>interface table,<br>but data has<br>errors. | GL integration<br>point         | EBS | If the integration process<br>completes successfully and data is<br>inserted into the Oracle E-Business<br>Suite Financials for General Ledger<br>and Accounts Payable interface<br>tables, but the data has errors in it,<br>the Journal Generator process may<br>not be able to process the data and<br>create journal vouchers from it.                                                                                                    | Correct the information directly in<br>Oracle E- Business Suite Financials for<br>General Ledger and Accounts Payable<br>and load the journal voucher using the<br>online tools provided in Oracle E-<br>Business Suite Financials for General<br>Ledger and Accounts Payable.                                                                                                    |
| Journal<br>Generator<br>process cannot<br>complete<br>successfully.                                                                                                    | GL integration<br>point         | EBS | When the Journal Generator<br>process encounters errors, the<br>error status/reason associated with<br>the Journal Generator process is<br>also identified in the Oracle E-<br>Business Suite Financials for<br>General Ledger and Accounts<br>Payable Process monitor. All the<br>rows in the interface table remain<br>unprocessed and the Distribution<br>Status remains unchanged as 'N'.                                                                               | Correct the information directly in<br>Oracle E- Business Suite Financials for<br>General Ledger and Accounts Payable<br>and load the journal voucher using the<br>online tools provided in Oracle E-<br>Business Suite Financials for General<br>Ledger and Accounts Payable.                                                                                                    |
| Journal<br>Generator<br>process<br>completes<br>successfully<br>with bad data.                                                                                                    | GL integration<br>point         | EBS | In this instance, journals are<br>created for the row of bad data,<br>which can be detected and rectified<br>by viewing, editing, and loading the<br>journal online.                                                                                                    | Correct the information directly in<br>Oracle E- Business Suite Financials for<br>General Ledger and Accounts Payable<br>and load the journal voucher using the<br>online tools provided in Oracle E-<br>Business Suite Financials for General<br>Ledger and Accounts Payable. After the<br>process is successfully completed, the<br>Distribution Status of all the rows in the<br>Interface table is updated to 'D'. |

| Row of bad<br>data in Oracle<br>E-Business<br>Suite<br>Financials for<br>General<br>Ledger and<br>Accounts<br>Payable<br>interface table<br>does not get<br>picked up. | GL integration<br>point         | EBS                            | The Journal Generator process<br>does not error out and the row of<br>bad data in the Oracle E-Business<br>Suite Financials for General Ledger<br>and Accounts Payable interface<br>table does not get picked up. This<br>situation can occur if the<br>Accounting Date lies outside the<br>Open Period. | Correct the Accounting Date manually<br>in Oracle E- Business Suite Financials<br>for General Ledger and Accounts<br>Payable.<br>After the process has completed<br>successfully, the Distribution Status of<br>the row still remains in 'N'.(does not<br>change to 'D').                                                                                                    |
|----------------------------------------------------------------------------------------------------|---------------------------------|--------------------------------|----------------------------------------------------------------------------------------------------|----------------------------------------------------------------------------------------------------|
| Error Data in<br>Oracle E-<br>Business Suite<br>Financials for<br>General<br>Ledger and<br>Accounts<br>Payable staging<br>table and the<br>process fails.              | AP Request<br>integration point | EBS                            | All the data is successfully inserted<br>into the Oracle E-Business Suite<br>Financials for General Ledger and<br>Accounts Payable Interface tables,<br>but there is an error while running<br>the Invoice build process.                                                                                | Load the Invoices directly into Oracle<br>E- Business Suite Financials for General<br>Ledger and Accounts Payable and<br>resolve any incorrect data.                                                                                                    |
| Error Data in<br>Oracle E-<br>Business Suite<br>Financials for<br>General<br>Ledger and<br>Accounts<br>Payable staging<br>table and the<br>process does<br>not fail.   | AP Request<br>integration point | EBS                            | Oracle E-Business Suite Financials<br>for General Ledger and Accounts<br>Payable Invoice Build process ends<br>successfully but the Invoices are in<br>recycle status.                                                                                                    | Load the Invoices directly in Oracle E-<br>Business Suite Financials for General<br>Ledger and Accounts Payable and<br>resolve any incorrect data.                                                                                                    |
| System or<br>Network<br>Down                                                                                                    | Any integration<br>Point        | Integration<br>BPEL<br>Process | If server goes down in the middle<br>of an integration process.                                                                                                    | If server goes down in the middle of a<br>long running process, it can be restarted<br>and will resume where it went down. A<br>retry policy can be set up in the Oracle<br>BPEL Process Manager which<br>administratively enables BPEL process<br>instances to retry adapter connectivity.                                                                                               |
| Data failed to<br>insert in the<br>Oracle E-<br>Business Suite<br>Financials for<br>General<br>Ledger and<br>Accounts<br>Payable<br>interface table.                   | GL integration<br>point         | Integration<br>BPEL<br>Process | If one row fails to insert into the<br>Oracle E-Business Suite Financials<br>for General Ledger and Accounts<br>Payable Interface table during a<br>batch, the entire batch rolls back.<br>In this instance, the BPEL process<br>shows a status of error and an error<br>notification is sent via email. | Re-establish the connections between<br>BPEL and the edge applications if<br>necessary. Correct the configuration<br>and/or transactional data in the Oracle<br>Utilities Customer Care and Billing<br>database if necessary. Make sure that the<br>GLASSIGN and GLS processes are run<br>again. The Integration process must also<br>be re-run once you have taken the above<br>actions. |

| GL Account<br>Mapping<br>inconsistency                                                               | GL integration<br>point      | Integration<br>BPEL<br>Process | When the Journal Voucher is<br>created in Oracle E-Business Suite<br>Financials for General Ledger and<br>Accounts Payable, the<br>Accounting information is<br>incorrect. | Since the source of truth is Oracle E-<br>Business Suite Financials for General<br>Ledger and Accounts Payable GL, the<br>user needs to correct the Accounting<br>Structure in the Oracle Utilities<br>Customer Care and Billing distribution<br>code using information from the Oracle<br>E-Business Suite Financials for General<br>Ledger and Accounts Payable GL. |
|----------------------------------------------------------------------------------------------------|------------------------------|--------------------------------|----------------------------------------------------------------------------------------------------|----------------------------------------------------------------------------------------------------|
| The<br>integration is<br>unable to<br>update the AP<br>Request table<br>with payment<br>information. | AP Data<br>integration point | Integration<br>BPEL<br>Process | It is likely that the error is technical<br>in nature (data mapping etc).                                                                                                  | Review BPEL error table and product<br>error logs. Update BPEL and/or<br>product configurations as needed to<br>correct the errors reported. Re-run the<br>integration once corrections have been<br>made.                                                                                                    |
| The<br>integration is<br>unable to<br>invoke the<br>Adjustment<br>Maintenance<br>Service.            | AP Data<br>integration point | Integration<br>BPEL<br>Process | It is likely that the error is technical<br>in nature (service retired etc).                                                                                               | Review BPEL error table and product<br>error logs. Update BPEL and/or<br>product configurations as needed to<br>correct the errors reported. Re-run the<br>integration once corrections have been<br>made.                                                                                                    |

# Chapter 5

# **Customization Options**

This chapter provides information on the various methods that can be used to extend or customize the integration:

- Extension Methods
- Implementing Extension Points
- Implementing Custom Transformations
- Migrating Custom Components
- Customizing SOA Composite Applications

#### **Extension Methods**

The integration process allows extensibility of transaction messages using the following methods:

- Custom Extension Points
- Custom Transformations
- Customizable Scopes

#### **Custom Extension Points**

The integration layer defines an external call from each extension point which accepts the source/target XML as input and gives the source /target XML as output. The integration layer points to an abstract WSDL and can be plugged in by a concrete WSDL by the implementation team.

This helps the implementation to invoke any external web service and transform the respective XML.

#### Pre-transformation Extension Point

The pre-transformation extension point is invoked before the main transformation is executed. This transformation helps in transforming the source XML coming as an input to the integration process and helps the implementation to invoke external web services and/or transform the input XML.

#### **Post-transformation Extension Point**

The post transformation extension point is invoked after the main transformation is executed. It aids in the transformation of the target XML that is input into the target system and helps the implementation to invoke external web services and/or transform the output XML. Refer to Implementing Extension Points for more instructions and examples.

#### **Custom Transformations**

This integration has placeholders for custom elements in the incoming schema and outgoing schema at record level. When querying data into incoming message, the custom elements will be empty. This can be populated through the extension points.

The custom transformations have custom templates to map custom elements and map existing fields that are still unmapped. These mappings are done in the custom transformation files which are invoked by the main transformation. Empty custom transformations are shipped with the product.

**Note**: If custom elements are added to an outgoing or target schema, the custom elements in the target schema are not passed to the database adapter but they are passed to post collection extension point for implementation to use.

#### **Customizable Scopes**

The integration layer provides an option to customize the composite at each extension point. These custom scopes are empty by default.

In order to customize a composite or add code in the custom scopes, login to jdeveloper using 'Customization Developer' role. Only then you can customize the composite.xml file, .bpel file (for Oracle BPEL Process Manager), .xsl map file, and .mplan file (for Oracle Mediator).

For example: bpel can be customized at scopes which has "customizable='true".

Refer to the Customizing SOA Composite Applications section for instructions on how to customize a composite.

**Note**: Refer to the SOA Documentation for more information: http://docs.oracle.com/middleware/12212/soasuite/develop/GUID-46083A5B-B61C-41BA-A9EE-5CEE758BC7C7.htm#SOASE85064.

#### **Implementing Extension Points**

To implement extension points, perform the following:

- 1. Each process in the integration has pre and post transformation extension points which can be used to invoke web services and transform the payload.
- 2. The desired extension point can be triggered from the process by enabling the pre and post transformation extension flags defined in the integration lookup table.
- 3. The processes that include extension points have their own concrete wsdl. This is used to read the endpoint location for the extension service.

4. The binding and service elements for the extension service needs to be added to the concrete wsdl in the product home at CCB-EBS/MDS-Artifacts/ MetaData/ ExtensionServiceLibrary and the wsdl needs to be updated in MDS. 5. These concrete wsdl files are located in MDS under the directories /apps/CCB-EBS/MetaData/ExtensionServiceLibrary. Refer to the instructions in the Installation Guide for updating MDS. 6. Re-deploy the composite or restart the SOA server for the extension point to invoke the web service in the concrete wsdl. For example: To enable the extension points for CCBToEBSAPBPELProcess add the binding and service elements to the CCBToEBSAPBPELProcessExtensionConcrete.wsdl <binding name="CCBToEBSAPBPELProcessV1ExtensionServiceSOAP11Binding" type="tns:CCBToEBSAPBPELProcessV1ExtensionService"> <soap:binding style="document" transport="http://schemas.xmlsoap.org/soap/ http"/> <operation name="PreXformCollectionCCBtoEBS"> <soap:operation style="document" soapAction="http://xmlns.oracle.com/ CCBToEBSAPBPELProcess/CCBToEBSAPBPELProcessExtension/V1/ PreXformCollectionCCBtoEBS"/> <input> <soap:body use="literal" parts="CollectionCCBtoEBS"/ > </input> <output> <soap:body use="literal" parts="CollectionCCBtoEBS"/</pre> > </output> <fault name="fault"> <soap:fault name="fault" use="literal"/> </fault> </operation> <operation name="InvokeInsertInvoiceExt"> <soap:operation style="document"</pre> soapAction="http://xmlns.oracle.com/ CCBToEBSAPBPELProcess/CCBToEBSAPBPELProcessExtension/V1/ InvokeInsertInvoiceExt"/> <input> <soap:body use="literal" parts="EBSRecord"/> </input> <output> <soap:body use="literal" parts="EBSRecord"/> </output> <fault name="fault"> <soap:fault name="fault" use="literal"/> </fault> </operation> </binding> <service name="CCBToEBSAPBPELProcessVlExtensionService"> <port name="CCBToEBSAPBPELProcessVlExtensionService"</pre>

binding="tns:CCBToEBSAPBPELProcessV1ExtensionServiceSOAP11Binding"
>

7. For the custom BPEL process invoked from the extension point to be in the same global transaction as the main BPEL process, make sure that the transaction flag on the Custom BPEL component is set to "Required".

Example:

In the Custom BPEL process' composite xml, add the bpel.config.transaction property set to "Required" into the bpel component.

```
<property name="bpel.config.transaction"
many="false" type="xs:string">required</property></property>
```

 Also, if security policies are attached to the composites, then "oracle/ Utilities\_wss\_http\_token\_service\_policy\_OPT\_ON" must be attached to the service and "oracle/Utilities\_wss\_http\_token\_client\_policy\_OPT\_ON" must be attached to all the references of the custom composite invoked from the Extension Points.

### Implementing Custom Transformations

To implement custom transformations, perform the following:

- 1. Each process in the integration has its own XSD files for the incoming and outgoing messages. The messages have custom elements at record level which can be used to pass additional data.
- 2. Each XSD has a corresponding CustomType xsd in which the complexType elements for each customElements tag are defined.
- 3. To pass additional elements in the customElements tag the corresponding complexType needs to be modified. Add the additional elements required in both the complexType elements i.e. XSD for both edge applications.
- 4. The custom XSD files are located in the product home under the directories CCB-EBS/MDS-Artifacts/MetaData/ApplicationObjectLibrary/OUCCB/V1/schemas and CCB-EBS/MDS-Artifacts/MetaData/ApplicationObjectLibrary/EBS/schemas/
- 5. The custom elements in the incoming message can be populated through the Extension points.
- 6. Each transformation file has a corresponding custom XSL. Custom templates are defined in the custom XSL.
- 7. Each transformation invokes the custom templates at the record level.
- 8. The custom XSL has a custom template to map custom elements.
- The custom XSL files are located in the product home under the directory CCB-EBS/services/industry/Utilities/EnterpriseBusinessFlow/<Process Name>/xsl
- 10. After updating the XSD and XSL files in the product home, update MDS using the ant scripts and restart the SOA server.

Refer to the instructions for updating MDS located in the Installation Guide.

Example:

CCB Schema: GetCCBAPData.xsd

EBS Schema: InsertIntoEBSAPInvoiceInterfaceTable\_table.xsd

**To modify the AP Request integration process** to map a GEO\_CODE from Oracle Utilities Customer Care and Billing to ATTRIBUTE2 of INVOICE\_INTERFACE in Oracle E-Business Suite:

Modify TransformationCCBPaymentTOEBSInvoice\_Custom.xsl as shown below.

### **Migrating Custom Components**

This section includes:

- Migrating Custom Composites
- Migrating Custom XSL

#### Migrating Custom Composites

All integration services provided with this integration pack have extension points available to extend the functionality using custom composites. All custom extension composites can be migrated from 11g to 12c. Ensure you have a proper backup of the 11g process before doing the upgrade from 11g to 12c.

Open the 11g composite in Jdeveloper 12.1.3 and save the composite. The directory structure of the composite changes and some files are added and deleted.

Perform these manual changes when migrating from 11g to 12c:

- 1. All the transformations currently are either in xsl folder or under the composite directory, should be moved to Transformations folder and all references in the .bpel file should be changed accordingly.
- 2. All the WSDL's should be moved to WSDLs folder manually.
- 3. bpel should be moved to BPEL folder
- 4. All XSD's should be moved to a Schemas folder
- 5. All the adapter related files should be moved to Adapters folder
- 6. All human task related artifacts should be moved to HumanTasks folder
- 7. All the mediator artifacts should be moved to Mediators folder.

Ensure that there are no errors and deploy directly from JDev or using DeploUndeployUtility.xml file.

Perform the following steps to deploy individual composites using DeploUndeployUtility:

 Execute the following commands in the Command prompt for Linux and Windows respectively:

```
Linux:
```

```
cd $PRODUCT_HOME/bin
ant -f DeployUndeployUtility.xml -DInstallProperties=$PRODUCT_HOME/
config/InstallProperties.xml DeployComposite
```

#### Windows:

```
cd %PRODUCT_HOME%\bin
ant -f DeployUndeployUtility.xml -
DInstallProperties=%PRODUCT_HOME%/config/InstallProperties.xml
DeployComposite
```

- 2. Validate the following parameters when prompted with default values during deployment. Press ENTER to use the default prompted value.
  - **Composite Name**: Name of the custom composite to be deployed to SOA server. This parameter does not have a default value.
  - Composite folder location: The folder name should be an absolute path beginning with %PRODUCT\_HOME%/services/industry/Utilities/<EBF/ utility>.

For example: to deploy the composite from %PRODUCT\_HOME%/services/ industry/Utilities/EBF, then pass %PRODUCT\_HOME%/services/industry/ Utilities/EBF to this property.

The default value for this property is %PRODUCT\_HOME%/services/ industry/Utilities/EBF, as most of the business-specific composites reside in this folder.

**Note**: make sure the custom composite is located on the server physical directory/PRODUCT\_HOME where the integration is running.

• **Partition Name**: The SOA partition name to which the composite should be deployed.

For more information on deploying/undeploying individual composites refer to the Oracle Utilities Customer Care and Billing Integration to Oracle E-Business Suite Financials for General Ledger and Accounts Payable Release 12.1 Media Pack Installation Guide, under Deploying/Undeploying Individual Composites.

**Note**: It is not mandatory for customers to migrate their custom/ extension composite from 11g to 12c. The 11g custom composite service can still be called by the 12c CCB-EBS flows.

#### **Migrating Custom XSL**

The same custom XSL which was previously available in 11g are available in 12c. In order to ensure that the source/target mapping feature is not lost, do not copy the XSL as is from 11g to 12c but instead manually merge those changes from the 11g version of XSL to 12c version of XSL. Redeploy the modified processes either from JDEV or using the DeploUndeployUtility file as specified above.

## **Customizing SOA Composite Applications**

To implement custom SOA Composites, refer to section 52.4 Customizing the Customer Version in the SOA Documentation for more information: http://docs.oracle.com/middleware/12212/soasuite/develop/GUID-46083A5B-B61C-41BA-A9EE-5CEE758BC7C7.htm#SOASE85064.

This section provides a summary of the required steps:

- 1. Obtain the Composite Archive (SAR) file for the base composite that is to be customized. This SAR file may be obtained in one of a few ways:
  - If the composite has already been installed and deployed as part of a process integration pack (PIP), the composite project may be found under the CCB-EBS\services\industry\Utilities\EBF\CCBToEBSGLBPELProcess/... directory tree and within the project's deploy subdirectory you may find the SAR file.
  - If the composite has already been deployed, you can export the SAR from the server using EM console or WLST or Ant commands
  - Open the project in JDeveloper (default role) and deploy it to a SAR file
- 2. Open JDeveloper (default role) and create a new SOA application and then create a new SOA Project with an empty composite.

The SOA Project should be named with a distinguishing prefix (such as "XX") followed by the original project or composite name. For example: XXCCBToEBSGLBPELProcess

- 3. In the **Application Navigator** pane, click the project name to select it.
- 4. Select **File** > **Import**... from the main JDeveloper menu.
- 5. Choose SOA Archive Into SOA Project.
- Browse for the SAR file obtained in step 1. | The composite name will populate automatically after selecting the SAR file. Verify that it is correct.
- Select the Import for Customization checkbox, and click Finish. The project is now ready for customization.

**Note**: In case of any compilation errors like MDS-00054 : MDS Exception, make sure adf-config.xml has the MDS database (where CCB-EBS integration is deployed) details

- 8. Customization class jar "ugbucust.jar" must be added to your SOA composite project. This file is located in \$PRODUCT\_HOME/install/util/lib/ugucust.jar
- 9. The SOA Application in JDeveloper must be configured to use the customization class and layer
  - In the Applications window, expand Application Resources > Descriptors > ADF META\_INF.
  - Open the adf-config.xml file and select the MDS tab.

- Click the Add icon to add "UGBUCustomerExtensionCustomizationClass" customization class.
- To add application-specific layer values, click the "Configure Design Time Customization Layer Values" link.
- Add the below snippet to add "UGBUCustomizationLayer" value in CustomizationLayerValues.xml.

```
<cust-layers xmlns="http://xmlns.oracle.com/mds/dt">
<cust-layer name="UGBUCustomizationLayer" id-
prefix="ugbuext">
<cust-layer-value value="UGBUCustomizationLayer" display-
name="UGBU Customer Extension"/>
</cust-layer>
</cust-layer>
```

- 10. Save all the changes.
- 11. From the **Tools** menu, select **Switch Roles** > **Customization Developer.**
- 12. Restart Oracle JDeveloper.

The Customization Context dialog displays the available customization layers and layer values.

- 13. Select "UGBUCustomizationLayer" layer and value to customize.
- 14. Customize the BPEL process. You can make required changes to the composite and its BPEL components.

**Note**: Only scopes that have been marked as customizable in BPEL will be editable. Non-editable activities appear greyed out.

After making the customizations, the project can be deployed to the SOA server and/or a SAR file.

For more information about implementing custom SOA composites, refer to section **52.4 Customizing the Customer Version** in the SOA documentation at: ? http://docs.oracle.com/middleware/12212/soasuite/develop/GUID-46083A5B-B61C- 41BA-A9EE-5CEE758BC7C7.htm#SOASE85064.

# Appendix A

# **Data Mapping**

This section provides mapping details for each integration point, including:

- GL Transaction
- AP Request
- AP Data

# **GL** Transaction

Oracle E-Business Suite Financials for General Ledger and Accounts Payable GL Table Mapping to Oracle Utilities Customer Care and Billing

| Column                                                     | Data Type     | Description                                  | CCB Table      | Column            | Data Type | Remarks                                                                                                    |
|------------------------------------------------------------|---------------|----------------------------------------------|----------------|-------------------|-----------|----------------------------------------------------------------------------------------------------|
| STATUS                                                     | VARCHAR2 (50) | Journal Import status (R                     | equired field) |                   |           | 'NEW', for all new<br>transactions                                                                                                    |
| LEDGER_ID (Release 12)<br>SET_OF_BOOK_ID (Release 11.5.10) | NUMBER        | Ledger defining column                       |                |                   |           | Derived from BPEL<br>Identifies the account<br>ledger to use for posting<br>Value = 1 (Corresponds<br>to 'Vision Operations<br>(USA) ' Ledger Name) |
| ACCOUNTING_DATE                                            | DATE          | Effective date of the transaction (Required) | CI_FT          | ACCOUNTING_D<br>T | DATE      | Date used by GL to<br>define the accounting<br>period into which the<br>Financial Transaction is<br>booked.                                         |
| CURRENCY_CODE                                              | VARCHAR2 (15) | Currency (Required)                          | CI_FT          | CURRENCY_CD       | CHAR (3)  |                                                                                                    |

| Column                            | Data Type     | Description                       | CCB Table            | Column                | Data Type      | Remarks                                                                                                    |
|-----------------------------------|---------------|-----------------------------------|----------------------|-----------------------|----------------|----------------------------------------------------------------------------------------------------|
| DATE_CREATED                      | DATE          | Standard Who column<br>(Required) |                      |                       |                | Derived from BPEL<br>Value =sysdate                                                                                        |
| CREATED_BY                        | NUMBER        | Standard Who column               | (Required)           |                       |                | Value= -1                                                                                                    |
| ACTUAL_FLAG                       | VARCHAR2 (1)  | Balance type (actual, bu          | dget, or encumbrance | e)(Required)          |                | 'A'                                                                                                    |
| USER_JE_CATEGORY_NAME             | VARCHAR2 (25) | Journal entry category u          | ser defined name (Re | equired)              |                | 'CCB EBS'                                                                                                    |
| USER_JE_SOURCE_NAME               | VARCHAR2 (25) | Journal entry source use          | er defined name (Req | uired)                |                | 'CCB EBS'                                                                                                    |
| CURRENCY_CONVERSION_DATE          | DATE          | Date of exchange rate             |                      |                       |                | Leave blank                                                                                                    |
| ENCUMBRANCE_TYPE_ID               | NUMBER        | Encumbrance type defin            | ning column          |                       |                |                                                                                                    |
| BUDGET_VERSION_ID                 | NUMBER        | Budget version defining           | column               |                       |                |                                                                                                    |
| USER_CURRENCY_CONVERSION_TYP<br>E | VARCHAR2 (30) | Type of exchange rate             |                      |                       |                |                                                                                                    |
| CURRENCY_CONVERSION_RATE          | NUMBER        | Foreign currency excha            | nge rate             |                       |                |                                                                                                    |
| AVERAGE_JOURNAL_FLAG              | VARCHAR2 (1)  | Average journal flag              |                      |                       |                |                                                                                                    |
| ORIGINATING_BAL_SEG_VALUE         | VARCHAR2 (25) | Originating balancing se          | egment value         |                       |                |                                                                                                    |
| SEGMENT1                          | VARCHAR2 (25) | COMPANY                           | CI_FT_GL             | GL_ACCT<br>Position1  | Varchar2 (254) | Use dot (.) as the<br>delimiter to extract this<br>information from the<br>Gl_Acct.<br>2 dots () indicate skip or<br>null. |
| SEGMENT2                          | VARCHAR2 (25) | DEPARTMENT                        | CI_FT_GL             | GL_ACCT<br>Position 2 | Varchar2 (254) |                                                                                                    |
| SEGMENT3                          | VARCHAR2 (25) | ACCOUNT                           | CI_FT_GL             | GL_ACCT<br>Position 3 | Varchar2 (254) |                                                                                                    |
| SEGMENT4                          | VARCHAR2 (25) | SUB-ACCOUNT                       | CI_FT_GL             | GL_ACCT<br>Position 4 | Varchar2 (254) |                                                                                                    |
| SEGMENT5                          | VARCHAR2 (25) | PRODUCT                           | CI_FT_GL             | GL_ACCT<br>Position 5 | Varchar2 (254) |                                                                                                    |
| SEGMENT6                          | VARCHAR2 (25) | PROGRAM CODE                      | CI_FT_GL             | GL_ACCT<br>Position 6 | Varchar2 (254) |                                                                                                    |

| Column    | Data Type     | Description                 | CCB Table           | Column                 | Data Type      | Remarks                                                                                                    |
|-----------|---------------|-----------------------------|---------------------|------------------------|----------------|----------------------------------------------------------------------------------------------------|
| SEGMENT7  | VARCHAR2 (25) | ALTERNATE<br>ACCOUNT        | CI_FT_GL            | GL_ACCT<br>Position 7  | Varchar2 (254) |                                                                                                    |
| SEGMENT8  | VARCHAR2 (25) | PROJECT                     | CI_FT_GL            | GL_ACCT<br>Position 8  | Varchar2 (254) |                                                                                                    |
| SEGMENT9  | VARCHAR2 (25) | AFFILIATE                   | CI_FT_GL            | GL_ACCT<br>Position 9  | Varchar2 (254) | Use dot (.) as the<br>delimiter to extract this<br>information from the<br>Gl_Acct.<br>2 dots () indicate skip or<br>null. |
| SEGMENT10 | VARCHAR2 (25) | FUND AFFILIATE              | CI_FT_GL            | GL_ACCT<br>Position 10 | Varchar2 (254) |                                                                                                    |
| SEGMENT11 | VARCHAR2 (25) | OPERATING UNIT<br>AFFILIATE | CI_FT_GL            | GL_ACCT<br>Position 11 | Varchar2 (254) | _                                                                                                    |
| SEGMENT12 | VARCHAR2 (25) | BUDGET<br>REFERENCE         | CI_FT_GL            | GL_ACCT<br>Position 12 | Varchar2 (254) |                                                                                                    |
| SEGMENT13 | VARCHAR2 (25) | CHARTFIELD1                 | CI_FT_GL            | GL_ACCT<br>Position 13 | Varchar2 (254) |                                                                                                    |
| SEGMENT14 | VARCHAR2 (25) | CHARTFIELD2                 | CI_FT_GL            | GL_ACCT<br>Position 14 | Varchar2 (254) |                                                                                                    |
| SEGMENT15 | VARCHAR2 (25) | CHARTFIELD3                 | CI_FT_GL            | GL_ACCT<br>Position 15 | Varchar2 (254) | _                                                                                                    |
| SEGMENT16 | VARCHAR2 (25) | FUND CODE                   | CI_DST_CODE_E<br>FF | FUND_CD                | Varchar2 (12)  | Only used when fund<br>accounting is enabled in<br>Oracle Utilities Customer<br>Care and Billing.                          |
| SEGMENT17 | VARCHAR2 (25) | Key flexfield segments      |                     |                        |                | Derived from BPEL<br>Leave blank                                                                                           |
| SEGMENT18 | VARCHAR2 (25) | _                           |                     |                        |                |                                                                                                    |
| SEGMENT19 | VARCHAR2 (25) | _                           |                     |                        |                |                                                                                                    |
| SEGMENT20 | VARCHAR2 (25) |                             |                     |                        |                |                                                                                                    |
| SEGMENT21 | VARCHAR2 (25) |                             |                     |                        |                |                                                                                                    |
|           |               |                             |                     |                        |                |                                                                                                    |

| Column           | Data Type             | Description                                      | CCB Table | Column | Data Type     | Remarks                                                          |
|------------------|-----------------------|--------------------------------------------------|-----------|--------|---------------|------------------------------------------------------------------|
| SEGMENT22        | VARCHAR2 (25)         |                                                  |           |        |               |                                                                  |
| SEGMENT23        | VARCHAR2 (25)         | Key flexfield segments                           |           |        |               | Derived from BPEL<br>Leave blank                                 |
| SEGMENT24        | VARCHAR2 (25)         | _                                                |           |        |               |                                                                  |
| SEGMENT25        | VARCHAR2 (25)         | _                                                |           |        |               |                                                                  |
| SEGMENT26        | VARCHAR2 (25)         | _                                                |           |        |               |                                                                  |
| SEGMENT27        | VARCHAR2 (25)         | _                                                |           |        |               |                                                                  |
| SEGMENT28        | VARCHAR2 (25)         | _                                                |           |        |               |                                                                  |
| SEGMENT29        | VARCHAR2 (25)         | _                                                |           |        |               |                                                                  |
| SEGMENT30        | VARCHAR2 (25)         | _                                                |           |        |               |                                                                  |
| ENTERED_DR       | NUMBER                | Transaction debit<br>amount, entered<br>currency | CI_FT_GL  | AMOUNT | NUMBER (15,2) | Base Currency Amount<br>Leave blank if the<br>Amount is negative |
| ENTERED_CR       | NUMBER                | _                                                |           |        |               | Leave blank if the amount is positive                            |
| ACCOUNTED_DR     | NUMBER                | _                                                |           |        |               | Base Currency Amount<br>Leave blank if the<br>Amount is negative |
| ACCOUNTED_CR     | NUMBER                | _                                                |           |        |               | Leave it Bank if the<br>Amount is Positive                       |
| TRANSACTION_DATE | DATE                  | Date of transaction                              |           |        |               | Leave blank                                                      |
| PERIOD_NAME      | VARCHAR2 (15)         | Accounting period                                |           |        |               | Leave blank                                                      |
| REFERENCE1       | VARCHAR2 (100)        | Journal Import reference                         | columns.  |        |               | Leave blank                                                      |
| REFERENCE2       | VARCHAR2 (240)        |                                                  |           |        |               | _                                                                |
| REFERENCE3       | VARCHAR2 (100)        |                                                  |           |        |               | _                                                                |
| REFERENCE4       | VARCHAR2 (100)        |                                                  |           |        |               | _                                                                |
| REFERENCE5       | VARCHAR2 (240)        |                                                  |           |        |               | _                                                                |
| REFERENCE6       | VARCHAR2 (100)        |                                                  |           |        |               | _                                                                |
| REFERENCE7       | <b>VARCHAR2</b> (100) |                                                  |           |        |               | _                                                                |

| Column      | Data Type      | Description              | CCB Table   | Column | Data Type | Remarks                                                                      |
|-------------|----------------|--------------------------|-------------|--------|-----------|------------------------------------------------------------------------------|
| REFERENCE8  | VARCHAR2 (100) |                          |             |        |           |                                                                              |
| REFERENCE9  | VARCHAR2 (100) |                          |             |        |           | _                                                                            |
| REFERENCE10 | VARCHAR2 (240) |                          |             |        |           | _                                                                            |
| REFERENCE11 | VARCHAR2 (240) |                          |             |        |           | _                                                                            |
| REFERENCE12 | VARCHAR2 (100) |                          |             |        |           | _                                                                            |
| REFERENCE13 | VARCHAR2 (100) |                          |             |        |           | _                                                                            |
| REFERENCE14 | VARCHAR2 (100) |                          |             |        |           | _                                                                            |
| REFERENCE15 | VARCHAR2 (100) | Journal Import reference | e columns.  |        |           |                                                                              |
| REFERENCE16 | VARCHAR2 (100) |                          |             |        |           | Leave blank                                                                  |
| REFERENCE17 | VARCHAR2 (100) |                          |             |        |           | _                                                                            |
| REFERENCE18 | VARCHAR2 (100) |                          |             |        |           | _                                                                            |
| REFERENCE19 | VARCHAR2 (100) |                          |             |        |           | _                                                                            |
| REFERENCE20 | VARCHAR2 (100) |                          |             |        |           | _                                                                            |
| REFERENCE21 | VARCHAR2 (240) |                          |             |        |           | _                                                                            |
| REFERENCE22 | VARCHAR2 (240) |                          |             |        |           | _                                                                            |
| REFERENCE23 | VARCHAR2 (240) |                          |             |        |           | _                                                                            |
| REFERENCE24 | VARCHAR2 (240) |                          |             |        |           | _                                                                            |
| REFERENCE25 | VARCHAR2 (240) |                          |             |        |           | _                                                                            |
| REFERENCE26 | VARCHAR2 (240) |                          |             |        |           | _                                                                            |
| REFERENCE27 | VARCHAR2 (240) |                          |             |        |           | _                                                                            |
| REFERENCE28 | VARCHAR2 (240) |                          |             |        |           | _                                                                            |
| REFERENCE29 | VARCHAR2 (240) |                          |             |        |           | _                                                                            |
| REFERENCE30 | VARCHAR2 (240) |                          |             |        |           | _                                                                            |
| JE_BATCH_ID | NUMBER         | Journal entry batch defr | ning column |        |           | Leave blank.<br>Populated by the Import<br>Process when the Record<br>errors |

| Column                           | Data Type      | Description                    | CCB Table                  | Column    | Data Type   | Remarks                                                                       |
|----------------------------------|----------------|--------------------------------|----------------------------|-----------|-------------|-------------------------------------------------------------------------------|
| JE_HEADER_ID                     | NUMBER         | Journal entry heade            | r defining column          |           |             | Leave blank.<br>Populated by the Import<br>Process when the Record<br>errors. |
| JE_LINE_NUM                      | NUMBER         | Journal entry line nu          | ımber                      |           |             | Leave blank<br>Populated by the Import<br>Process when the Record<br>errors   |
| CHART_OF_ACCOUNTS_ID             | NUMBER         | Key flexfield structu          | are defining column        |           |             | Leave blank                                                                   |
| FUNCTIONAL_CURRENCY_CODE         | VARCHAR2 (15)  | Ledger base current            | cy.                        |           |             | Leave blank                                                                   |
| CODE_COMBINATION_ID              | NUMBER         | Key flexfield combi            | nation defining column     |           |             | Derived from the<br>Segments Entered Above                                    |
| DATE_CREATED_IN_GL               | DATE           | Date Journal Impor             | t created batch            |           |             | Leave blank                                                                   |
| STATUS_DESCRIPTION               | VARCHAR2 (240) | Journal import statu           | is description             |           |             | Leave blank<br>Populated by the Import<br>Process when the Record<br>errors   |
| STAT_AMOUNT                      | NUMBER         | Statistical amount             |                            |           |             | Leave blank                                                                   |
| GROUP_ID                         | NUMBER         | Interface group defi<br>column | ning CI_FT_PROC            | BATCH_NBR | NUMBER (10) | This is the CCB GLDL<br>Batch Number.                                         |
| REQUEST_ID                       | NUMBER         | Concurrent program             | n request ID               |           |             | Leave blank<br>Populated by the Import<br>Process when the Record<br>errors   |
| SUBLEDGER_DOC_SEQUENCE_ID        | NUMBER         | Sequential numbering           | ng sequence defining colur | nn        |             | Leave blank                                                                   |
| SUBLEDGER_DOC_SEQUENCE_VALU<br>E | NUMBER         | Sequential numberin            | ng sequence value          |           |             |                                                                               |
| ATTRIBUTE1                       | VARCHAR2 (150) | Descriptive flexfield          | l segment                  |           |             |                                                                               |
| ATTRIBUTE2                       | VARCHAR2 (150) | Descriptive flexfield          | l segment                  |           |             |                                                                               |
| GL_SL_LINK_ID                    | NUMBER         | Link to associated s           | ubledger data              |           |             |                                                                               |
| GL_SL_LINK_TABLE                 | VARCHAR2 (30)  | Table containing as            | sociated subledger data    |           |             |                                                                               |

| Column                 | Data Type      | Description CCB 7                   | Table      | Column | Data Type | Remarks     |
|------------------------|----------------|-------------------------------------|------------|--------|-----------|-------------|
| CONTEXT                | VARCHAR2 (150) | Descriptive flexfield context colur | nn         |        |           |             |
| CONTEXT2               | VARCHAR2 (150) | Descriptive flexfield context colur | mn         |        |           |             |
| INVOICE_DATE           | DATE           | Value added tax descriptive flexfie | eld column |        |           |             |
| TAX_CODE               | VARCHAR2 (15)  | Value added tax descriptive flexfie | eld column |        |           |             |
| INVOICE_IDENTIFIER     | VARCHAR2 (20)  | Value added tax descriptive flexfie | eld column |        |           |             |
| ATTRIBUTE3             | VARCHAR2 (150) | Descriptive flexfield segment       |            |        |           |             |
| ATTRIBUTE4             | VARCHAR2 (150) | _                                   |            |        |           |             |
| ATTRIBUTE5             | VARCHAR2 (150) | _                                   |            |        |           |             |
| ATTRIBUTE6             | VARCHAR2 (150) | _                                   |            |        |           |             |
| ATTRIBUTE7             | VARCHAR2 (150) | _                                   |            |        |           |             |
| ATTRIBUTE8             | VARCHAR2 (150) | Descriptive flexfield segment       |            |        |           | Leave blank |
| ATTRIBUTE9             | VARCHAR2 (150) | _                                   |            |        |           |             |
| ATTRIBUTE10            | VARCHAR2 (150) | _                                   |            |        |           |             |
| ATTRIBUTE11            | VARCHAR2 (150) | _                                   |            |        |           |             |
| ATTRIBUTE12            | VARCHAR2 (150) | _                                   |            |        |           |             |
| ATTRIBUTE13            | VARCHAR2 (150) | _                                   |            |        |           |             |
| ATTRIBUTE14            | VARCHAR2 (150) | _                                   |            |        |           |             |
| ATTRIBUTE15            | VARCHAR2 (150) | _                                   |            |        |           |             |
| ATTRIBUTE16            | VARCHAR2 (150) | _                                   |            |        |           |             |
| ATTRIBUTE17            | VARCHAR2 (150) | _                                   |            |        |           |             |
| ATTRIBUTE18            | VARCHAR2 (150) | _                                   |            |        |           |             |
| ATTRIBUTE19            | VARCHAR2 (150) | _                                   |            |        |           |             |
| ATTRIBUTE20            | VARCHAR2 (150) | _                                   |            |        |           |             |
| INVOICE_AMOUNT         | NUMBER         | Value added tax descriptive flexfie | eld column |        |           |             |
| CONTEXT3               | VARCHAR2 (150) | Descriptive flexfield context colur | mn         |        |           |             |
| USSGL_TRANSACTION_CODE | VARCHAR2 (30)  | Government transaction code         |            |        |           | Leave blank |

| Column                   | Data Type      | Description                | CCB Table  | Column | Data Type | Remarks |
|--------------------------|----------------|----------------------------|------------|--------|-----------|---------|
| DESCR_FLEX_ERROR_MESSAGE | VARCHAR2 (240) | Descriptive flexfield erro | or message |        |           |         |
| JGZZ_RECON_REF           | VARCHAR2 (240) | Global reconciliation ref  | Terence    |        |           |         |
| REFERENCE_DATE           | DATE           | Reference Date             |            |        |           |         |
| SET_OF_BOOKS_ID          | NUMBER         | Ledger defining column     |            |        |           |         |
| BALANCING_SEGMENT_VALUE  | VARCHAR2 (25)  | Balancing segment value    |            |        |           |         |
| MANAGEMENT_SEGMENT_VALUE | VARCHAR2 (25)  | Management segment va      | alue       |        |           |         |
| FUNDS_RESERVED_FLAG      | VARCHAR2 (1)   | Reserved for Oracle inte   | ernal use  |        |           |         |

# **AP Request**

This section includes the following:

- AP\_INVOICES\_INTERFACE
- AP\_INVOICE\_LINES\_INTERFACE

#### AP\_INVOICES\_INTERFACE

| Columns                  | Data Type      | Description                         | CCB Table               | Column           | Data<br>Type | Remarks                                                                                                   |
|--------------------------|----------------|-------------------------------------|-------------------------|------------------|--------------|----------------------------------------------------------------------------------------------------|
| INVOICE_ID               | Number         | Invoice identifier                  |                         |                  |              | AP_INVOICE<br>S_interface_S.n<br>extval                                                                   |
| INVOICE_NUM              | VARCHAR2 (50)  | Invoice number                      | CI_ADJ                  | ADJ_ID           | CHAR<br>(12) |                                                                                                    |
| INVOICE_TYPE_LOOKUP_CODE | VARCHAR2 (25)  | Type of Invoice (can be STAND       | ARD or CREDIT)          |                  |              | 'STANDARD'                                                                                                |
| INVOICE_DATE             | DATE           | Invoice date                        | CI_ADJ                  | CRE_DT           | DATE         |                                                                                                    |
| PO_NUMBER                | VARCHAR2 (20)  | Purchase order number               |                         |                  |              | Leave blank                                                                                               |
| VENDOR_ID                | NUMBER (15)    | Supplier identifier. Validated agai | inst PO_VENDORS.VENDO   | R_ID             |              | Example Value<br>=40182<br>Set to the ID of<br>the vendor<br>created by this<br>integration<br>point.     |
| VENDOR_NUM               | VARCHAR2 (30)  | Supplier number                     |                         |                  |              | Leave blank                                                                                               |
| VENDOR_NAME              | VARCHAR2 (240) | Supplier name                       |                         |                  |              | Leave blank                                                                                               |
| VENDOR_SITE_ID           | NUMBER (15,0)  | Supplier site identifier. Validated | against PO_VENDOR_SITES | S_ALL.VENDOR_SIT | E_ID         | Example Value<br>=7004 Set to<br>the ID of the<br>vendor site<br>created by this<br>integration<br>point. |

| Columns               | Data Type      | Description                                                                                                    | CCB Table                                                                                                    | Column                                                                 | Data<br>Type          | Remarks                                                                                          |  |
|-----------------------|----------------|----------------------------------------------------------------------------------------------------|----------------------------------------------------------------------------------------------------|------------------------------------------------------------------------|-----------------------|--------------------------------------------------------------------------------------------------|--|
| VENDOR_SITE_CODE      | VARCHAR2 (15)  | Supplier site code                                                                                                   |                                                                                                    |                                                                        |                       |                                                                                                  |  |
| INVOICE_AMOUNT        | NUMBER         | Invoice amount                                                                                                    | CI_ADJ                                                                                                    | ADJ_AMT                                                                | Numbe<br>r (15,2)     | _                                                                                                |  |
| INVOICE_CURRENCY_CODE | VARCHAR2 (15)  | Currency of invoice. Validated ag                                                                                    | ainst FND_CURRENCIES.CUR                                                                                         | RENCY_CODE                                                             |                       | Leave blank                                                                                      |  |
| EXCHANGE_RATE         | NUMBER         | Exchange rate for foreign curren                                                                                     | Exchange rate for foreign currency invoices                                                                      |                                                                        |                       |                                                                                                  |  |
| EXCHANGE_RATE_TYPE    | VARCHAR2 (30)  |                                                                                                    | Exchange rate type for foreign currency invoices. Validated against<br>GL_DAILY_CONVERSION_TYPES.CONVERSION_TYPE |                                                                        |                       |                                                                                                  |  |
| EXCHANGE_DATE         | DATE           | Date exchange rate is effective, u                                                                                   | sually accounting date of a transac                                                                              | ction                                                                  |                       | -                                                                                                |  |
| TERMS_ID              | NUMBER (15,0)  | Payment terms identifier. Validat                                                                                    | ed against AP_TERMS_TL.TERI                                                                                      | M_ID                                                                   |                       | This will come<br>from CCB's<br>configuration,<br>keep the<br>appropriate<br>terms_id in<br>CCB. |  |
| TERMS_NAME            | VARCHAR2 (50)  | Payment terms name                                                                                                   |                                                                                                    |                                                                        |                       | Leave blank                                                                                      |  |
| DESCRIPTION           | VARCHAR2 (240) | Invoice description                                                                                                  | CI_ADJ_APREQ                                                                                                    | ENTITY_NAME <br>CITY COUNTRY <br>ADDRESS1 COU<br>NTY  STATE <br>POSTAL | VARC<br>HAR2<br>(240) | -                                                                                                |  |
| AWT_GROUP_ID          | NUMBER (15,0)  | Withholding tax group identifier.                                                                                    | Validated against AP_AWT_GRO                                                                                     | OUPS.AWT_GROUP_I                                                       | D                     | -                                                                                                |  |
| AWT_GROUP_NAME        | VARCHAR2 (25)  | Withholding tax group name                                                                                           |                                                                                                    |                                                                        |                       | _                                                                                                |  |
| LAST_UPDATE_DATE      | DATE           | Standard Who column - date who                                                                                       | en a user last updated this row.                                                                                 |                                                                        |                       | Sysdate                                                                                          |  |
| LAST_UPDATED_BY       | NUMBER (15,0)  | Standard who column - user who                                                                                       | ast updated this row (foreign key                                                                                | y to FND_USER.USER_                                                    | _ID).                 | Leave blank                                                                                      |  |
| LAST_UPDATE_LOGIN     | NUMBER (15,0)  | Standard who column - operating system login of user who last updated this row (foreign key to FND_LOGINS.LOGIN_ID). |                                                                                                    |                                                                        |                       |                                                                                                  |  |
| CREATION_DATE         | DATE           | Standard who column - date when this row was created                                                                 |                                                                                                    |                                                                        |                       |                                                                                                  |  |
| CREATED_BY            | NUMBER (15,0)  | Standard who column - user who                                                                                       | Standard who column - user who created this row (foreign key to FND_USER.USER_ID).                               |                                                                        |                       |                                                                                                  |  |
| ATTRIBUTE_CATEGORY    | VARCHAR2 (150) | Descriptive flexfield structure de                                                                                   | finition column.                                                                                                 |                                                                        |                       | Leave blank                                                                                      |  |

| Columns                          | Data Type      | Description                                 | CCB Table | Column | Data<br>Type | Remarks                        |
|----------------------------------|----------------|---------------------------------------------|-----------|--------|--------------|--------------------------------|
| ATTRIBUTE1                       | VARCHAR2 (150) | Descriptive flexfield segment               |           |        |              | Leave blank                    |
| ATTRIBUTE2                       | VARCHAR2 (150) |                                             |           |        |              |                                |
| ATTRIBUTE3                       | VARCHAR2 (150) |                                             |           |        |              |                                |
| ATTRIBUTE4                       | VARCHAR2 (150) |                                             |           |        |              |                                |
| ATTRIBUTE5                       | VARCHAR2 (150) |                                             |           |        |              |                                |
| ATTRIBUTE6                       | VARCHAR2 (150) |                                             |           |        |              |                                |
| AT*TRIBUTE7                      | VARCHAR2 (150) |                                             |           |        |              |                                |
| ATTRIBUTE8                       | VARCHAR2 (150) |                                             |           |        |              |                                |
| ATTRIBUTE9                       | VARCHAR2 (150) |                                             |           |        |              |                                |
| ATTRIBUTE10                      | VARCHAR2 (150) |                                             |           |        |              |                                |
| ATTRIBUTE11                      | VARCHAR2 (150) |                                             |           |        |              |                                |
| ATTRIBUTE12                      | VARCHAR2 (150) |                                             |           |        |              |                                |
| ATTRIBUTE13                      | VARCHAR2 (150) |                                             |           |        |              |                                |
| ATTRIBUTE14                      | VARCHAR2 (150) |                                             |           |        |              |                                |
| ATTRIBUTE15<br>(Release 11.5.10) | VARCHAR2 (150) |                                             |           |        |              | CI_ADJ_APRE<br>Q.<br>AP_REQ_ID |
| GLOBAL_ATTRIBUTE_CATEGORY        | VARCHAR2 (150) | Reserved for country-specific functionality |           |        |              | Leave blank                    |
| GLOBAL_ATTRIBUTE1                | VARCHAR2 (150) |                                             |           |        |              |                                |
| GLOBAL_ATTRIBUTE2                | VARCHAR2 (150) |                                             |           |        |              |                                |
| GLOBAL_ATTRIBUTE3                | VARCHAR2 (150) |                                             |           |        |              |                                |
| GLOBAL_ATTRIBUTE4                | VARCHAR2 (150) |                                             |           |        |              |                                |
| GLOBAL_ATTRIBUTE5                | VARCHAR2 (150) | —                                           |           |        |              |                                |
| GLOBAL_ATTRIBUTE6                | VARCHAR2 (150) | —                                           |           |        |              |                                |
| GLOBAL_ATTRIBUTE7                | VARCHAR2 (150) |                                             |           |        |              |                                |
| GLOBAL_ATTRIBUTE8                | VARCHAR2 (150) | _                                           |           |        |              |                                |

| Columns                 | Data Type      | Description                                                                  | CCB Table                  | Column Data<br>Type            | Romarlzo                                                    |
|-------------------------|----------------|------------------------------------------------------------------------------|----------------------------|--------------------------------|-------------------------------------------------------------|
| GLOBAL_ATTRIBUTE9       | VARCHAR2 (150) |                                                                              |                            |                                |                                                             |
| GLOBAL_ATTRIBUTE10      | VARCHAR2 (150) |                                                                              |                            |                                |                                                             |
| GLOBAL_ATTRIBUTE11      | VARCHAR2 (150) | —                                                                            |                            |                                |                                                             |
| GLOBAL_ATTRIBUTE12      | VARCHAR2 (150) | _                                                                            |                            |                                |                                                             |
| GLOBAL_ATTRIBUTE13      | VARCHAR2 (150) | _                                                                            |                            |                                |                                                             |
| GLOBAL_ATTRIBUTE14      | VARCHAR2 (150) | _                                                                            |                            |                                |                                                             |
| GLOBAL_ATTRIBUTE15      | VARCHAR2 (150) | _                                                                            |                            |                                |                                                             |
| GLOBAL_ATTRIBUTE16      | VARCHAR2 (150) | _                                                                            |                            |                                |                                                             |
| GLOBAL_ATTRIBUTE17      | VARCHAR2 (150) | _                                                                            |                            |                                |                                                             |
| GLOBAL_ATTRIBUTE18      | VARCHAR2 (150) | _                                                                            |                            |                                |                                                             |
| GLOBAL_ATTRIBUTE19      | VARCHAR2 (150) | _                                                                            |                            |                                |                                                             |
| GLOBAL_ATTRIBUTE20      | VARCHAR2 (150) | —                                                                            |                            |                                |                                                             |
| STATUS                  | VARCHAR2 (25)  | Status of the data in or after the Payables O                                | pen Interface Import       |                                | Import Process<br>inserts Value =<br>PROCESSED/<br>REJECTED |
| SOURCE                  | VARCHAR2 (80)  | Prepayment Reference                                                         |                            |                                | Derived from<br>BPEL<br>Value = 'CCB'                       |
| GROUP_ID                | VARCHAR2 (80)  | Group identifier                                                             |                            |                                | Leave blank                                                 |
| REQUEST_ID              | NUMBER         | Concurrent Program who column - concurr<br>(foreign key to FND_CONCURRENT_RE |                            |                                | W                                                           |
| PAYMENT_CROSS_RATE_TYPE | VARCHAR2 (30)  | Cross currency payment rate type (must be                                    | EMU Fixed in Release       | 11)                            |                                                             |
| PAYMENT_CROSS_RATE_DATE | DATE           | Cross currency payment rate date                                             |                            |                                |                                                             |
| PAYMENT_CROSS_RATE      | NUMBER         | Exchange rate between invoice and paymen associated fixed-rate currencies    | it; in Release 11 the valu | ue is always 1 unless they are |                                                             |
| PAYMENT_CURRENCY_CODE   | VARCHAR2 (15)  | Cross currency payment currency. Validated                                   | l against FND_CURRE        | ENCIES.CURRENCY_CODE           |                                                             |
| WORKFLOW_FLAG           | VARCHAR2 (1)   | Flag that indicates if the Payables Open Inte                                | erface Workflow must j     | process the record (Y or N)    |                                                             |

| Columns                           | Data Type     | Description                                                                                                    | CCB Table                           | Column                   | Data<br>Type | Remarks                                                                   |
|-----------------------------------|---------------|----------------------------------------------------------------------------------------------------|-------------------------------------|--------------------------|--------------|---------------------------------------------------------------------------|
| DOC_CATEGORY_CODE                 | VARCHAR2 (30) | Sequential numbering (voucher num<br>FND_DOC_SEQUENCE_CATE                                                                                                    |                                     | ated against             |              | _                                                                         |
| VOUCHER_NUM                       | VARCHAR2 (50) | Voucher number; validated (Sequen not enabled)                                                                                                    | tial Numbering enabled), or non     | -validated (Sequential N | Jumbering    | _                                                                         |
| PAYMENT_METHOD_LOOKUP_COD<br>E    | VARCHAR2 (25) | Name of payment method                                                                                                    |                                     |                          |              | _                                                                         |
| PAY_GROUP_LOOKUP_CODE             | VARCHAR2 (25) | Name of pay group                                                                                                    |                                     |                          |              | -                                                                         |
| GOODS_RECEIVED_DATE               | DATE          | Date invoice items received                                                                                                    |                                     |                          |              | _                                                                         |
| INVOICE_RECEIVED_DATE             | DATE          | Date invoice received                                                                                                    |                                     |                          |              | _                                                                         |
| GL_DATE                           | DATE          | Accounting date to default to invoid                                                                                                    | Derived from<br>BPEL<br>Leave blank |                          |              |                                                                           |
| ACCTS_PAY_CODE_COMBINATION_I<br>D | NUMBER (15,0) | Accounting Flexfield identifier for A<br>GL_CODE_COMBINATIONS.C                                                                                                    |                                     | gainst                   |              |                                                                           |
| USSGL_TRANSACTION_CODE            | VARCHAR2 (30) | Default transaction code for creating US Standard GL journal entries (Oracle Public Sector Payables).<br>Validated against GL_USSGL_TRANSACTION_CODES.USSGL_TRANSACTION_CODE |                                     |                          |              |                                                                           |
| EXCLUSIVE_PAYMENT_FLAG            | VARCHAR2 (1)  | Flag that indicates whether to pay in                                                                                                    | nvoice on a separate payment do     | ocument                  |              | _                                                                         |
| ORG_ID                            | NUMBER (15,0) | Organization identifier                                                                                                    | CI_CIS_DIV_CHA<br>R                 | CHAR_VAL                 | CHAR<br>(16) | The Value<br>Picked from the<br>Mapping<br>existing in the<br>CCB system. |
| AMOUNT_APPLICABLE_TO_DISCOU<br>NT | NUMBER        | Amount of invoice applicable to a o                                                                                                    | discount                            |                          |              |                                                                           |
| PREPAY_NUM                        | VARCHAR2 (50) | The invoice number of an existing,                                                                                                    | fully paid prepayment to be app     | plied to the imported in | voice        | _                                                                         |
| PREPAY_DIST_NUM                   | NUMBER (15,0) | No longer used                                                                                                    |                                     |                          |              | _                                                                         |
| PREPAY_APPLY_AMOUNT               | NUMBER        | The amount of prepayment that the positive.                                                                                                    | e user wants to apply to the invo   | vice. This amount has to | ) be         | _                                                                         |
| PREPAY_GL_DATE                    | DATE          | The accounting date to be used for t used                                                                                                    | the prepayment application. If le   | ft null, the invoices GL | _DATE is     | _                                                                         |

| Columns                      | Data Type       | Description                                                                                                    | CCB Table                 | Column Data<br>Type                  | Remarks     |
|------------------------------|-----------------|----------------------------------------------------------------------------------------------------|---------------------------|--------------------------------------|-------------|
| INVOICE_INCLUDES_PREPAY_FLAG | VARCHAR2 (1)    | Prorate Discount                                                                                                    |                           |                                      |             |
| NO_XRATE_BASE_AMOUNT         | NUMBER          | Invoice amount in the functional currenc<br>is enabled, and used only for foreign curr<br>system uses this value and the invoice am | rency invoices when the   | exchange rate type is User. The      | Leave blank |
| VENDOR_EMAIL_ADDRESS         | VARCHAR2 (2000) | Supplier e-mail address for XML invoice                                                                                             | rejections                |                                      |             |
| TERMS_DATE                   | DATE            | Date used with payment terms to calcula                                                                                             | ate scheduled payment of  | of an invoice                        |             |
| REQUESTER_ID                 | NUMBER (10,0)   | Requester of invoice is used by the Invo<br>approvers                                                                               | vice Approval Workflow    | process to generate the list of      |             |
| SHIP_TO_LOCATION             | VARCHAR2 (40)   | Ship to location for purchase order mate                                                                                            | hing. Used for XML inv    | voices                               |             |
| EXTERNAL_DOC_REF             | VARCHAR2 (240)  | Internal document reference number fro                                                                                              | m Accounts Receivable     | s system. Used for XML invoices      |             |
| PREPAY_LINE_NUM              | NUMBER          | The invoice line of an existing Prepayme                                                                                            | ent to be applied to the  | imported invoice                     |             |
| REQUESTER_FIRST_NAME         | VARCHAR2 (150)  | The first name of the employee who requesed to derive the requester ID. If you us use the requester ID to generate a hierarc        | se Invoice Approval Wo    | rkflow then you can define rules tha | t           |
| REQUESTER_LAST_NAME          | VARCHAR2 (150)  | The last name of the employee who reque<br>to derive the requester ID. If you use Inv<br>the requester ID to generate a hierarchica | voice Approval Workflo    | w then you can define rules that us  |             |
| APPLICATION_ID               | NUMBER (15,0)   | Application Identifier                                                                                                    |                           |                                      |             |
| PRODUCT_TABLE                | VARCHAR2 (30)   | Product source table name                                                                                                    |                           |                                      |             |
| REFERENCE_KEY1               | VARCHAR2 (150)  | Primary key information that uniquely ide                                                                                           | entifies a record in othe | r products view                      |             |
| REFERENCE_KEY2               | VARCHAR2 (150)  | _                                                                                                    |                           |                                      |             |
| REFERENCE_KEY3               | VARCHAR2 (150   | _                                                                                                    |                           |                                      | Leave blank |
| REFERENCE_KEY4               | VARCHAR2 (150)  | _                                                                                                    |                           |                                      |             |
| REFERENCE_KEY5               | VARCHAR2 (150)  | —                                                                                                    |                           |                                      |             |
| APPLY_ADVANCES_FLAG          | VARCHAR2 (1)    | A value of Y indicates that applicable adv                                                                                          | vances are applied again  | st expense reports and other invoice | es          |
| CALC_TAX_DURING_IMPORT_FLAG  | VARCHAR2 (1)    | Indicates whether tax must be calculated                                                                                            | for the imported invoid   | e                                    |             |
| CONTROL_AMOUNT               | NUMBER          | Allows user to enter total tax amount to                                                                                            | be prorated by E-Busin    | ess Tax                              |             |
| ADD_TAX_TO_INV_AMT_FLAG      | VARCHAR2 (1)    | Indicates whether the invoice amount mo                                                                                             | ust be grossed up by the  | e calculated tax                     |             |

| Columns                     | Data Type      | Description                                                                                                    | CCB Table                                                                                                    | Column                     | Data<br>Type | Remarks |  |  |
|-----------------------------|----------------|----------------------------------------------------------------------------------------------------|----------------------------------------------------------------------------------------------------|----------------------------|--------------|---------|--|--|
| TAX_RELATED_INVOICE_ID      | NUMBER (15,0)  | Tax Driver: Invoice ID of relate                                                                                                    | ed document for tax purposes.                                                                                                    |                            |              | _       |  |  |
| TAXATION_COUNTRY            | VARCHAR2 (30)  | Replaces a GDFF: This country country but can be overridden b                                                                                                    |                                                                                                    | rivers. The value default  | ts to the LE | _       |  |  |
| DOCUMENT_SUB_TYPE           | VARCHAR2 (150) | Replaces a GDFF: In certain con<br>document types for reporting pu                                                                                                    | 8                                                                                                    | uthority defines and clas  | ssifies      | _       |  |  |
| SUPPLIER_TAX_INVOICE_NUMBER | VARCHAR2 (150) | Replaces a GDFF: In some cour<br>issued "tax" invoice that is distin<br>standard Supplier Invoice (when<br>the payment.                                                                                                    | ct from the regular invoice. The                                                                                                    | e tax invoice is either at | ached to the |         |  |  |
| SUPPLIER_TAX_INVOICE_DATE   | DATE           | Replaces a GDFF: To satisfy rep<br>Invoice Date and Number. This<br>sequence, issued by the company<br>reporting requirements                                                                                                    | field is used to record the comp                                                                                                    | pany-specific tax invoice  | e number, in | -       |  |  |
| SUPPLIER_TAX_EXCHANGE_RATE  | NUMBER         | Replaces a GDFF: The supplier exchange rate is entered in online invoices to calculate the supplier tax amount for foreign currency invoices. The gain/loss in the tax amount for foreign currency invoices is the difference between the in-house tax amount using the in-house exchange rate and the supplier tax amount using the supplier exchange rate that you enter here. A manual journal entry is posted to the GL to incorporate the gain/loss. |                                                                                                    |                            |              |         |  |  |
| TAX_INVOICE_RECORDING_DATE  | DATE           | Invoice Date and Number needs                                                                                                    | Replaces a GDFF: To satisfy reporting requirements in certain countries, the company-specific Tax<br>Invoice Date and Number needs to be captured. This field is used to record the date the company<br>receives/ records the supplier-issued tax invoice and is required to comply with reporting |                            |              |         |  |  |
| TAX_INVOICE_INTERNAL_SEQ    | VARCHAR2 (150) | Replaces a GDFF: To satisfy rep<br>Invoice Date and Number. This<br>sequence, issued by the company<br>reporting requirements                                                                                                    | field is used to record the comp                                                                                                    | pany-specific tax invoice  | e number, in | -       |  |  |
| LEGAL_ENTITY_ID             | NUMBER (15,0)  | Legal Entity Identifier                                                                                                    |                                                                                                    |                            |              | _       |  |  |
| LEGAL_ENTITY_NAME           | VARCHAR2 (50)  | Legal Entity Name                                                                                                    |                                                                                                    |                            |              | -       |  |  |
| REFERENCE_1                 | VARCHAR2 (30)  | A reference to a record in anoth                                                                                                    | er application                                                                                                    |                            |              | _       |  |  |
| REFERENCE_2                 | VARCHAR2 (30)  | A reference to a record in anoth                                                                                                    | er application                                                                                                    |                            |              | _       |  |  |
| OPERATING_UNIT              | VARCHAR2 (240) | Organization name                                                                                                    |                                                                                                    |                            |              | _       |  |  |

| Columns                                                 | Data Type      | Description CCB Table Column Data Type                                                                                                    | Remarks          |
|---------------------------------------------------------|----------------|----------------------------------------------------------------------------------------------------|------------------|
| BANK_CHARGE_BEARER                                      | VARCHAR2 (30)  | Bearer of bank charge cost. Bank charge bearers are defined as the lookup<br>IBY_BANK_CHARGE_BEARER                                                                                              | _                |
| REMITTANCE_MESSAGE1                                     | VARCHAR2 (150) | Remittance message for use in payment processing                                                                                                    | _                |
| REMITTANCE_MESSAGE2                                     | VARCHAR2 (150) | Remittance message for use in payment processing                                                                                                    | _                |
| REMITTANCE_MESSAGE3                                     | VARCHAR2 (150) | Remittance message for use in payment processing                                                                                                    |                  |
| UNIQUE_REMITTANCE_IDENTIFIER                            | VARCHAR2 (30)  | Unique remittance identifier provided by the payee                                                                                                    | _                |
| URI_CHECK_DIGIT                                         | VARCHAR2 (2)   | Unique remittance identifier check digit                                                                                                    | Leave blank      |
| SETTLEMENT_PRIORITY                                     | VARCHAR2 (30)  | The priority with which the financial institution or payment system must settle payment for this document. The available values for this column come from the FND lookup IBY_SETTLEMENT_PRIORITY | _                |
| PAYMENT_REASON_CODE                                     | VARCHAR2 (30)  | Payment reason code                                                                                                    | _                |
| PAYMENT_REASON_COMMENTS<br>(Release R12)                | VARCHAR2 (240) | Free text field available for entering a reasonCI_ADJ_APREQAP_REQ_IDCHARfor the payment(12)                                                                                                    |                  |
| PAYMENT_METHOD_CODE (not available for Release 11.5.10) | VARCHAR2 (30)  | Payment method identifier                                                                                                    | Value =<br>CHECK |
| DELIVERY_CHANNEL_CODE                                   | VARCHAR2 (30)  | Delivery channel code                                                                                                    | Leave blank      |
| PAID_ON_BEHALF_EMPLOYEE_ID                              | NUMBER (15,0)  | When an expense report gets split in Both Pay scenario, the new expense report's paid_on_behalf_employee_id gets populated with the original expense report's employee_id                        |                  |
| NET_OF_RETAINAGE_FLAG                                   | VARCHAR2 (1)   | Flag to indicate invoice amount is net of retainage                                                                                                    | _                |
| REQUESTER_EMPLOYEE_NUM                                  | VARCHAR2 (30)  | The employee number of the employee who requested goods or services on the invoice line                                                                                                    | _                |
| CUST_REGISTRATION_CODE                                  | VARCHAR2 (30)  | Customer legal registration code                                                                                                    | _                |
| CUST_REGISTRATION_NUMBER                                | VARCHAR2 (30)  | Customer legal registration number                                                                                                    | _                |
| PARTY_ID                                                | NUMBER (15,0)  | Party identifier                                                                                                    | Leave blank      |
| PARTY_SITE_ID                                           | NUMBER (15,0)  | Party Site identifier                                                                                                    | _                |
| PAY_PROC_TRXN_TYPE_CODE                                 | VARCHAR2 (30)  | Type of payment processing transaction or document                                                                                                    | _                |
| PAYMENT_FUNCTION                                        | VARCHAR2 (30)  | The function or purpose of the payment                                                                                                    | _                |
| PAYMENT_PRIORITY                                        | NUMBER (2,0)   | Number representing payment priority of a scheduled payment (1 to 99)                                                                                                    | _                |

| Columns                  | Data Type     | Description                      | CCB Table | Column | Data<br>Type | Remarks     |
|--------------------------|---------------|----------------------------------|-----------|--------|--------------|-------------|
| PORT_OF_ENTRY_CODE       | VARCHAR2 (30) | Customs location code            |           |        |              |             |
| EXTERNAL_BANK_ACCOUNT_ID | NUMBER (15,0) | External bank account identifier |           |        |              | Leave blank |

#### AP\_INVOICE\_LINES\_INTERFACE

| Columns                  | Data Type      | Description                                 | CCB Table                                                              | Column                  | Data Type     | Remarks                                                                             |  |
|--------------------------|----------------|---------------------------------------------|------------------------------------------------------------------------|-------------------------|---------------|-------------------------------------------------------------------------------------|--|
| INVOICE_ID               | NUMBER (15,0)  | Invoice identifier. Valida                  | Invoice identifier. Validated against AP_INVOICES_INTERFACE.INVOICE_ID |                         |               |                                                                                     |  |
| INVOICE_LINE_ID          | NUMBER (15,0)  | Invoice line identifier                     |                                                                        |                         |               | AP_INVOICE_line<br>s_interface_S.nextv<br>al                                        |  |
| LINE_NUMBER              | NUMBER (15,0)  | Invoice line number                         |                                                                        |                         |               | Value =1                                                                            |  |
| LINE_TYPE_LOOKUP_CODE    | VARCHAR2 (25)  | Type of invoice line (Ite                   | Type of invoice line (Item, Freight, Tax, Miscellaneous)               |                         |               |                                                                                     |  |
| LINE_GROUP_NUMBER        | NUMBER         | Value to identify each it                   | em line to which you want t                                            | to prorate              |               | Leave blank                                                                         |  |
| AMOUNT                   | NUMBER         | Line amount                                 | CI_ADJ                                                                 | ADJ_AMT                 | Number (15,2) |                                                                                     |  |
| ACCOUNTING_DATE          | DATE           | Accounting date                             |                                                                        |                         |               | SYSDATE                                                                             |  |
| DESCRIPTION              | VARCHAR2 (240) | Description                                 |                                                                        |                         |               | Value ='Refund<br>Request from<br>Oracle Utilities<br>Customer Care and<br>Billing' |  |
| AMOUNT_INCLUDES_TAX_FLAG | VARCHAR2 (1)   | No Longer Used                              |                                                                        |                         |               |                                                                                     |  |
| PRORATE_ACROSS_FLAG      | VARCHAR2 (1)   | Prorate indicator for thi<br>LINE_GROUP_NUM | s line to be prorated across<br>BER                                    | all lines with the same |               | Leave blank                                                                         |  |
| TAX_CODE                 | VARCHAR2 (15)  | Tax code. Validated aga                     | inst AP_TAX_CODES_AI                                                   | LL.NAME                 |               | _                                                                                   |  |

| Columns               | Data Type      | Description                                    | CCB Table                                                             | Column                  | Data Type      | Remarks     |  |  |
|-----------------------|----------------|------------------------------------------------|-----------------------------------------------------------------------|-------------------------|----------------|-------------|--|--|
| FINAL_MATCH_FLAG      | VARCHAR2 (1)   | Final match indicator fo                       | Final match indicator for distribution line matched to purchase order |                         |                |             |  |  |
| PO_HEADER_ID          | NUMBER         | Purchase order header id<br>PO_HEADERS_ALL.I   | lentifier used for PO match<br>PO_HEADER_ID                           | iing. Validated against |                |             |  |  |
| PO_NUMBER             | VARCHAR2 (20)  | Purchase order number<br>PO_HEADERS_ALL.S      | used for PO matching. Vali<br>SEGMENT1                                | dated against           |                | _           |  |  |
| PO_LINE_ID            | NUMBER         | Purchase order line iden<br>PO_LINES_ALL.PO_I  | tifier used for PO matching<br>LINE_ID                                | g. Validated against    |                | _           |  |  |
| PO_LINE_NUMBER        | NUMBER         | Purchase order line num<br>PO_LINES_ALL.PO_I   | ber used for PO matching.<br>LINE_NUM                                 | Validated against       |                | _           |  |  |
| PO_LINE_LOCATION_ID   | NUMBER         |                                                | tion identifier used for PO<br>NS_ALL.LINE_LOCATIC                    | 0                       | gainst         | _           |  |  |
| PO_SHIPMENT_NUM       | NUMBER         |                                                | t number used for PO mate<br>NS_ALL.SHIPMENT_NU                       |                         | st             | _           |  |  |
| PO_DISTRIBUTION_ID    | NUMBER         |                                                | ion line identifier used for I<br>_ALL.PO_DISTRIBUTIO                 |                         | ed against     | Leave blank |  |  |
| PO_DISTRIBUTION_NUM   | NUMBER         |                                                | ion line number used for P0<br>_ALL.PO_DISTRIBUTIO                    |                         | l against      | _           |  |  |
| PO_UNIT_OF_MEASURE    | VARCHAR2 (25)  | No longer used                                 |                                                                       |                         |                | _           |  |  |
| INVENTORY_ITEM_ID     | NUMBER         | Inventory item identifier                      | . Validated against MTL_S                                             | YSTEM_ITEMS.INV         | ENTORY_ITEM_ID | _           |  |  |
| ITEM_DESCRIPTION      | VARCHAR2 (240) | Inventory item descripti                       | on                                                                    |                         |                | _           |  |  |
| QUANTITY_INVOICED     | NUMBER         | Quantity invoiced against                      | st purchase order shipment                                            |                         |                | _           |  |  |
| SHIP_TO_LOCATION_CODE | VARCHAR2 (60)  | Ship to location code                          |                                                                       |                         |                | _           |  |  |
| UNIT_PRICE            | NUMBER         | Unit price for purchase                        | order matched invoice item                                            | s                       |                | _           |  |  |
| DISTRIBUTION_SET_ID   | NUMBER (15,0)  | Distribution set identifie<br>AP_DISTRIBUTION_ | er. Validated against<br>SETS_ALL.DISTRIBUTIC                         | DN_SET_ID               |                | _           |  |  |
| DISTRIBUTION_SET_NAME | VARCHAR2 (50)  | Distribution set name. V<br>AP_INVOICE_DISTR   | <sup>7</sup> alidated against<br>IBUTION_SETS_ALL.DI                  | STRIBUTION_SET          | _NAME          | Leave blank |  |  |

| Columns                  | Data Type      | Description                                                                | CCB Table                  | Column             | Data Type             | Remarks                                                                                    |
|--------------------------|----------------|----------------------------------------------------------------------------|----------------------------|--------------------|-----------------------|--------------------------------------------------------------------------------------------|
| DIST_CODE_CONCATENATED   | VARCHAR2 (250) | Accounting flexfield for<br>account associated with a<br>distribution line | CI_DST_CODE_E<br>FF        | GL_ACCT            | VARCHAR2<br>(48)      | Extract all the<br>segments that<br>comes from the<br>CCB side and<br>separate them by '-' |
| DIST_CODE_COMBINATION_ID | NUMBER (15,0)  | Accounting flexfield identifie<br>GL_CODE_COMBINATIC                       |                            |                    | ne. Validated against |                                                                                            |
| AWT_GROUP_ID             | NUMBER (15,0)  | Withholding tax group identi                                               | fier. Validated against AP | _AWT_GROUPS.C      | GROUP_ID              |                                                                                            |
| AWT_GROUP_NAME           | VARCHAR2 (25)  | Withholding tax group name                                                 |                            |                    |                       | Leave blank                                                                                |
| LAST_UPDATED_BY          | NUMBER (15,0)  | Standard who column - user                                                 | who last updated this row  | (foreign key to FN | D_USER.USER_ID).      | -                                                                                          |
| LAST_UPDATE_DATE         | DATE           | Standard Who column - date                                                 | when a user last updated   | this row.          |                       | SYSDATE                                                                                    |
| LAST_UPDATE_LOGIN        | NUMBER (15,0)  | Standard who column - opera<br>FND_LOGINS.LOGIN_ID                         | Leave blank                |                    |                       |                                                                                            |
| CREATED_BY               | NUMBER (15,0)  | Standard who column - user                                                 | who created this row (for  | eign key to FND_U  | SER.USER_ID).         | Leave blank                                                                                |
| CREATION_DATE            | DATE           | Standard who column - date                                                 | when this row was created  | 1                  |                       | SYSDATE                                                                                    |
| ATTRIBUTE_CATEGORY       | VARCHAR2 (150) | Descriptive flexfield structure                                            | e definition column.       |                    |                       | Leave blank                                                                                |
| ATTRIBUTE1               | VARCHAR2 (150) | Descriptive flexfield segment                                              |                            |                    |                       | Leave blank                                                                                |
| ATTRIBUTE2               | VARCHAR2 (150) |                                                                            |                            |                    |                       |                                                                                            |
| ATTRIBUTE3               | VARCHAR2 (150) |                                                                            |                            |                    |                       |                                                                                            |
| ATTRIBUTE4               | VARCHAR2 (150) |                                                                            |                            |                    |                       |                                                                                            |
| ATTRIBUTE5               | VARCHAR2 (150) |                                                                            |                            |                    |                       |                                                                                            |
| ATTRIBUTE6               | VARCHAR2 (150) |                                                                            |                            |                    |                       |                                                                                            |
| ATTRIBUTE7               | VARCHAR2 (150) |                                                                            |                            |                    |                       |                                                                                            |
| ATTRIBUTE8               | VARCHAR2 (150) |                                                                            |                            |                    |                       |                                                                                            |
| ATTRIBUTE9               | VARCHAR2 (150) |                                                                            |                            |                    |                       |                                                                                            |
| ATTRIBUTE10              | VARCHAR2 (150) |                                                                            |                            |                    |                       |                                                                                            |
| ATTRIBUTE11              | VARCHAR2 (150) |                                                                            |                            |                    |                       |                                                                                            |
| ATTRIBUTE12              | VARCHAR2 (150) |                                                                            |                            |                    |                       |                                                                                            |

| Columns                   | Data Type      | Description                                             | CCB Table | Column                 | Data Type | Remarks     |
|---------------------------|----------------|---------------------------------------------------------|-----------|------------------------|-----------|-------------|
| ATTRIBUTE13               | VARCHAR2 (150) |                                                         |           |                        |           |             |
| ATTRIBUTE14               | VARCHAR2 (150) | _                                                       |           |                        |           |             |
| ATTRIBUTE15               | VARCHAR2 (150) | _                                                       |           |                        |           |             |
| GLOBAL_ATTRIBUTE_CATEGORY | VARCHAR2 (150) | _                                                       |           |                        |           |             |
| GLOBAL_ATTRIBUTE1         | VARCHAR2 (150) | Reserved for country-specific localizations             |           |                        |           | Leave blank |
| GLOBAL_ATTRIBUTE2         | VARCHAR2 (150) | _                                                       |           |                        |           |             |
| GLOBAL_ATTRIBUTE3         | VARCHAR2 (150) | _                                                       |           |                        |           |             |
| GLOBAL_ATTRIBUTE4         | VARCHAR2 (150) |                                                         |           |                        |           |             |
| GLOBAL_ATTRIBUTE5         | VARCHAR2 (150) | _                                                       |           |                        |           |             |
| GLOBAL_ATTRIBUTE6         | VARCHAR2 (150) |                                                         |           |                        |           |             |
| GLOBAL_ATTRIBUTE7         | VARCHAR2 (150) |                                                         |           |                        |           |             |
| GLOBAL_ATTRIBUTE8         | VARCHAR2 (150) |                                                         |           |                        |           |             |
| GLOBAL_ATTRIBUTE9         | VARCHAR2 (150) |                                                         |           |                        |           |             |
| GLOBAL_ATTRIBUTE10        | VARCHAR2 (150) |                                                         |           |                        |           |             |
| GLOBAL_ATTRIBUTE11        | VARCHAR2 (150) |                                                         |           |                        |           |             |
| GLOBAL_ATTRIBUTE12        | VARCHAR2 (150) |                                                         |           |                        |           |             |
| GLOBAL_ATTRIBUTE13        | VARCHAR2 (150) |                                                         |           |                        |           |             |
| GLOBAL_ATTRIBUTE14        | VARCHAR2 (150) | _                                                       |           |                        |           |             |
| GLOBAL_ATTRIBUTE15        | VARCHAR2 (150) |                                                         |           |                        |           |             |
| GLOBAL_ATTRIBUTE16        | VARCHAR2 (150) |                                                         |           |                        |           |             |
| GLOBAL_ATTRIBUTE17        | VARCHAR2 (150) |                                                         |           |                        |           |             |
| GLOBAL_ATTRIBUTE18        | VARCHAR2 (150) |                                                         |           |                        |           |             |
| GLOBAL_ATTRIBUTE19        | VARCHAR2 (150) | _                                                       |           |                        |           |             |
| GLOBAL_ATTRIBUTE20        | VARCHAR2 (150) | _                                                       |           |                        |           |             |
| PO_RELEASE_ID             | NUMBER         | Blanket purchase order release<br>PO_RELEASES_ALL.PO_RI |           | matching. Validated ag | ainst     | Leave blank |

| Columns                         | Data Type     | Description                                       | CCB Table                                                                                                    | Column                    | Data Type              | Remarks     |  |  |  |
|---------------------------------|---------------|---------------------------------------------------|----------------------------------------------------------------------------------------------------|---------------------------|------------------------|-------------|--|--|--|
| RELEASE_NUM                     | NUMBER        |                                                   | Blanket purchase order release number used for PO matching. Validated against PO_RELEASES_ALL.RELEASE_NUM                                                                     |                           |                        |             |  |  |  |
| ACCOUNT_SEGMENT                 | VARCHAR2 (25) |                                                   | Value for account segment of accounting flexfield. Payables overlays this value on the accounting flexfield during import                                                     |                           |                        |             |  |  |  |
| BALANCING_SEGMENT               | VARCHAR2 (25) | U                                                 | Value for balancing segment of accounting flexfield. Payables overlays this value on the accounting flexfield during import                                                   |                           |                        |             |  |  |  |
| COST_CENTER_SEGMENT             | VARCHAR2 (25) | Value for cost center s<br>accounting flexfield d | segment of accounting flexfie<br>uring import                                                                                                    | eld. Payables overlay th  | nis value on the       | _           |  |  |  |
| PROJECT_ID                      | NUMBER (15,0) | Identifier for project u<br>PA_PROJECTS_ALI       | used to build default accounti<br>L.PROJECT_ID                                                                                                    | ng flexfield. Validated   | against                | -           |  |  |  |
| TASK_ID                         | NUMBER (15,0) | Identifier for project t<br>PA_TASKS.TASK_II      | ask used to build default acco<br>D                                                                                                    | ounting flexfield. Valid  | lated against          | _           |  |  |  |
| EXPENDITURE_TYPE                | VARCHAR2 (30) |                                                   | pe used to build default acco<br>E_TYPES.EXPENDITURE                                                                                                    |                           | ated against           | _           |  |  |  |
| EXPENDITURE_ITEM_DATE           | DATE          | Project expenditure ite                           | em date used to build default                                                                                                    | accounting flexfield      |                        | _           |  |  |  |
| EXPENDITURE_ORGANIZATION_I<br>D | NUMBER (15,0) | 1 /                                               | organization used to build det<br>ORGANIZATION_ID                                                                                                    | fault accounting flexfie  | eld. Validated against | -           |  |  |  |
| PROJECT_ACCOUNTING_CONTEX<br>T  | VARCHAR2 (30) | No longer used                                    |                                                                                                    |                           |                        | _           |  |  |  |
| PA_ADDITION_FLAG                | VARCHAR2 (1)  | Flag that indicates if p<br>Projects (Y or N)     | project related invoice distribu                                                                                                    | itions have been trans    | ferred into Oracle     | _           |  |  |  |
| PA_QUANTITY                     | NUMBER (22,5) | Project item quantity                             | used to build accounting flex                                                                                                    | field for project-related | d distribution line    | Leave blank |  |  |  |
| USSGL_TRANSACTION_CODE          | VARCHAR2 (30) | Payables). Validated ag                           | USSGL transaction code for creating US Standard GL journal entries (Oracle Public Sector<br>Payables). Validated against<br>GL_USSGL_TRANSACTION_CODES.USSGL_TRANSACTION_CODE |                           |                        |             |  |  |  |
| STAT_AMOUNT                     | NUMBER        | Amount associated wi                              | th a distribution line for mea                                                                                                    | suring statistical quant  | ities                  | _           |  |  |  |
| TYPE_1099                       | VARCHAR2 (10) | 1099 type                                         | 1099 type                                                                                                    |                           |                        |             |  |  |  |
| INCOME_TAX_REGION               | VARCHAR2 (10) |                                                   | listribution line for 1099 sup<br>_REGIONS.REGION_SHC                                                                                                    |                           | t                      | _           |  |  |  |
| ASSETS_TRACKING_FLAG            | VARCHAR2 (1)  | Flag that indicates if d                          | istribution line is tracked in (                                                                                                    | Dracle Assets (Y or N)    | )                      | _           |  |  |  |
| PRICE_CORRECTION_FLAG           | VARCHAR2 (1)  | Flag that indicates if li                         | ne produces price correction                                                                                                    |                           |                        |             |  |  |  |

| Columns                    | Data Type     | Description                                     | CCB Table                                                                                             | Column                   | Data Type            | Remarks     |  |  |
|----------------------------|---------------|-------------------------------------------------|----------------------------------------------------------------------------------------------------|--------------------------|----------------------|-------------|--|--|
| ORG_ID                     | NUMBER (15,0) | Organization identifier                         |                                                                                                    |                          |                      | _           |  |  |
| RECEIPT_NUMBER             | VARCHAR2 (30) | 1                                               | The receipt number to which an invoice is matched. Validated against RCV_SHIPMENT_HEADERS.RECEIPT_NUM |                          |                      |             |  |  |
| RECEIPT_LINE_NUMBER        | VARCHAR2 (25) |                                                 | The receipt line number to which an invoice is matched. Validated against RCV_SHIPMENT_LINES.LINE_NUM |                          |                      |             |  |  |
| MATCH_OPTION               | VARCHAR2 (25) | The value of the Invoice                        | Match option on the PO sh                                                                             | ipment                   |                      |             |  |  |
| PACKING_SLIP               | VARCHAR2 (25) | Packing slip identifier                         |                                                                                                    |                          |                      | _           |  |  |
| RCV_TRANSACTION_ID         | NUMBER        | Receipt identifier used for<br>RCV_TRANSACTIONS | r Receipt matching. Validat<br>.TRANSACTION_ID                                                        | ed against               |                      | _           |  |  |
| PA_CC_AR_INVOICE_ID        | NUMBER (15,0) | Identifier of the correspon                     | nding receivable intercomp                                                                            | any invoice in Oracle    | Receivables          |             |  |  |
| PA_CC_AR_INVOICE_LINE_NUM  | NUMBER (15,0) | Line number of the corre                        | sponding receivable interco                                                                           | mpany invoice in Ora     | cle Receivables      |             |  |  |
| REFERENCE_1                | VARCHAR2 (30) | A reference to a record in another application  | CI_ADJ_APREQ                                                                                          | AP_REQ_ID                | CHAR (12)            | _           |  |  |
| REFERENCE_2                | VARCHAR2 (30) | A reference to a record in                      | another application                                                                                   |                          |                      |             |  |  |
| PA_CC_PROCESSED_CODE       | VARCHAR2 (1)  | Indicates the processing s<br>Unit              | tatus of this invoice line by                                                                         | Oracle Projects in the   | e Receiver Operating | _           |  |  |
| TAX_RECOVERY_RATE          | NUMBER        | No Longer Used                                  |                                                                                                    |                          |                      | Leave blank |  |  |
| TAX_RECOVERY_OVERRIDE_FLAG | VARCHAR2 (1)  | No Longer Used                                  |                                                                                                    |                          |                      | Leave blank |  |  |
| TAX_RECOVERABLE_FLAG       | VARCHAR2 (1)  | No Longer Used                                  |                                                                                                    |                          |                      | _           |  |  |
| TAX_CODE_OVERRIDE_FLAG     | VARCHAR2 (1)  | No Longer Used                                  |                                                                                                    |                          |                      | _           |  |  |
| TAX_CODE_ID                | NUMBER (15,0) | Tax code identifier for the AP_TAX_CODES_ALL    | e tax code to be used. Valid<br>.TAX_ID                                                               | ated against             |                      | _           |  |  |
| CREDIT_CARD_TRX_ID         | NUMBER (15,0) | Credit card transaction II                      | D if the line is a credit card                                                                        | charge                   |                      | _           |  |  |
| AWARD_ID                   | NUMBER (15,0) | Grants requirement to sto                       | ore award                                                                                             |                          |                      | _           |  |  |
| VENDOR_ITEM_NUM            | VARCHAR2 (25) | Optional. Validated again                       | st PO_LINES_ALL.VENI                                                                                  | DOR_PRODUCT_N            | UM                   |             |  |  |
| TAXABLE_FLAG               | VARCHAR2 (1)  | A value of Y indicates that                     | t the line is taxable                                                                                 |                          |                      |             |  |  |
| PRICE_CORRECT_INV_NUM      | VARCHAR2 (50) | Number of the invoice th<br>AP_INVOICES_ALL.IN  | at this price correction invo<br>WOICE_NUM                                                            | pice is correcting. Vali | dated against        | _           |  |  |

| Columns                         | Data Type      | Description                                                                                                    | CCB Table                                                        | Column                   | Data Type         | Remarks |  |
|---------------------------------|----------------|----------------------------------------------------------------------------------------------------|------------------------------------------------------------------|--------------------------|-------------------|---------|--|
| EXTERNAL_DOC_LINE_REF           | VARCHAR2 (240) | Internal document ref<br>invoices                                                                                                    | ference number from Accourt                                      | nts Receivables system   | . Used for XML    |         |  |
| SERIAL_NUMBER                   | VARCHAR2 (35)  | Serial number for iten                                                                                                    | n                                                                |                          |                   | _       |  |
| MANUFACTURER                    | VARCHAR2 (30)  | Name of the manufac                                                                                                    | turer                                                            |                          |                   | _       |  |
| MODEL_NUMBER                    | VARCHAR2 (40)  | Model information                                                                                                    |                                                                  |                          |                   | _       |  |
| WARRANTY_NUMBER                 | VARCHAR2 (15)  | Warranty number                                                                                                    |                                                                  |                          |                   | -       |  |
| DEFERRED_ACCTG_FLAG             | VARCHAR2 (1)   | Flag that indicates wh                                                                                                    | ether to generate deferred ac                                    | counting for this line   |                   | -       |  |
| DEF_ACCTG_START_DATE            | DATE           | The start date of the c                                                                                                    | leferred expense period                                          |                          |                   | -       |  |
| DEF_ACCTG_END_DATE              | DATE           | The end date of the de                                                                                                    | eferred expense period                                           |                          |                   | -       |  |
| DEF_ACCTG_NUMBER_OF_PERIO<br>DS | NUMBER         | Number of periods to<br>Alternative to END_1                                                                                                    | generate deferred expenses.<br>DATE                              | Used in combination      | with PERIOD_TYPE. | _       |  |
| DEF_ACCTG_PERIOD_TYPE           | VARCHAR2 (15)  |                                                                                                    | mbination with NUMBER_C<br>A_LOOKUPS with lookup ty              |                          |                   | _       |  |
| UNIT_OF_MEAS_LOOKUP_CODE        | VARCHAR2 (25)  | Unit of Measure for quantity invoiced. Validated against<br>MTL_UNITS_OF_MEASURE.UNIT_OF_MEASURE                                                                                                    |                                                                  |                          |                   |         |  |
| PRICE_CORRECT_INV_LINE_NUM      | NUMBER         | Invoice line subject to                                                                                                    | the price correction                                             |                          |                   | _       |  |
| ASSET_BOOK_TYPE_CODE            | VARCHAR2 (15)  | Asset Book Defaults t                                                                                                    | to the distributions candidate                                   | for transfer to Oracle   | Assets            | _       |  |
| ASSET_CATEGORY_ID               | NUMBER (15,0)  | Asset Category Defau                                                                                                    | lts to the distributions candid                                  | late for transfer to Ora | acle Assets       | -       |  |
| REQUESTER_ID                    | NUMBER (15,0)  | Requester identifier. V<br>PER_ALL_PEOPLE                                                                                                    | /alid values from active HR e<br>_F.PERSON_ID                    | employees. Validated a   | gainst            | -       |  |
| REQUESTER_FIRST_NAME            | VARCHAR2 (150) |                                                                                                    | voice line. This value is<br>nen you can define rules<br>he line | -                        |                   |         |  |
| REQUESTER_LAST_NAME             | VARCHAR2 (150) | The last name of the employee who requested goods or services on the invoice line. This value is used to derive the requester ID. If you use Invoice Approval Workflow then you can define rules that use the requester ID to generate a hierarchical list of approvers for the line       |                                                                  |                          |                   |         |  |
| REQUESTER_EMPLOYEE_NUM          | VARCHAR2 (30)  | The employee number of the employee who requested goods or services on the invoice line. This value is used to derive the requester ID. If you use Invoice Approval Workflow then you can define rules that use the requester ID to generate a hierarchical list of approvers for the line |                                                                  |                          |                   |         |  |
| APPLICATION_ID                  | NUMBER (15,0)  | Application Identifier                                                                                                    |                                                                  |                          |                   | _       |  |

| Columns                     | Data Type       | Description                                                                      | CCB Table                                                                        | Column                   | Data Type                | Remarks |  |  |  |
|-----------------------------|-----------------|----------------------------------------------------------------------------------|----------------------------------------------------------------------------------|--------------------------|--------------------------|---------|--|--|--|
| PRODUCT_TABLE               | VARCHAR2 (30)   | Product source table nam                                                         | ne                                                                               |                          |                          | _       |  |  |  |
| REFERENCE_KEY1              | VARCHAR2 (150)  | Primary key information                                                          | Primary key information that uniquely identifies a record in other products view |                          |                          |         |  |  |  |
| REFERENCE_KEY2              | VARCHAR2 (150)  | Primary key information                                                          | that uniquely identifies a r                                                     | ecord in other produc    | cts view                 | _       |  |  |  |
| REFERENCE_KEY3              | VARCHAR2 (150)  | Primary key information                                                          | that uniquely identifies a r                                                     | ecord in other produc    | cts view                 | _       |  |  |  |
| REFERENCE_KEY4              | VARCHAR2 (150)  | Primary key information                                                          | that uniquely identifies a r                                                     | ecord in other produc    | cts view                 | _       |  |  |  |
| REFERENCE_KEY5              | VARCHAR2 (150)  | Primary key information                                                          | that uniquely identifies a r                                                     | ecord in other produc    | cts view                 | _       |  |  |  |
| PURCHASING_CATEGORY         | VARCHAR2 (2000) | Item category concatena                                                          | ted segments                                                                     |                          |                          | _       |  |  |  |
| PURCHASING_CATEGORY_ID      | NUMBER (15,0)   | Item category unique ide                                                         | ntifier                                                                          |                          |                          | _       |  |  |  |
| COST_FACTOR_ID              | NUMBER (15,0)   | individual buckets or cor                                                        | nponent class. Cost Component costs that make up<br>sts, labor costs, production | the total cost of an it  | tem, for example, direct | -       |  |  |  |
| COST_FACTOR_NAME            | VARCHAR2 (80)   | Cost component class na<br>or component costs that<br>freight costs, labor costs | Leave blank                                                                      |                          |                          |         |  |  |  |
| CONTROL_AMOUNT              | NUMBER          | Optional, user-enterable<br>document                                             | value to ensure that the ca                                                      | lculated tax is the sam  | ne as on the physical    | -       |  |  |  |
| ASSESSABLE_VALUE            | NUMBER          | User-enterable amount t                                                          | o be used as taxable basis                                                       |                          |                          | _       |  |  |  |
| DEFAULT_DIST_CCID           | NUMBER (15,0)   |                                                                                  | es project Tax Driver: Cod<br>action line. Note that this i                      |                          |                          | -       |  |  |  |
| PRIMARY_INTENDED_USE        | VARCHAR2 (30)   | Tax Driver: The purpose distribution level.                                      | e for which a product may                                                        | be used. The actual us   | se is stored at the      | -       |  |  |  |
| SHIP_TO_LOCATION_ID         | NUMBER (15,0)   | Tax Driver: Ship to locat                                                        | ion ID. Value entered by u                                                       | user only if line is not | PO matched.              | _       |  |  |  |
| PRODUCT_TYPE                | VARCHAR2 (240)  | Tax Driver: Type of pro-<br>Inventory Item attributes                            | _                                                                                |                          |                          |         |  |  |  |
| PRODUCT_CATEGORY            | VARCHAR2 (240)  | Tax Driver: Product cate                                                         | egory                                                                            |                          |                          | _       |  |  |  |
| PRODUCT_FISC_CLASSIFICATION | VARCHAR2 (240)  | Tax Driver: Product fisc                                                         | _                                                                                |                          |                          |         |  |  |  |
| USER_DEFINED_FISC_CLASS     | VARCHAR2 (240)  | Tax Driver: Fiscal Classi                                                        | _                                                                                |                          |                          |         |  |  |  |
| TRX_BUSINESS_CATEGORY       | VARCHAR2 (240)  | Tax Driver: Transactions                                                         | s category assigned by user                                                      |                          |                          | _       |  |  |  |

| Columns                   | Data Type      | Description                | CCB Table                                                                                                    | Column                 | Data Type      | Remarks     |  |  |
|---------------------------|----------------|----------------------------|----------------------------------------------------------------------------------------------------|------------------------|----------------|-------------|--|--|
| TAX_REGIME_CODE           | VARCHAR2 (30)  | 0                          | Tax Regime Code: The set of tax rules that determines the treatment of one or more taxes administered by a tax authority. e.g., VAT Regime in Argentina |                        |                |             |  |  |
| TAX                       | VARCHAR2 (30)  | A classification of a cha  | arge imposed by a governme                                                                                                    | nt through a fiscal or | tax authority. | _           |  |  |
| TAX_JURISDICTION_CODE     | VARCHAR2 (30)  | Internal ID of the Tax     | Jurisdiction                                                                                                    |                        |                | -           |  |  |
| TAX_STATUS_CODE           | VARCHAR2 (30)  | Tax status code. e.g., ta  | xable standard rate, zero rate                                                                                                    | ed, exempt, non-taxal  | ble            | _           |  |  |
| TAX_RATE_ID               | NUMBER (15,0)  | Internal identifier for ta | ax rate effective on the invoi                                                                                                    | ce date.               |                | -           |  |  |
| TAX_RATE_CODE             | VARCHAR2 (150) |                            | Tax rate name associated with tax rate identifier. Tax_rate_id is unique while a tax_rate_code may have different tax rates based on date ranges        |                        |                |             |  |  |
| TAX_RATE                  | NUMBER         | The rate specified for a   | tax status in effect for a per                                                                                                    | iod of time.           |                | -           |  |  |
| INCL_IN_TAXABLE_LINE_FLAG | VARCHAR2 (1)   | Flag to indicate if the a  | mount in the tax line is inclu                                                                                                    | ded or not in the taxa | able line      | Leave blank |  |  |
| SOURCE_APPLICATION_ID     | NUMBER         | Source document appli      | cation identifier                                                                                                    |                        |                | _           |  |  |
| SOURCE_ENTITY_CODE        | VARCHAR2 (30)  | Source document entit      | y code                                                                                                    |                        |                | -           |  |  |
| SOURCE_EVENT_CLASS_CODE   | VARCHAR2 (30)  | Source document even       | t class code                                                                                                    |                        |                | -           |  |  |
| SOURCE_TRX_ID             | NUMBER         | Source document trans      | action identifier                                                                                                    |                        |                | -           |  |  |
| SOURCE_LINE_ID            | NUMBER         | Identifier of the lowest   | level for which Tax is calcul                                                                                                    | ated                   |                | -           |  |  |
| SOURCE_TRX_LEVEL_TYPE     | VARCHAR2 (30)  | Source document trans      | action level type                                                                                                    |                        |                | -           |  |  |
| TAX_CLASSIFICATION_CODE   | VARCHAR2 (30)  | Tax Classification Code    |                                                                                                    |                        |                | _           |  |  |

### **AP** Data

| CCB Table    | Columns                | Data Type     | Description                  | EBS Table                                                                                                    | Columns                     | Data Type      | Remarks                                                                                                    |  |
|--------------|------------------------|---------------|------------------------------|----------------------------------------------------------------------------------------------------|-----------------------------|----------------|----------------------------------------------------------------------------------------------------|--|
| CI_ADJ_APREQ | PAY_DOC_ID             | VARCHAR2 (20) | Advice ID                    | AP_CHECKS_ALL                                                                                                    | CHECK_ID                    | NUMBER (15)    |                                                                                                    |  |
| CI_ADJ_APREQ | PAY_DOC_DT             | DATE          | Advice Date                  | AP_CHECKS_ALL                                                                                                    | CHECK_DATE                  | DATE           |                                                                                                    |  |
| CI_ADJ_APREQ | PYMNT_ID               | CHAR (10)     | Payment Number               | AP_CHECKS_ALL                                                                                                    | CHECK_NUMBER                | NUMBER (15)    |                                                                                                    |  |
| CI_ADJ_APREQ | PAID_AMT               | NUMBER (15,2) | Paid Amount                  | AP_CHECKS_ALL                                                                                                    | AMOUNT                      | NUMBER         |                                                                                                    |  |
| CI_ADJ_APREQ | PYMNT_SEL_STAT<br>_FLG | CHAR (1)      | Payment Selections<br>Status | Derived from BPEL.<br>Value = 'P' (For valid Pay:<br>Value ='C' (For Void hold<br>And Value ='X' (For Void                                                                                    | l or Initiate stop)         |                |                                                                                                    |  |
| CI_ADJ_APREQ | AP_REQ_ID              | CHAR (12)     | AP Request ID                | AP_INVOICES_ALL                                                                                                    | PAYMENT_REASON_<br>COMMENTS | VARCHAR2 (240) |                                                                                                    |  |
| CI_ADJ_APREQ | ADJ_ID                 | CHAR (12)     | Adjustment ID                | AP_INVOICES_ALL                                                                                                    | INVOICE_NUM                 | VARCHAR2 (50)  | If liability is closed<br>the 'Adjustment<br>Maintenance'<br>service is invoked<br>for this Adjustment<br>ID. |  |
| CI_ADJ_APREQ | PYMNT_SEL_STAT<br>_FLG | CHAR (1)      | Payment Selections<br>Status | Derived from BPEL.<br>When AP_CHECKS_ALL.STOPPED_DATE IS NOT NULL or AP_CHECKS_ALL.<br>VOID_DATE IS NOT NULL then Value='C'<br>When AP_INVOICES_ALL.CANCELLED_DATE IS NOT NULL then Value='X' |                             |                |                                                                                                    |  |
| CI_ADJ       | CAN_RSN_CD             | CHAR (4)      | Cancel Reason Code           |                                                                                                    |                             |                | APVC                                                                                                    |  |

Oracle E-Business Suite Financials Table Mapping to Oracle Utilities Customer Care and Billing